# **CEN**

# **WORKSHOP**

# **CWA 16926-3**

December 2022

# **AGREEMENT**

**ICS** 35.200; 35.240.15; 35.240.40

English version

# Extensions for Financial Services (XFS) interface specification Release 3.50 - Part 3: Printer and Scanning Device Class Interface - Programmer's Reference

This CEN Workshop Agreement has been drafted and approved by a Workshop of representatives of interested parties, the constitution of which is indicated in the foreword of this Workshop Agreement.

The formal process followed by the Workshop in the development of this Workshop Agreement has been endorsed by the National Members of CEN but neither the National Members of CEN nor the CEN-CENELEC Management Centre can be held accountable for the technical content of this CEN Workshop Agreement or possible conflicts with standards or legislation.

This CEN Workshop Agreement can in no way be held as being an official standard developed by CEN and its Members.

This CEN Workshop Agreement is publicly available as a reference document from the CEN Members National Standard Bodies.

CEN members are the national standards bodies of Austria, Belgium, Bulgaria, Croatia, Cyprus, Czech Republic, Denmark, Estonia, Finland, France, Germany, Greece, Hungary, Iceland, Ireland, Italy, Latvia, Lithuania, Luxembourg, Malta, Netherlands, Norway, Poland, Portugal, Republic of North Macedonia, Romania, Serbia, Slovakia, Slovenia, Spain, Sweden, Switzerland, Türkiye and United Kingdom.

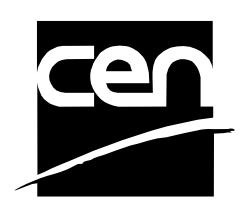

EUROPEAN COMMITTEE FOR STANDARDIZATION COMITÉ EUROPÉEN DE NORMALISATION EUROPÄISCHES KOMITEE FÜR NORMUNG

### **CEN-CENELEC Management Centre: Rue de la Science 23, B-1040 Brussels**

© 2022 CEN All rights of exploitation in any form and by any means reserved worldwide for CEN national Members.

# **Table of Contents**

<span id="page-1-0"></span>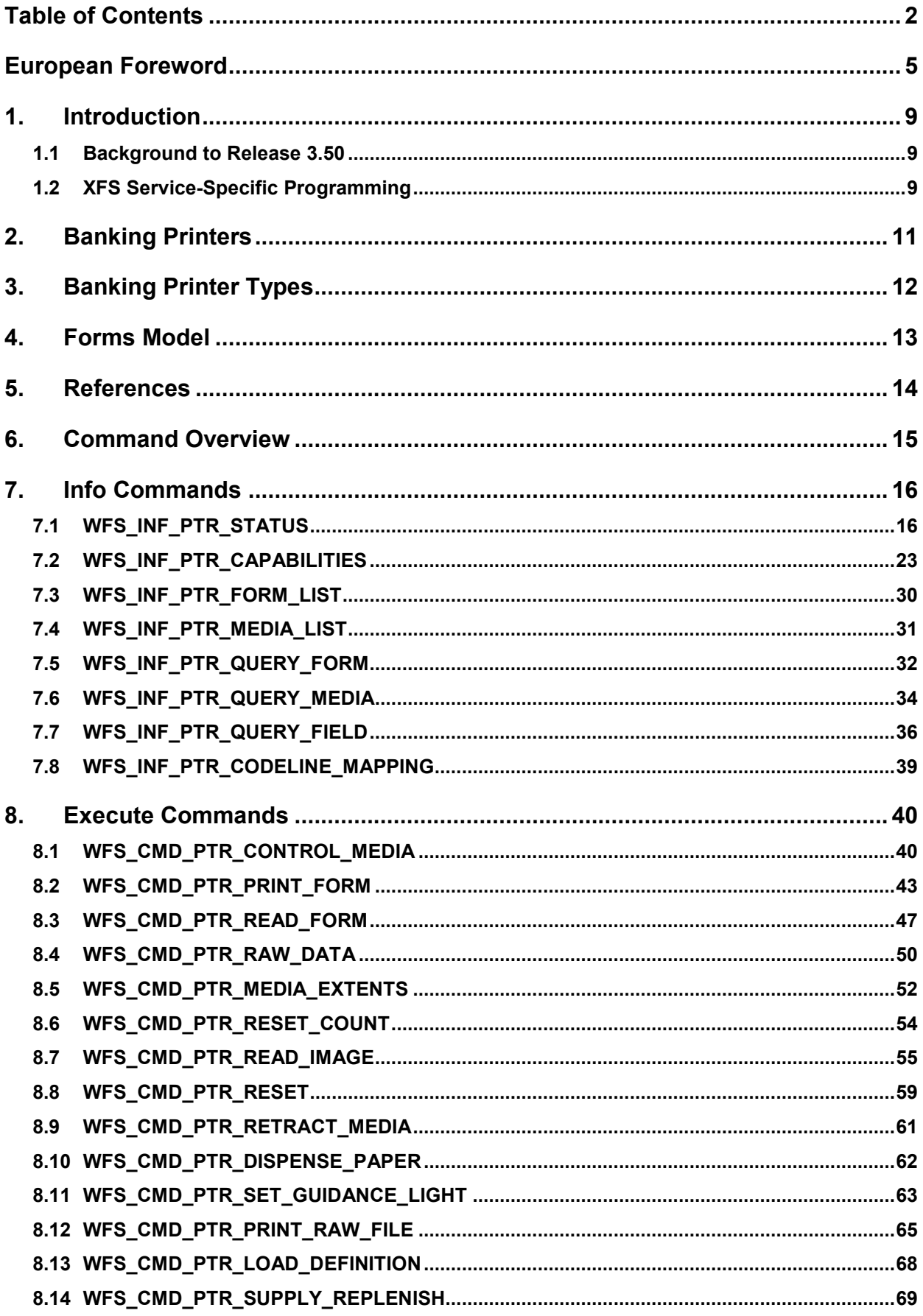

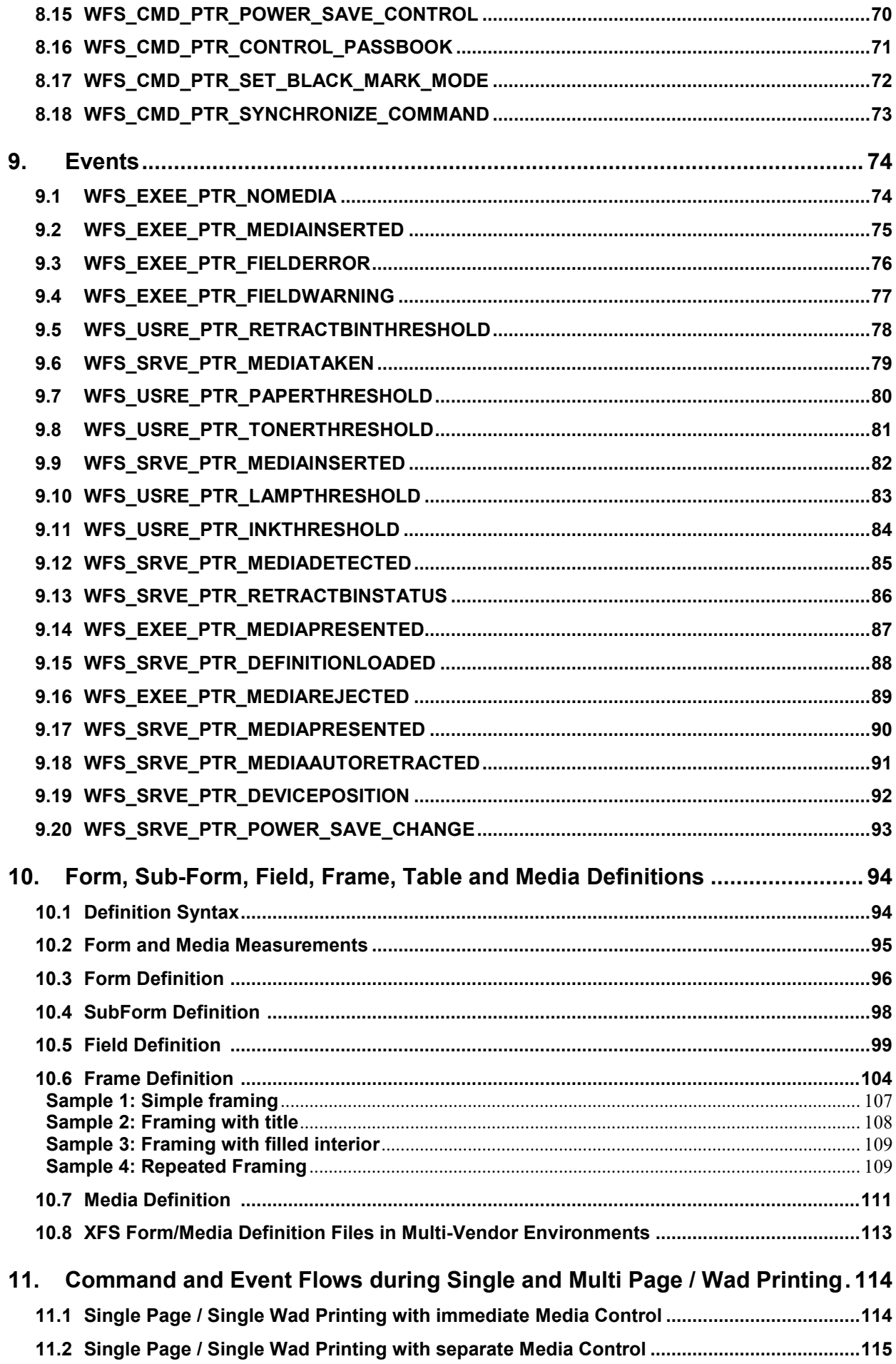

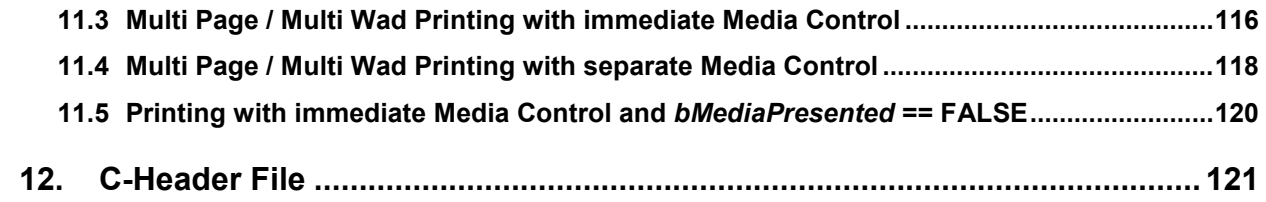

# <span id="page-4-0"></span>**European Foreword**

This CEN Workshop Agreement has been developed in accordance with the CEN-CENELEC Guide 29 "CEN/CENELEC Workshop Agreements – The way to rapid consensus" and with the relevant provisions of CEN/CENELEC Internal Regulations - Part 2. It was approved by a Workshop of representatives of interested parties on 2022-11-08, the constitution of which was supported by CEN following several public calls for participation, the first of which was made on 1998-06-24. However, this CEN Workshop Agreement does not necessarily include all relevant stakeholders.

The final text of this CEN Workshop Agreement was provided to CEN for publication on 2022-11-18.

The following organizations and individuals developed and approved this CEN Workshop Agreement:

- AURIGA SPA
- CIMA SPA
- DIEBOLD NIXDORF SYSTEMS GMBH
- FIS BANKING SOLUTIONS UK LTD (OTS)
- FUJITSU TECHNOLOGY SOLUTIONS
- **GLORY LTD**
- GRG BANKING EQUIPMENT HK CO LTD
- HITACHI CHANNEL SOLUTIONS CORP
- HYOSUNG TNS INC
- JIANGSU GUOGUANG ELECTRONIC INFORMATION TECHNOLOGY
- KAL
- KEBA HANDOVER AUTOMATION GMBH
- NCR FSG
- NEXUS SOFTWARE
- OBERTHUR CASH PROTECTION
- OKI ELECTRIC INDUSTRY SHENZHEN
- SALZBURGER BANKEN SOFTWARE
- SECURE INNOVATION
- SIGMA SPA

It is possible that some elements of this CEN/CWA may be subject to patent rights. The CEN-CENELEC policy on patent rights is set out in CEN-CENELEC Guide 8 "Guidelines for Implementation of the Common IPR Policy on Patents (and other statutory intellectual property rights based on inventions)". CEN shall not be held responsible for identifying any or all such patent rights.

The Workshop participants have made every effort to ensure the reliability and accuracy of the technical and nontechnical content of CWA 16926-03, but this does not guarantee, either explicitly or implicitly, its correctness. Users of CWA 16926-03 should be aware that neither the Workshop participants, nor CEN can be held liable for damages

### **CWA 16926-3:2022 (E)**

or losses of any kind whatsoever which may arise from its application. Users of CWA 16926-03 do so on their own responsibility and at their own risk.

The CWA is published as a multi-part document, consisting of:

Part 1: Application Programming Interface (API) - Service Provider Interface (SPI) - Programmer's Reference

Part 2: Service Classes Definition - Programmer's Reference

Part 3: Printer and Scanning Device Class Interface - Programmer's Reference

Part 4: Identification Card Device Class Interface - Programmer's Reference

Part 5: Cash Dispenser Device Class Interface - Programmer's Reference

Part 6: PIN Keypad Device Class Interface - Programmer's Reference

Part 7: Check Reader/Scanner Device Class Interface - Programmer's Reference

Part 8: Depository Device Class Interface - Programmer's Reference

Part 9: Text Terminal Unit Device Class Interface - Programmer's Reference

Part 10: Sensors and Indicators Unit Device Class Interface - Programmer's Reference

Part 11: Vendor Dependent Mode Device Class Interface - Programmer's Reference

Part 12: Camera Device Class Interface - Programmer's Reference

Part 13: Alarm Device Class Interface - Programmer's Reference

Part 14: Card Embossing Unit Device Class Interface - Programmer's Reference

Part 15: Cash-In Module Device Class Interface - Programmer's Reference

Part 16: Card Dispenser Device Class Interface - Programmer's Reference

Part 17: Barcode Reader Device Class Interface - Programmer's Reference

Part 18: Item Processing Module Device Class Interface - Programmer's Reference

Part 19: Biometrics Device Class Interface - Programmer's Reference

Parts 20 - 28: Reserved for future use.

Parts 29 through 47 constitute an optional addendum to this CWA. They define the integration between the SNMP standard and the set of status and statistical information exported by the Service Providers.

Part 29: XFS MIB Architecture and SNMP Extensions - Programmer's Reference

Part 30: XFS MIB Device Specific Definitions - Printer Device Class

Part 31: XFS MIB Device Specific Definitions - Identification Card Device Class

Part 32: XFS MIB Device Specific Definitions - Cash Dispenser Device Class

Part 33: XFS MIB Device Specific Definitions - PIN Keypad Device Class

Part 34: XFS MIB Device Specific Definitions - Check Reader/Scanner Device Class

Part 35: XFS MIB Device Specific Definitions - Depository Device Class

Part 36: XFS MIB Device Specific Definitions - Text Terminal Unit Device Class

Part 37: XFS MIB Device Specific Definitions - Sensors and Indicators Unit Device Class

Part 38: XFS MIB Device Specific Definitions - Camera Device Class

Part 39: XFS MIB Device Specific Definitions - Alarm Device Class

Part 40: XFS MIB Device Specific Definitions - Card Embossing Unit Class

Part 41: XFS MIB Device Specific Definitions - Cash-In Module Device Class

Part 42: Reserved for future use.

Part 43: XFS MIB Device Specific Definitions - Vendor Dependent Mode Device Class

Part 44: XFS MIB Application Management

Part 45: XFS MIB Device Specific Definitions - Card Dispenser Device Class

Part 46: XFS MIB Device Specific Definitions - Barcode Reader Device Class

Part 47: XFS MIB Device Specific Definitions - Item Processing Module Device Class

Part 48: XFS MIB Device Specific Definitions - Biometrics Device Class

Parts 49 - 60 are reserved for future use.

Part 61: Application Programming Interface (API) - Migration from Version 3.40 (CWA 16296:2020) to Version 3.50 (this CWA) - Service Provider Interface (SPI) - Programmer's Reference

Part 62: Printer and Scanning Device Class Interface - Migration from Version 3.40 (CWA 16296:2020) to Version 3.50 (this CWA) - Programmer's Reference

Part 63: Identification Card Device Class Interface - Migration from Version 3.40 (CWA 16296:2020) to Version 3.50 (this CWA) - Programmer's Reference

Part 64: Cash Dispenser Device Class Interface - Migration from Version 3.40 (CWA 16296:2020) to Version 3.50 (this CWA) - Programmer's Reference

Part 65: PIN Keypad Device Class Interface - Migration from Version 3.40 (CWA 16296:2020) to Version 3.50 (this CWA) - Programmer's Reference

Part 66: Check Reader/Scanner Device Class Interface - Migration from Version 3.40 (CWA 16296:2020) to Version 3.50 (this CWA) - Programmer's Reference

Part 67: Depository Device Class Interface - Migration from Version 3.40 (CWA 16296:2020) to Version 3.50 (this CWA) - Programmer's Reference

Part 68: Text Terminal Unit Device Class Interface - Migration from Version 3.40 (CWA 16296:2020) to Version 3.50 (this CWA) - Programmer's Reference

Part 69: Sensors and Indicators Unit Device Class Interface - Migration from Version 3.40 (CWA 16296:2020) to Version 3.50 (this CWA) - Programmer's Reference

Part 70: Vendor Dependent Mode Device Class Interface - Migration from Version 3.40 (CWA 16296:2020) to Version 3.50 (this CWA) - Programmer's Reference

Part 71: Camera Device Class Interface - Migration from Version 3.40 (CWA 16296:2020) to Version 3.50 (this CWA) - Programmer's Reference

Part 72: Alarm Device Class Interface - Migration from Version 3.40 (CWA 16296:2020) to Version 3.50 (this CWA) - Programmer's Reference

Part 73: Card Embossing Unit Device Class Interface - Migration from Version 3.40 (CWA 16296:2020) to Version 3.50 (this CWA) - Programmer's Reference

Part 74: Cash-In Module Device Class Interface - Migration from Version 3.40 (CWA 16296:2020) to Version 3.50 (this CWA) - Programmer's Reference

Part 75: Card Dispenser Device Class Interface - Migration from Version 3.40 (CWA 16296:2020) to Version 3.50 (this CWA) - Programmer's Reference

Part 76: Barcode Reader Device Class Interface - Migration from Version 3.40 (CWA 16296:2020) to Version 3.50 (this CWA) - Programmer's Reference

Part 77: Item Processing Module Device Class Interface - Migration from Version 3.40 (CWA 16296:2020) to Version 3.50 (this CWA) - Programmer's Reference

Part 78: Biometric Device Class Interface - Migration from Version 3.40 (CWA 16296:2020) to Version 3.50 (this CWA) - Programmer's Reference

In addition to these Programmer's Reference specifications, the reader of this CWA is also referred to a complementary document, called Release Notes. The Release Notes contain clarifications and explanations on the CWA specifications, which are not requiring functional changes. The current version of the Release Notes is available online from: [https://www.cen.eu/work/Sectors/Digital\\_society/Pages/WSXFS.aspx.](https://www.cen.eu/work/Sectors/Digital_society/Pages/WSXFS.aspx)

The information in this document represents the Workshop's current views on the issues discussed as of the date of publication. It is provided for informational purposes only and is subject to change without notice. CEN makes no warranty, express or implied, with respect to this document.

Revision History:

| 3.00 | October 18, 2000    | Initial Release.                                                                                       |
|------|---------------------|----------------------------------------------------------------------------------------------------|
| 3.10 | November 29, 2007   | For a description of changes from version 3.00 to version<br>3.10 see the PTR 3.10 Migration document. |
| 3.20 | March 2, 2011       | For a description of changes from version 3.10 to version<br>3.20 see the PTR 3.20 Migration document. |
| 3.30 | March 19, 2015      | For a description of changes from version 3.20 to version<br>3.30 see the PTR 3.30 Migration document. |
| 3.40 | December $06, 2019$ | For a description of changes from version 3.30 to version<br>3.40 see the PTR 3.40 Migration document. |
| 3.50 | November 18, 2022   | For a description of changes from version 3.40 to version<br>3.50 see the PTR 3.50 Migration document. |

# <span id="page-8-0"></span>**1. Introduction**

# <span id="page-8-1"></span>**1.1 Background to Release 3.50**

The CEN/XFS Workshop aims to promote a clear and unambiguous specification defining a multi-vendor software interface to financial peripheral devices. The XFS (eXtensions for Financial Services) specifications are developed within the CEN (European Committee for Standardization/Information Society Standardization System) Workshop environment. CEN Workshops aim to arrive at a European consensus on an issue that can be published as a CEN Workshop Agreement (CWA).

The CEN/XFS Workshop encourages the participation of both banks and vendors in the deliberations required to create an industry standard. The CEN/XFS Workshop achieves its goals by focused sub-groups working electronically and meeting quarterly.

Release 3.50 of the XFS specification is based on a C API and is delivered with the continued promise for the protection of technical investment for existing applications. This release of the specification extends the functionality and capabilities of the existing devices covered by the specification:

- Addition of E2E security
- PIN Password Entry

# <span id="page-8-2"></span>**1.2 XFS Service-Specific Programming**

The service classes are defined by their service-specific commands and the associated data structures, error codes, messages, etc. These commands are used to request functions that are specific to one or more classes of Service Providers, but not all of them, and therefore are not included in the common API for basic or administration functions.

When a service-specific command is common among two or more classes of Service Providers, the syntax of the command is as similar as possible across all services, since a major objective of XFS is to standardize function codes and structures for the broadest variety of services. For example, using the **WFSExecute** function, the commands to read data from various services are as similar as possible to each other in their syntax and data structures.

In general, the specific command set for a service class is defined as a superset of the specific capabilities likely to be provided by the developers of the services of that class; thus any particular device will normally support only a subset of the defined command set.

There are three cases in which a Service Provider may receive a service-specific command that it does not support:

The requested capability is defined for the class of Service Providers by the XFS specification, the particular vendor implementation of that service does not support it, and the unsupported capability is *not* considered to be fundamental to the service. In this case, the Service Provider returns a successful completion, but does no operation. An example would be a request from an application to turn on a control indicator on a passbook printer; the Service Provider recognizes the command, but since the passbook printer it is managing does not include that indicator, the Service Provider does no operation and returns a successful completion to the application.

The requested capability is defined for the class of Service Providers by the XFS specification, the particular vendor implementation of that service does not support it, and the unsupported capability *is* considered to be fundamental to the service. In this case, a WFS\_ERR\_UNSUPP\_COMMAND error for Execute commands or WFS\_ERR\_UNSUPP\_CATEGORY error for Info commands is returned to the calling application. An example would be a request from an application to a cash dispenser to retract items where the dispenser hardware does not have that capability; the Service Provider recognizes the command but, since the cash dispenser it is managing is unable to fulfil the request, returns this error.

# **CWA 16926-3:2022 (E)**

The requested capability is *not* defined for the class of Service Providers by the XFS specification. In this case, a WFS\_ERR\_INVALID\_COMMAND error for Execute commands or WFS\_ERR\_INVALID\_CATEGORY error for Info commands is returned to the calling application.

This design allows implementation of applications that can be used with a range of services that provide differing subsets of the functionalities that are defined for their service class. Applications may use the **WFSGetInfo** and **WFSAsyncGetInfo** commands to inquire about the capabilities of the service they are about to use, and modify their behavior accordingly, or they may use functions and then deal with error returns to make decisions as to how to use the service.

# <span id="page-10-0"></span>**2. Banking Printers**

This specification describes the functionality of the services provided by banking printers and scanning devices under XFS, focusing on the following areas:

- application programming for printing
- print document definition
- integration with the Windows architecture
- scanning images for devices such as check scanners

These descriptions include definitions of the service-specific commands that can be issued, using the **WFSAsyncExecute**, **WFSExecute, WFSGetInfo** and **WFSAsyncGetInfo** functions.

The requirements for printing in banking applications are significantly different from those of the conventional PC environment, and the XFS support delivers the foundation for financial application printing, including:

### • **Controlled access to shared printers**

The banking printers can be shared between workstations and the XFS layer provides the ability for the application to manage ownership of a print device. This allows an application to identify the operator granted control of the printer, and to ensure that a teller printing multiple documents is not interrupted by work for other applications.

# • **Application controlled printing**

In the banking environment, it is necessary for the application to receive positive feedback on the availability of print devices, and the success or failure of individual print operations. The XFS printer support provides a standard mechanism for application retrieval of this status information.

# • **Management of printing peripherals**

Distributed banking networks require the ability to track the availability and failure of printing peripherals on a branch and system-wide basis. Through the XFS **WFSRegister** function monitoring programs can collect error alerts from the banking printers.

### • **Vendor independent API and document definition**

All of the XFS peripheral implementations are designed around a standardized family of APIs to allow application code portability across vendor hardware platforms. With printers, it is also recognized that banks invest a significant amount of resource in the authoring of print documents. The XFS printer service class is implemented around a forms model which also standardizes the basic document definition. This extends the investment protection provided by XFS compliant systems to include this additional part of the application development.

### • **Windows printing integration**

It is possible for a banking printer to offer printing capabilities that can be accessed by non-banking specific applications, such as general office productivity packages. This would not, for example, be true for a receipt printer, but it could be the case for a device with document printing capabilities. A vendor may choose an XFS implementation that allows both types of applications (XFS and Windows applications using the Windows printing subsystem) to share the printing devices. The vendor should specify any impact this approach has on XFS subsystem operation, such as error reporting.

Full implementation of the above features depends on the individual vendor-supplied Service Providers. This specification outlines the functionality and requirements for applications using the XFS printer and scanning services, and for the development of those services.

# <span id="page-11-0"></span>**3. Banking Printer Types**

The XFS printer service defines and supports five types of banking printers through a common interface:

# • **Receipt Printer**

The receipt printer is used to print cut sheet documents. It may or may not require insert or eject operations, and often includes an operator identification device, e.g. Teller A and Teller B lights, for shared operation.

# • **Journal Printer**

The journal is a continuous form device used to record a hardcopy audit trail of transactions, and for certain report printing requirements.

# • **Passbook Printer**

The passbook device is physically and functionally the most complex printer. The XFS definition supports automatic positioning of the book, as well as read/write capability for an optional integrated magnetic stripe. The implementation also manages the book geometry - i.e. the margins and centerfolds presenting the simplest possible application interface while delivering the full range of functionality.

Some passbook devices also support the dispensing of new passbooks from up to four passbook paper sources (upper, aux, aux2, lower). Some passbook devices may also be able to place a full passbook in a parking station, print the new passbook and return both to the customer. Passbooks can only be dispensed or moved from the parking station if there is no other media in the print position or in the entry/exit slot.

# • **Document Printer**

Document printing is similar to receipt printing - a set of fields are positioned on one or more inserted sheets of paper - but the focus is on full-size forms. It should be noted that the XFS environment supports the printing of text and graphic fields from the application. The electronic printing of the form image (the template portion of the form which is usually pre-printed with dot-matrix style printers) may also be printed by the application.

# • **Scanner Printer**

The scanner printer is a device incorporating both the capabilities to scan inserted documents and optionally to print on them. These devices may have more than one area where documents may be retained.

Additional hardware components, like scanners, stripe readers, OCR readers, and stamps, normally attached directly to the printer are also controlled through this interface. Additionally the Printer and Scanning class interface can also be used for devices that are capable of scanning without necessarily printing. This includes devices such as Check Scanners.

The specification refers to the terms paper and media. When the term paper is used this refers to paper that is situated in a paper supply attached to the device. The term media is used for media that is inserted by the customer (e.g. check and other material that is scanned) or that is issued to the customer (e.g. a receipt or statement). Receipt, document printers and also passbook printers with white passbook dispensing capability have both. As soon as the paper gets printed it becomes media. Scanners only have media. The term media does not apply to journal printers. When paper is in the print position it is classified as media, on some printers that maintain paper under the print head there will always be both media and paper.

# <span id="page-12-0"></span>**4. Forms Model**

The XFS printing class functionality is based on a "forms" model for printing. Banking documents are represented as a series of text and/or graphic fields output from the application, and positioned on the document by the XFS printing system.

The form is an object which includes the positioning and presentation information for each of the fields in the document. The application selects a form, and supplies only the field data and the control parameters to fully define the print document.

The form objects are owned and managed by the XFS printing service. To optimize maintainability of the system, the application can query the service for the list of fields required to print a given form. Through this mechanism, it is not necessary to duplicate the field contents of forms in application authoring data. The figure below outlines the printing process from the application's view.

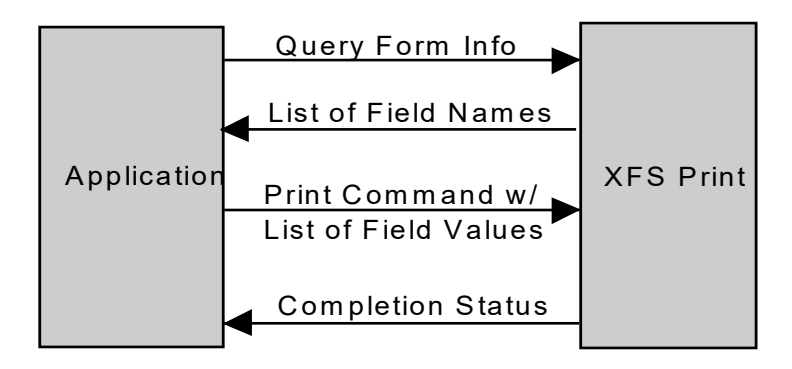

The XFS implementation recognizes that the form object must be supported by job-specific data to fully address printing requirements. As an example, a form defining a passbook print line will need to have its origin defined externally in order to be reused for different passbook lines. These job specific parameters are supplied on the call to the **WFSExecute**: WFS\_CMD\_PTR\_PRINT\_FORM command.

In some cases, the application wants to print a block of data without considering it as a series of separate fields. One example is a line of journal data, fully formatted by the application. This can be handled by defining a one field form, or by use of the **WFSExecute**: WFS\_CMD\_PTR\_RAW\_DATA command.

The document definition under XFS printing is standardized to provide portability across vendor implementations. The standard has been defined at the source language level for the document definition, allowing vendor differences at the runtime level to manage implementation specific dependencies, providing several areas where vendors can provide value-added extensions. As an example, a vendor providing a graphical form definition tool can produce the field definition object format directly. The XFS requirements for portability are:

- A vendor must be able to export print format in the standardized field definition source format for portability to other systems.
- A vendor must be able to import document formats produced on other systems in the standardized field definition source format.
- A vendor can extend the field definition source language, but any verbs included in the standard must be implemented strictly as defined by the standard. Import and export facilities must be tolerant of source language extensions, reporting but ignoring the exceptions.

The document definition also recognizes that unique hardware restrictions may require tuning of field positioning from one vendor's platform to another. To enhance portability, the XFS document format has specifically been defined to allow a single reference adjustment for all fields to avoid forcing the customer to reposition each field.

# <span id="page-13-0"></span>**5. References**

1. XFS Application Programming Interface (API)/Service Provider Interface (SPI), Programmer's Reference Revision 3.50

2. International Civil Aviation Organization (ICAO) Doc 9303 – Machine Readable Travel Documents [\(https://www.icao.int/publications/pages/publication.aspx?docnum=9303\)](https://www.icao.int/publications/pages/publication.aspx?docnum=9303), part 10

# <span id="page-14-0"></span>**6. Command Overview**

The basic operation of the print devices is managed using the **WFSGetInfo/WFSAsyncGetInfo** and **WFSExecute/WFSAsyncExecute** functions, with two primary commands:

## WFS\_INF\_PTR\_QUERY\_FORM

This command retrieves the form header information, and the list of fields. It is performed using **WFSGetInfo**, which means that it can be performed even when the service is locked by another user.

# **WFS\_CMD\_PTR\_PRINT\_FORM**

This command is performed using **WFSExecute**, and includes as parameter data the name of the form to select and the required field data values.

This approach combines in the most efficient manner the four logical steps required to print a form:

- Selecting a document form object.
- Querying the service for the list of fields.
- Supplying the data for each field.
- Issuing the print command.

By using a **WFSGetInfo** command for retrieval of the list of field names, rather than **WFSExecute** (which is blocked when the service is locked by another application), it is possible for an application to assemble the required set of fields for a form before locking the service. This minimizes the time that each application request ties up the service. Using **WFSGetInfo**, it is also possible to query the attributes of a particular field. This command is generally not required for most applications.

The combination of form selection, field value presentation, and the print action into an atomic command - the **WFSExecute**: WFS\_CMD\_PTR\_PRINT\_FORM command - makes it possible to express a complete print operation with one API call. This implementation allows an application to perform a print operation without locking and subsequently unlocking the service (although locking may still be desirable for other reasons). To do multiple print operations without allowing other applications to intersperse their print requests, it is still necessary to use the lock functions. Where these multiple print functions represent a series of passbook lines (using the INDEX capability in the field definition), the **WFSExecute**: WFS\_CMD\_PTR\_PRINT\_FORM command provides support for management of the print line number. Note that if a form contains a tabular field (i.e. one with a nonzero INDEX value), and data is not supplied for some of the lines in the "table", then those lines are left blank.

For printers with the capability to read from a passbook (OCR, MICR and/or magnetic stripe), the data is read with the **WFSExecute**: WFS\_CMD\_PTR\_READ\_FORM command. The data is written using the **WFSExecute**: WFS\_CMD\_PTR\_PRINT\_FORM command. Since these devices are usable only for passbook operations, they are not defined as separate logical devices.

Finally, the **WFSExecute**: WFS\_CMD\_PTR\_PRINT\_RAW\_FILE command can be used to print a file that contains a complete print job in the native printer language. This file will have been created through the Windows GDI.

# <span id="page-15-0"></span>**7. Info Commands**

# <span id="page-15-1"></span>**7.1 WFS\_INF\_PTR\_STATUS**

**Description** This command is used to request status information for the device.

**Input Param** None.

**Output Param** LPWFSPTRSTATUS lpStatus;

```
typedef struct _wfs_ptr_status
     {<br>WORD
     WORD fwDevice;<br>
WORD fwMedia;
     WORD fwMedia;<br>
WORD fwPaper
     WORD fwPaper[WFS_PTR_SUPPLYSIZE];<br>
WORD fwToner;
     WORD fwToner;<br>
WORD fwInk;
     WORD fwInk;<br>
WORD fwLamp;
     WORD fwLamp;
     LPWFSPTRRETRACTBINS *lppRetractBins;
     USHORT usMediaOnStacker;
     LPSTR lpszExtra;<br>DWORD dwGuidLigh
     DWORD dwGuidLights[WFS_PTR_GUIDLIGHTS_SIZE];<br>
WORD wDevicePosition;
     WORD wDevicePosition;<br>
USHORT usPowerSaveRecov
     USHORT usPowerSaveRecoveryTime;<br>WORD wPaperType [WFS PTR SUPPL
     WORD wPaperType[WFS_PTR_SUPPLYSIZE];<br>wantiFraudModule:
     WORD wAntiFraudModule;<br>
WORD wBlackMarkMode;
                            wBlackMarkMode;
     } WFSPTRSTATUS, *LPWFSPTRSTATUS;
```
#### *fwDevice*

Specifies the state of the print device as one of the following flags:

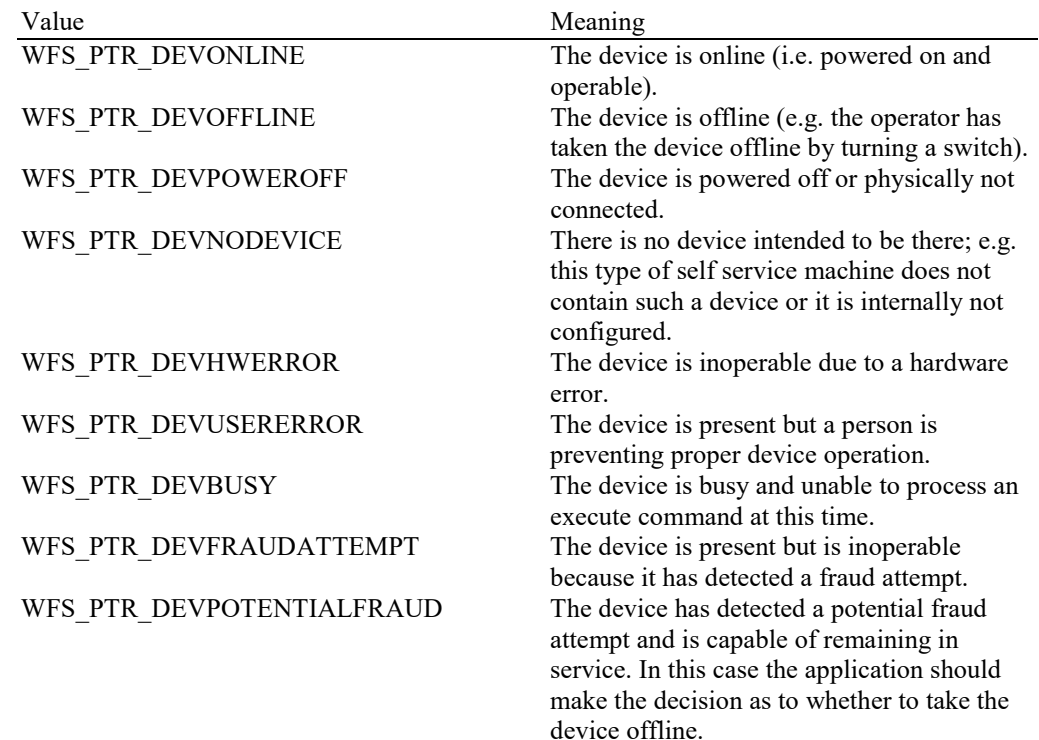

#### *fwMedia*

Specifies the state of the print media (i.e. receipt, statement, passbook, etc.) as one of the following values. This field does not apply to journal printers:

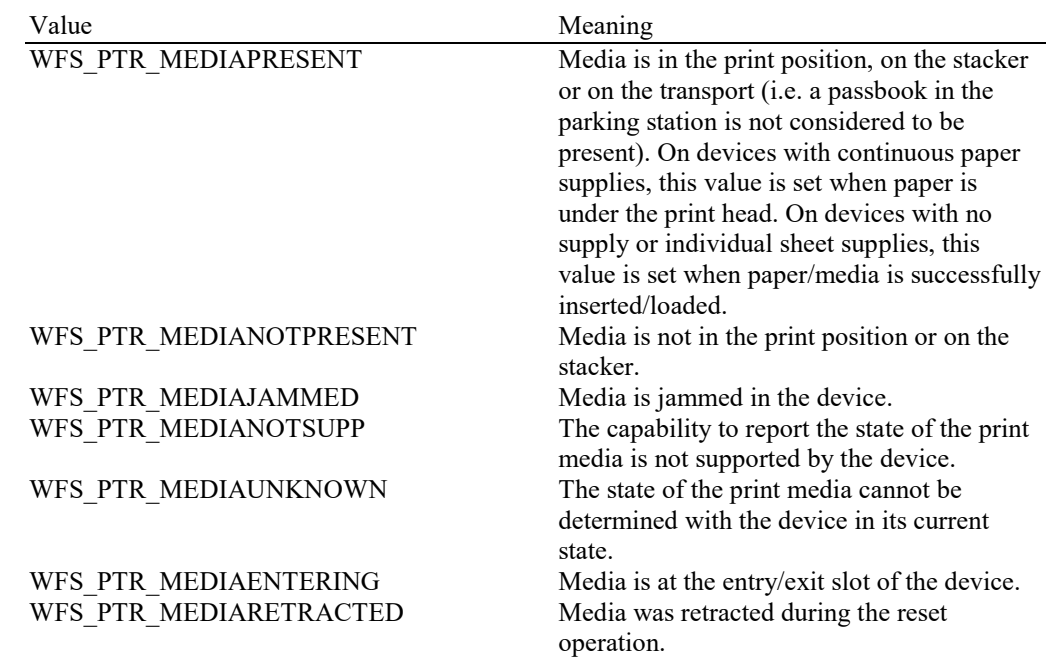

### *fwPaper […]*

Specifies the state of the paper supplies. A number of paper supplies are defined below. Vendor specific paper supplies are defined starting from the end of the array. The maximum paper index is WFS\_PTR\_SUPPLYMAX.

# *fwPaper [WFS\_PTR\_SUPPLYUPPER]*

Specifies the state of the only paper supply or the upper paper supply, if more than one, as one of the following values:

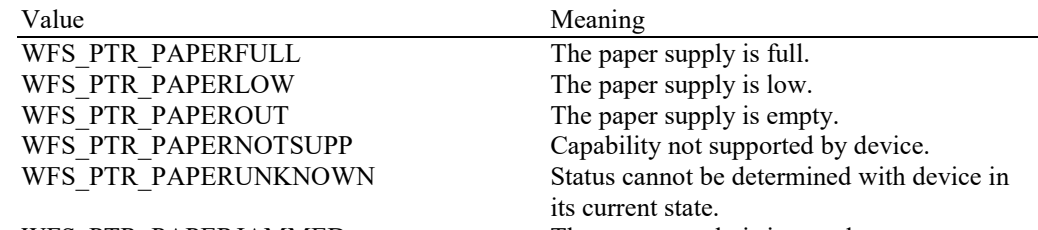

### WFS\_PTR\_PAPERJAMMED The paper supply is jammed.

*fwPaper [WFS\_PTR\_SUPPLYLOWER] S*pecifies the state of the lower paper supply as one of the following values:

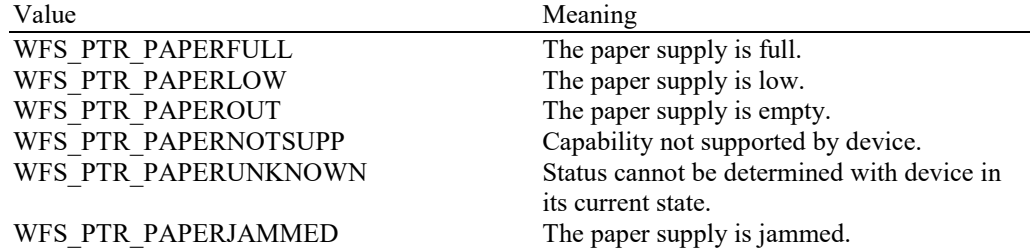

# *fwPaper [WFS\_PTR\_SUPPLYEXTERNAL]*

Specifies the state of the external paper supply as one of the following values:

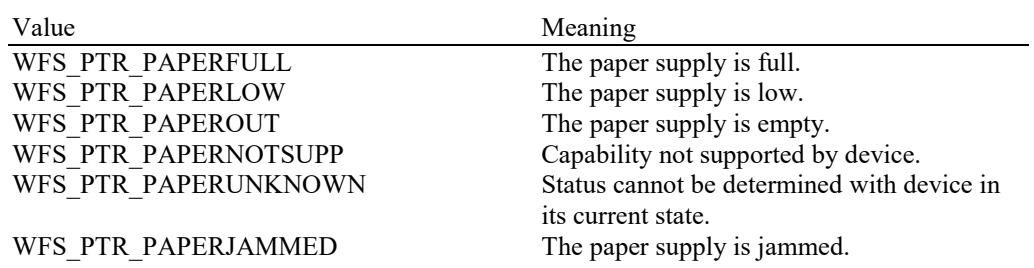

# *fwPaper [WFS\_PTR\_SUPPLYAUX]*

Specifies the state of the auxiliary paper supply as one of the following values:

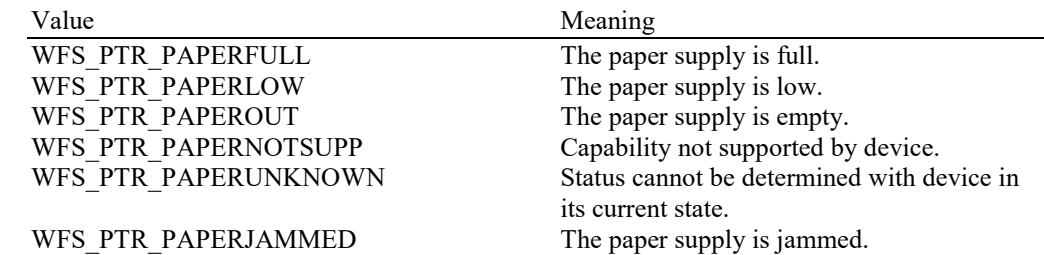

#### *fwPaper [WFS\_PTR\_SUPPLYAUX2]*

Specifies the state of the second auxiliary paper supply as one of the following values:

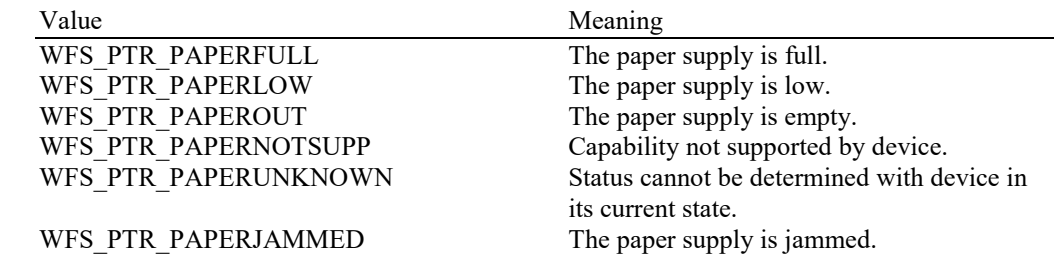

# *fwPaper [WFS\_PTR\_SUPPLYPARK]*

Specifies the state of the parking station as one of the following values:

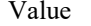

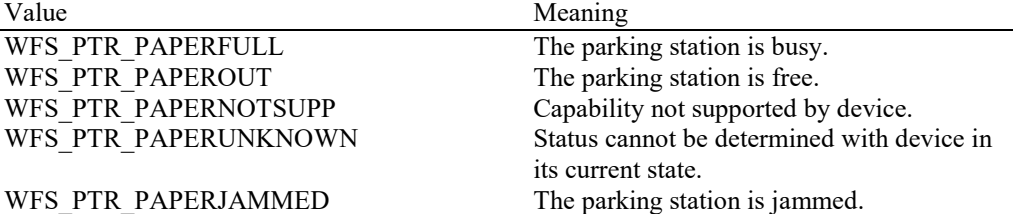

#### *fwToner*

Specifies the state of the toner or ink supply or the state of the ribbon as one of the following values:

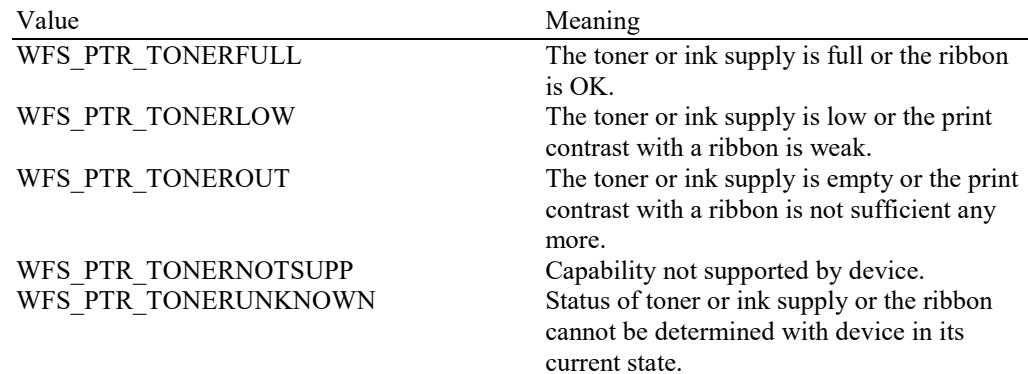

### *fwInk*

Specifies the status of the stamping ink in the printer as one of the following values:

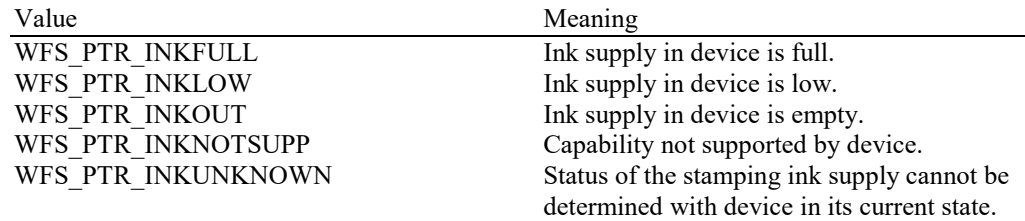

## *fwLamp*

Specifies the status of the printer imaging lamp as one of the following values:

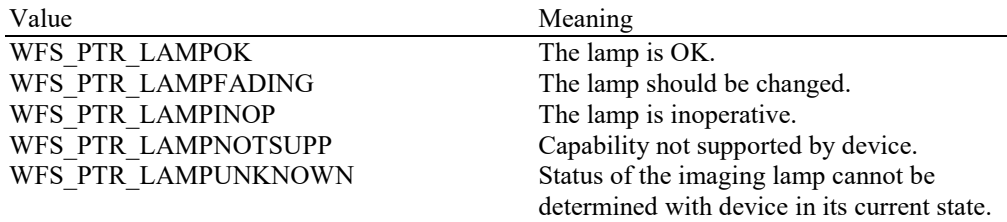

#### *lppRetractBins*

Pointer to a NULL terminated array of pointers to WFSPTRRETRACTBINS structures (one for each supported bin). The first pointer holds the structure for bin one, the second for bin two and so on. A NULL pointer is returned if no retract bin is supported.

typedef struct \_wfs\_ptr\_retract\_bins {<br>WORD WORD wRetractBin;<br>
USHORT usRetractCou usRetractCount; } WFSPTRRETRACTBINS, \*LPWFSPTRRETRACTBINS;

#### *wRetractBin*

Specifies the state of the printer retract bin as one of the following values:

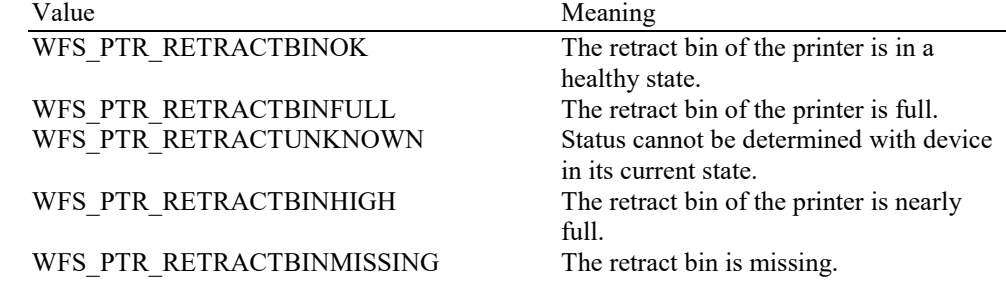

#### *usRetractCount*

The number of media retracted to this bin. This value is persistent; it may be reset to zero by the WFS\_CMD\_PTR\_RESET\_COUNT command.

#### *usMediaOnStacker*

The number of media on stacker; applicable only to printers with stacking capability.

#### *lpszExtra*

Pointer to a list of vendor-specific, or any other extended, information. The information is returned as a series of *"key=value"* strings so that it is easily extensible by Service Providers. Each string is null-terminated, with the final string terminating with two null characters. An empty list may be indicated by either a NULL pointer or a pointer to two consecutive null characters.

## *dwGuidLights [...]*

Specifies the state of the guidance light indicators. A number of guidance light types are defined below. Vendor specific guidance lights are defined starting from the end of the array. The maximum guidance light index is WFS\_PTR\_GUIDLIGHTS\_MAX.

Specifies the state of the guidance light indicator as

WFS\_PTR\_GUIDANCE\_NOT\_AVAILABLE, WFS\_PTR\_GUIDANCE\_OFF or a combination of the following flags consisting of one type B, optionally one type C, and optionally one type D.

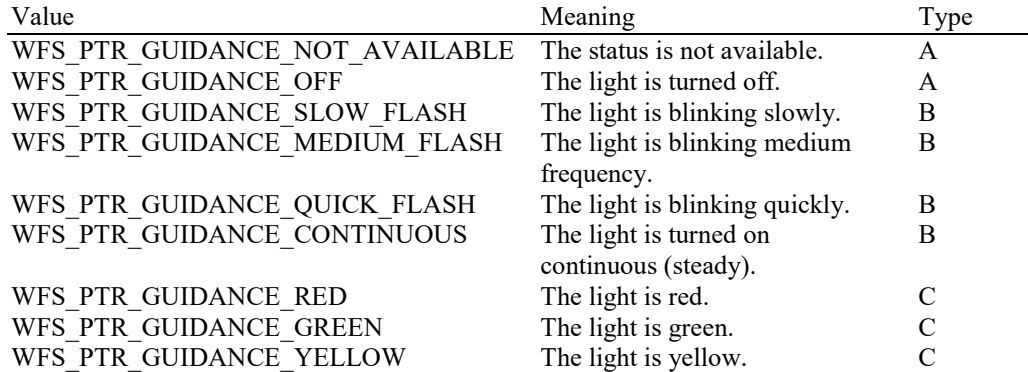

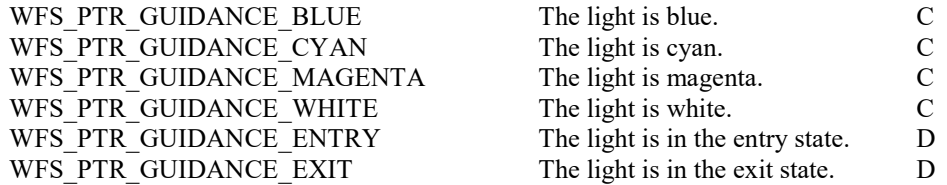

*dwGuidLights [WFS\_PTR\_GUIDANCE\_PRINTER]* Specifies the state of the guidance light indicator on the printer unit.

#### *wDevicePosition*

Specifies the device position. The device position value is independent of the *fwDevice* value, e.g. when the device position is reported as WFS\_PTR\_DEVICENOTINPOSITION, *fwDevice* can have any of the values defined above (including WFS\_PTR\_DEVONLINE or WFS PTR DEVOFFLINE). If the device is not in its normal operating position (i.e. WFS\_PTR\_DEVICEINPOSITION) then media may not be presented through the normal customer interface. This value is one of the following values:

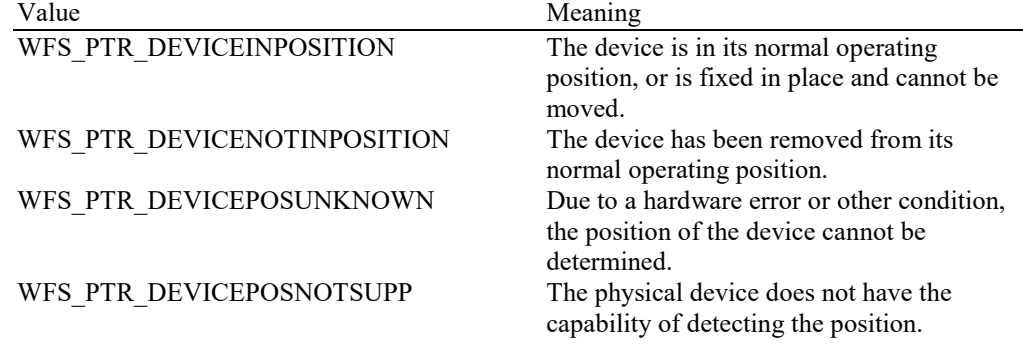

#### *usPowerSaveRecoveryTime*

Specifies the actual number of seconds required by the device to resume its normal operational state from the current power saving mode. This value is zero if either the power saving mode has not been activated or no power save control is supported.

#### *wPaperType […]*

Specifies the type of paper loaded in the device. A number of paper types are defined below. Vendor specific paper types are defined starting from the end of the array. The maximum paper index is WFS\_PTR\_SUPPLYMAX.

#### *wPaperType [WFS\_PTR\_SUPPLYUPPER]*

Specifies the type of paper loaded in the only paper supply or the upper paper supply, if more than one, as one of the following values:

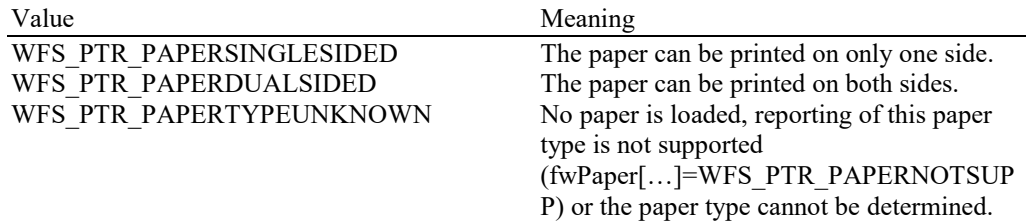

*wPaperType [WFS\_PTR\_SUPPLYLOWER]*

Specifies the type of paper loaded in the lower paper supply as one of the following values:

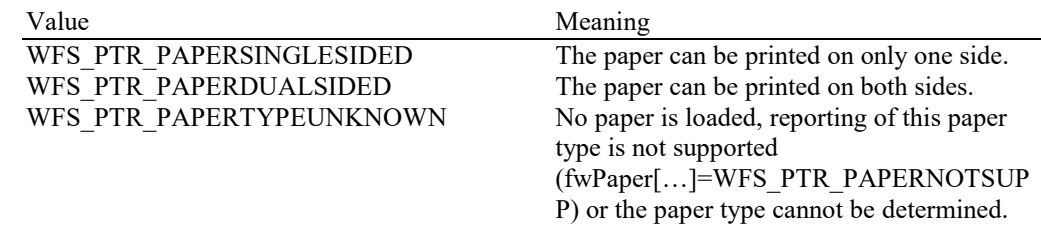

#### *wPaperType [WFS\_PTR\_SUPPLYEXTERNAL]*

Specifies the type of paper loaded in the external paper supply as one of the following values:

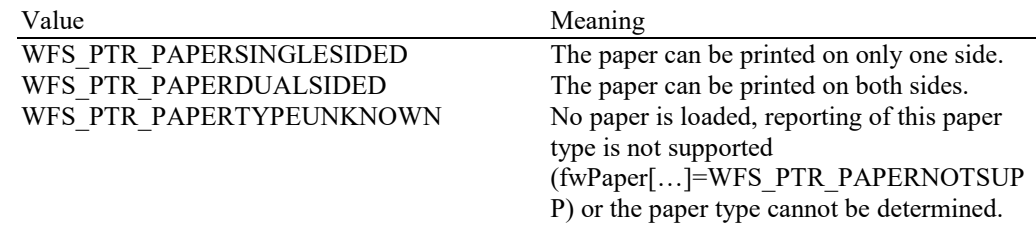

# *wPaperType [WFS\_PTR\_SUPPLYAUX]*

Specifies the type of paper loaded in the auxiliary paper supply as one of the following values:

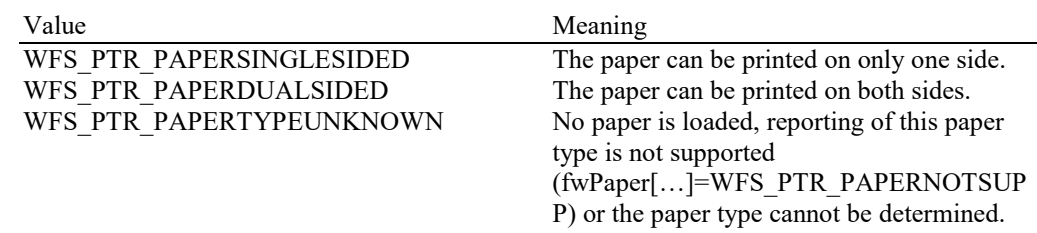

#### *wPaperType [WFS\_PTR\_SUPPLYAUX2]*

Specifies the type of paper loaded in the second auxiliary paper supply as one of the following values:

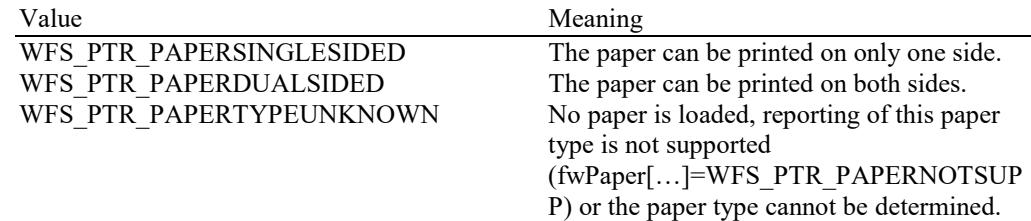

# *wPaperType [WFS\_PTR\_SUPPLYPARK]*

Specifies the type of paper in the parking station as one of the following values:

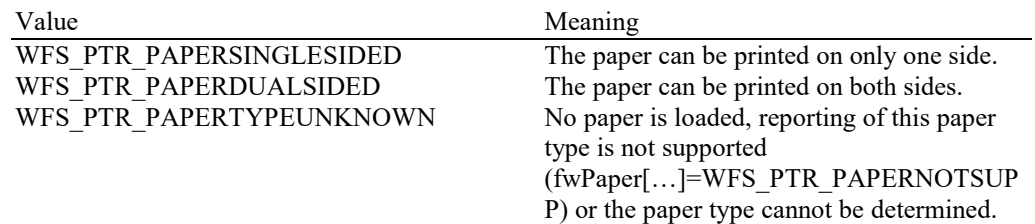

# *wAntiFraudModule*

Specifies the state of the anti-fraud module as one of the following values:

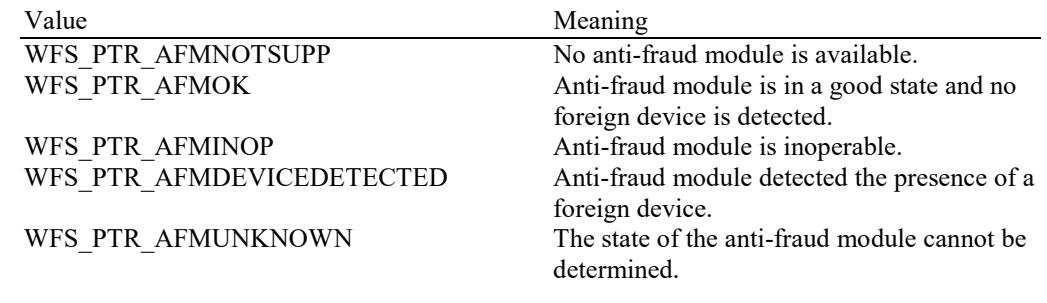

# *wBlackMarkMode*

Specifies the status of the black mark detection and associated functionality:

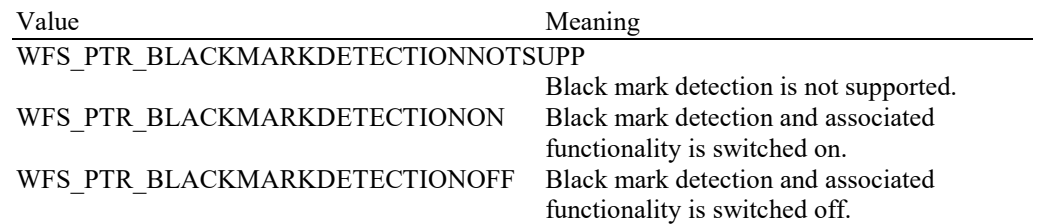

# WFS\_PTR\_BLACKMARKDETECTIONUNKNOWN

The status of the black mark detection cannot be determined.

**Error Codes** Only the generic error codes defined in [Ref. 1] can be generated by this command.

**Comments** Applications which require or expect specific information to be present in the *lpszExtra* parameter may not be device or vendor-independent.

> In the case where communications with the device has been lost, the *fwDevice* field will report WFS\_PTR\_DEVPOWEROFF when the device has been removed or WFS\_PTR\_DEVHWERROR if the communications are unexpectedly lost. All other fields should contain a value based on the following rules and priority:

- 1. Report the value as unknown.
- 2. Report the value as a general h/w error.
- 3. Report the value as the last known value.

# <span id="page-22-0"></span>**7.2 WFS\_INF\_PTR\_CAPABILITIES**

**Description** This command is used to request device capability information.

#### **Input Param** None.

#### **Output Param** LPWFSPTRCAPS lpCaps;

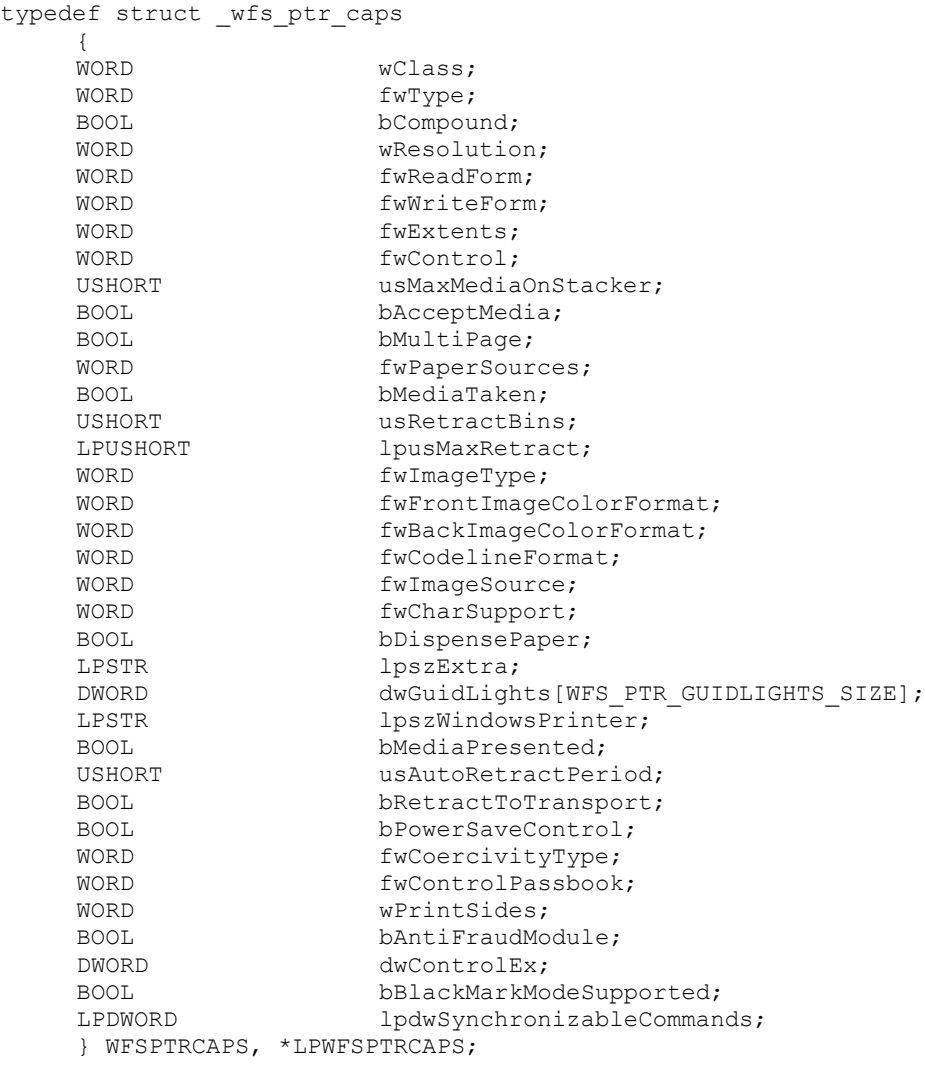

# *wClass*

Specifies the logical service class as WFS\_SERVICE\_CLASS\_PTR.

#### *fwType*

Specifies the type(s) of the physical device driven by the logical service, as a combination of the following flags:

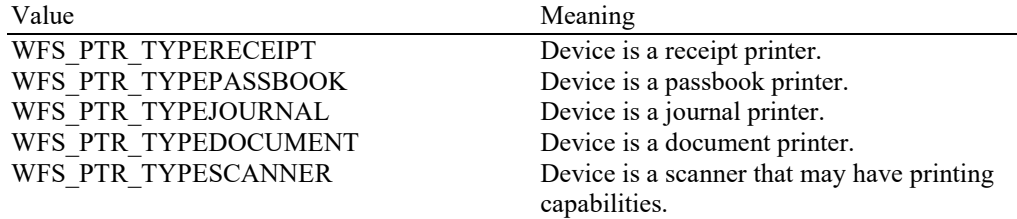

#### *bCompound*

Specifies whether the logical device is part of a compound physical device.

#### *wResolution*

Specifies at which resolution(s) the physical device can print. Used by the application to select the level of print quality desired (e.g. as in Word for Windows); does not imply any absolute level of resolution, only relative. Specified as a combination of the following flags:

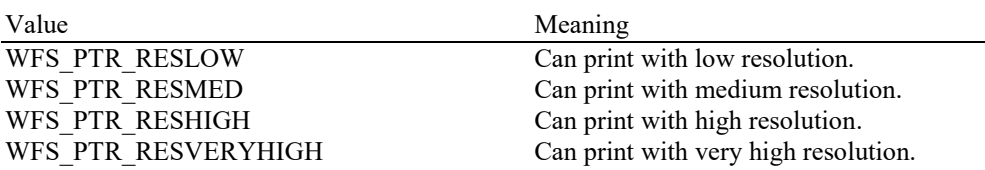

#### *fwReadForm*

Specifies whether the device can read data from media, as a combination of the following flags (zero if none of the choices is supported):

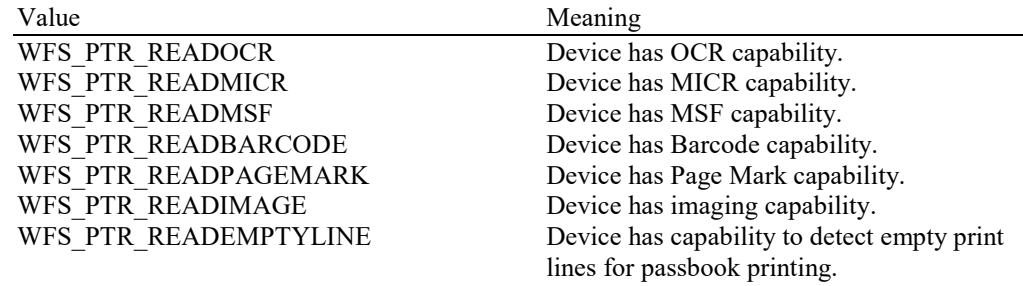

#### *fwWriteForm*

Specifies whether the device can write data to the media, as a combination of the following flags (zero if none of the choices is supported):

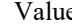

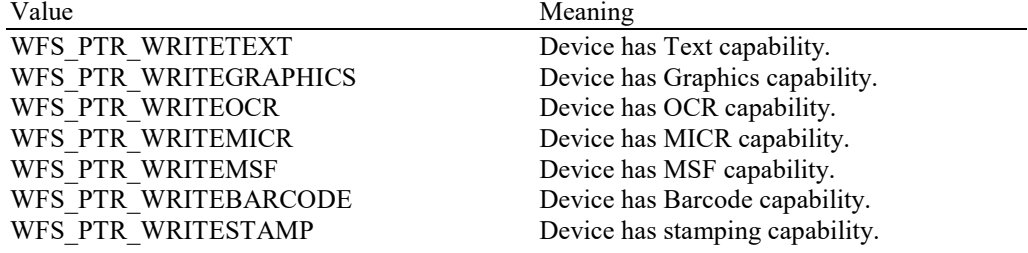

#### *fwExtents*

Specifies whether the device is able to measure the inserted media, as a combination of the following flags (zero if none of the choices is supported):

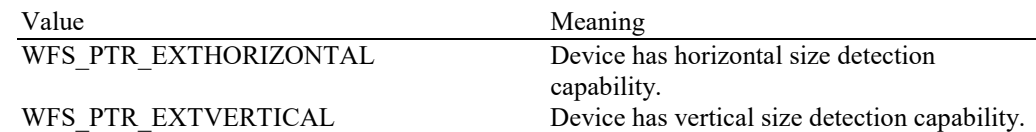

#### *fwControl*

Specifies the manner in which media can be controlled, as a combination of the following flags (zero if none of the choices is supported). This field is deprecated. The values for *fwControl* are reported using the *dwControlEx* field.

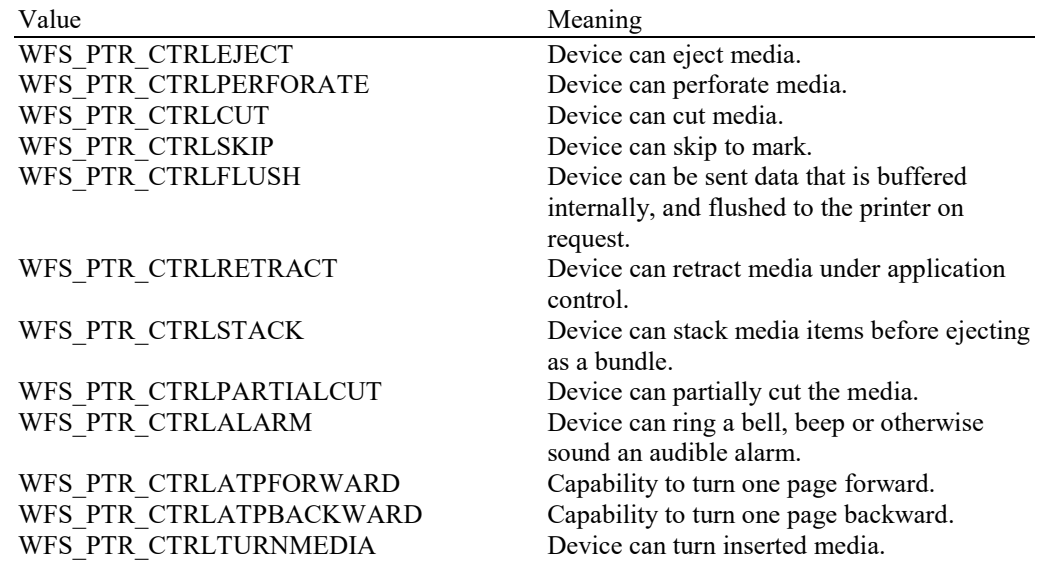

WFS\_PTR\_CTRLSTAMP Device can stamp on media.<br>WFS\_PTR\_CTRLPARK Device can park a document Device can park a document into the parking station. WFS PTR CTRLEXPEL Device can expel media out of the exit slot. WFS PTR CTRLEJECTTOTRANSPORT Device can move media to a position on the

transport just behind the exit slot.

#### *usMaxMediaOnStacker*

Specifies the maximum number of media items that the stacker can hold (zero if not available).

#### *bAcceptMedia*

Specifies whether the device is able to accept media while no execute command is running that is waiting explicitly for media to be inserted. Its value is either TRUE or FALSE.

#### *bMultiPage*

Specifies whether the device is able to support multiple page print jobs. Its value is either TRUE or FALSE.

#### *fwPaperSources*

Specifies the paper sources available for this printer as a combination of the following flags:

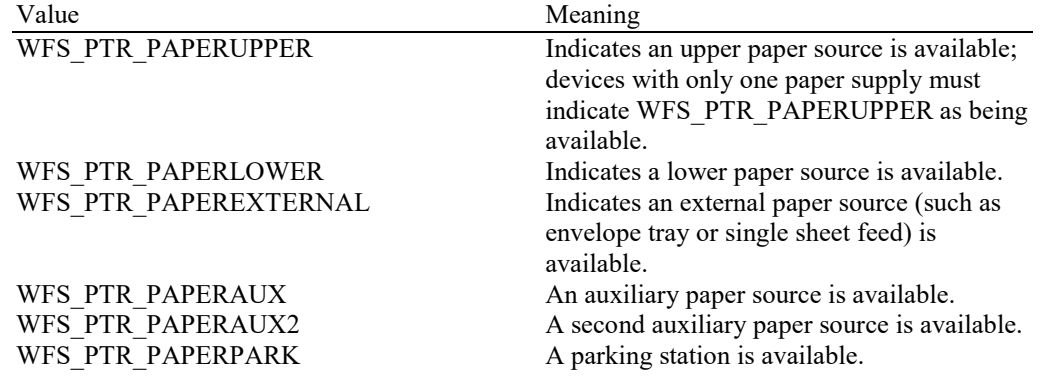

#### *bMediaTaken*

Specifies whether the device is able to detect when the media is taken from the exit slot. If FALSE, the WFS\_SRVE\_PTR\_MEDIATAKEN event is not fired. Its value is either TRUE or FALSE.

#### *usRetractBins*

Specifies the number of retract bins (zero if not supported).

#### *lpusMaxRetract*

Pointer to an array of the length *usRetractBins* with the maximum number of media items that each retract bin can hold (one count for each supported bin, starting from zero for bin number one to *usRetractBins*-1 for bin number *usRetractBins*). NULL pointer if the device has no retract bin.

#### *fwImageType*

Specifies the image format supported by this device, as a combination of following flags (zero if not supported):

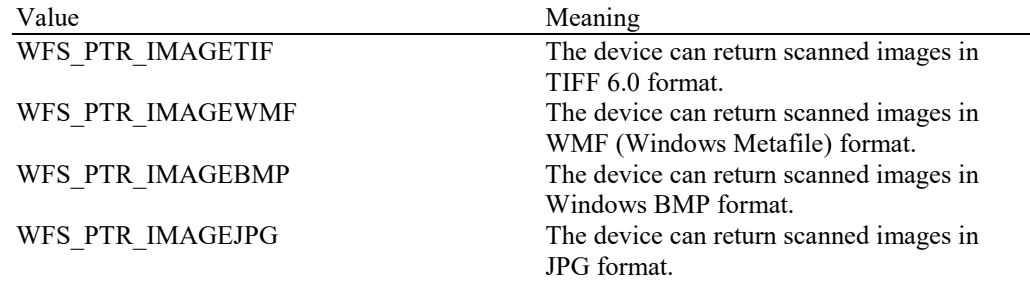

#### *fwFrontImageColorFormat*

Specifies the front image color formats supported by this device, as a combination of following flags (zero if not supported):

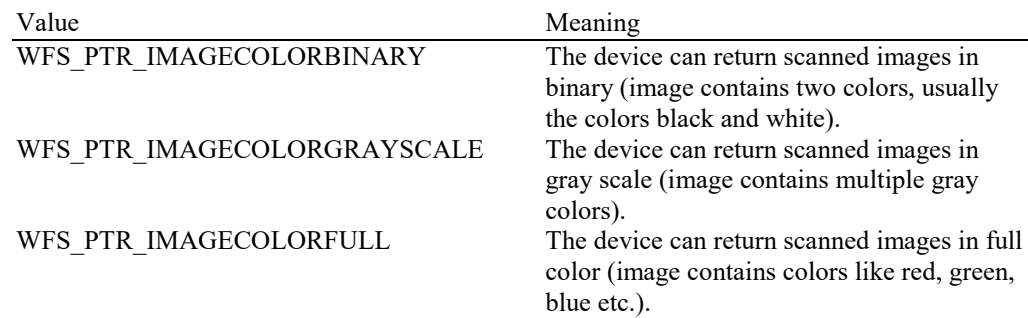

#### *fwBackImageColorFormat*

Specifies the back image color formats supported by this device, as a combination of following flags (zero if not supported):

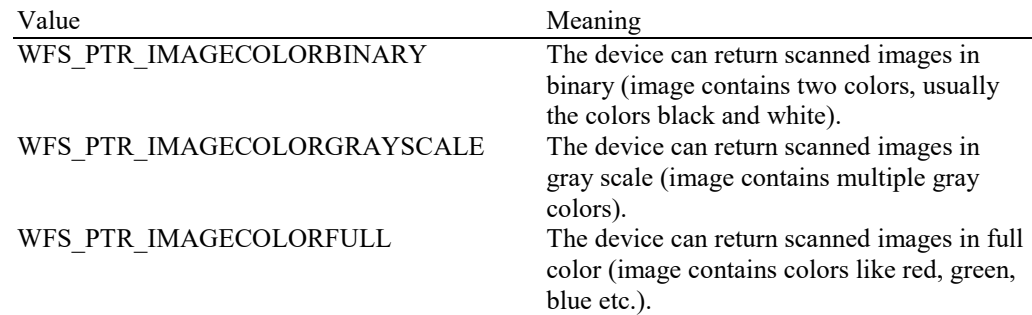

## *fwCodelineFormat*

Specifies the code line (MICR data) formats supported by this device, as a combination of following flags (zero if not supported):

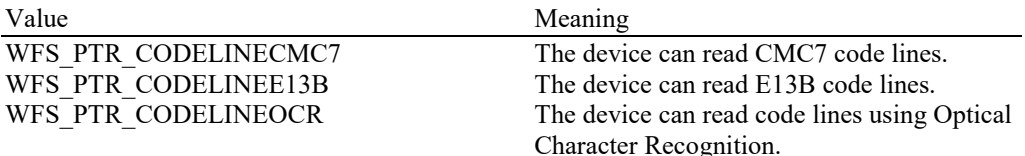

#### *fwImageSource*

Specifies the source for the read image command supported by this device, as a combination of the following flags (zero if not supported):

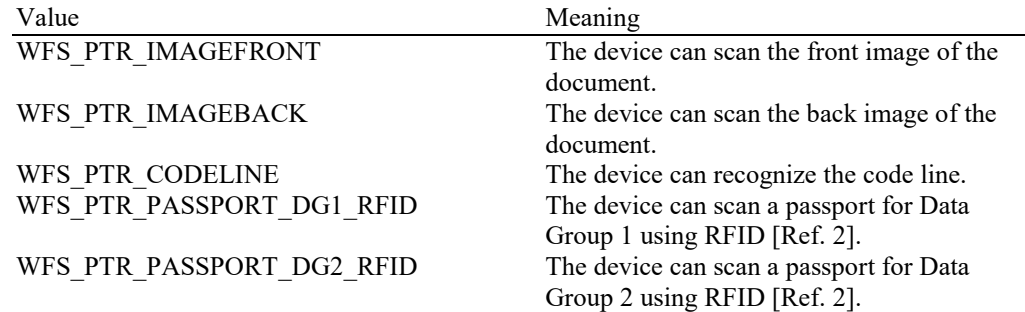

#### *fwCharSupport*

One or more flags specifying the character sets, in addition to single byte ASCII, that is supported by the Service Provider:

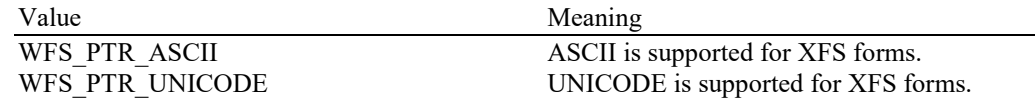

For *fwCharSupport,* a Service Provider can support ONLY ASCII forms or can support BOTH ASCII and UNICODE forms. A Service Provider cannot support UNICODE forms without also supporting ASCII forms.

### *bDispensePaper*

Specifies whether the device is able to dispense paper. Its value is either TRUE or FALSE.

#### *lpszExtra*

Pointer to a list of vendor-specific, or any other extended, information. The information is returned as a series of *"key=value"* strings so that it is easily extensible by Service Providers. Each string is null-terminated, with the final string terminating with two null characters. An empty list may be indicated by either a NULL pointer or a pointer to two consecutive null characters.

### *dwGuidLights [...]*

Specifies which guidance lights are available. A number of guidance light types are defined below. Vendor specific guidance lights are defined starting from the end of the array. The maximum guidance light index is WFS\_PTR\_GUIDLIGHTS\_MAX.

In addition to supporting specific flash rates and colors, some guidance lights also have the capability to show directional movement representing "entry" and "exit". The "entry" state gives the impression of leading a user to place media into the device. The "exit" state gives the impression of ejection from a device to a user and would be used for retrieving media from the device.

The elements of this array are specified as a combination of the following flags and indicate all of the possible flash rates (type B, colors (type C) and directions (type D) that the guidance light indicator is capable of handling. If the guidance light indicator only supports one color then no value of type C is returned. If the guidance light indicator does not support direction then no value of type D is returned. A value of WFS\_PTR\_GUIDANCE\_NOT\_AVAILABLE indicates that the device has no guidance light indicator or the device controls the light directly with no application control possible.

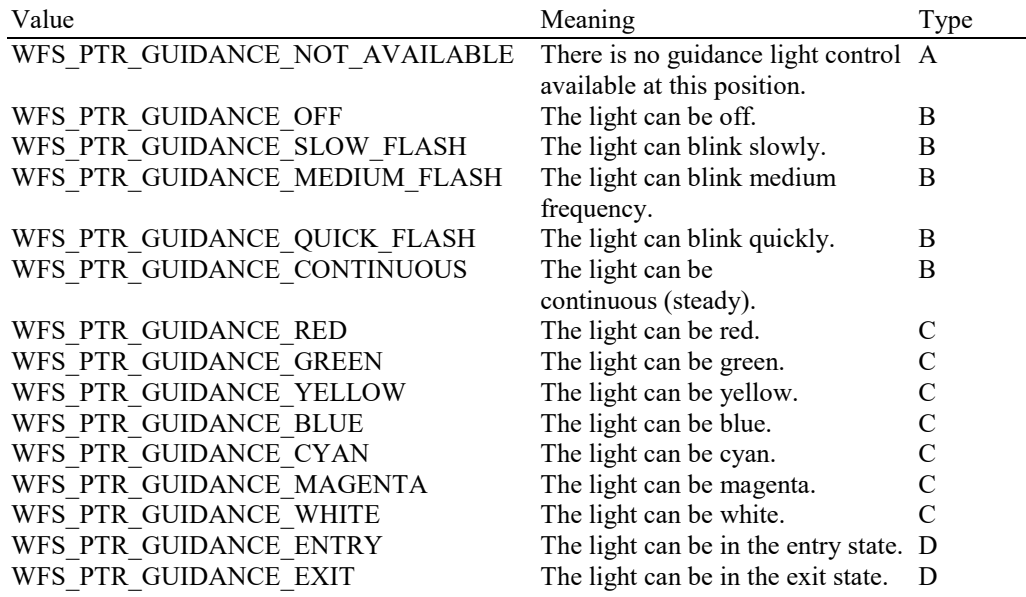

# *dwGuidLights [WFS\_PTR\_GUIDANCE\_PRINTER]*

Specifies whether the guidance light indicator on the printer unit is available.

#### *lpszWindowsPrinter*

Specifies the name of the default logical Windows printer that is associated with this Service Provider. Applications should use this printer name to generate native printer files (i.e. .PRN) to be printed through the WFS\_CMD\_PTR\_PRINT\_RAW\_FILE command. This value will be NULL if the Service Provider does not support the WFS\_CMD\_PTR\_PRINT\_RAW\_FILE command.

#### *bMediaPresented*

Specifies whether the device is able to detect when the media is presented to the user for removal. If TRUE, the WFS\_EXEE\_PTR\_MEDIAPRESENTED event is fired. If FALSE, the WFS\_EXEE\_PTR\_MEDIAPRESENTED event is not fired.

#### *usAutoRetractPeriod*

Specifies the number of seconds before the device will automatically retract the presented media. If the command that generated the media is still active when the media is automatically retracted, the command will complete with a WFS\_ERR\_PTR\_MEDIARETRACTED error. If the device does not retract media automatically this value will be zero.

#### *bRetractToTransport*

Specifies whether the device is able to retract the previously ejected media to the transport. Its value is either TRUE or FALSE.

#### *bPowerSaveControl*

Specifies whether power saving control is available. This can either be TRUE if available or FALSE if not available.

#### *fwCoercivityType*

Specifies the form write modes supported by this device, as a combination of the following flags:

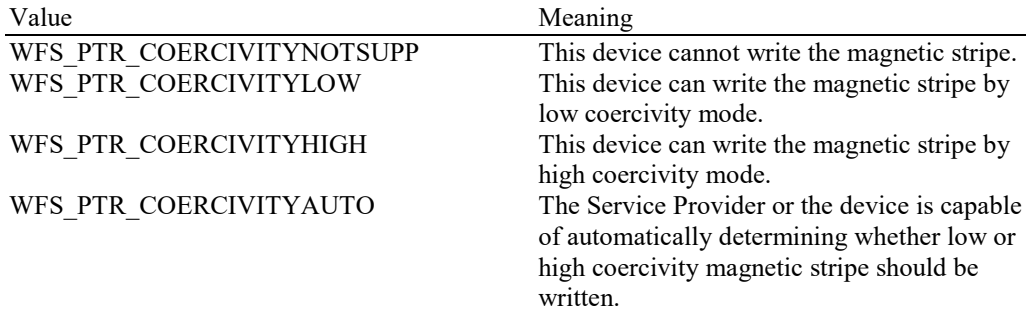

#### *fwControlPassbook*

Specifies how the passbook can be controlled with the

WFS\_CMD\_PTR\_CONTROL\_PASSBOOK command, as a combination of the following flags:

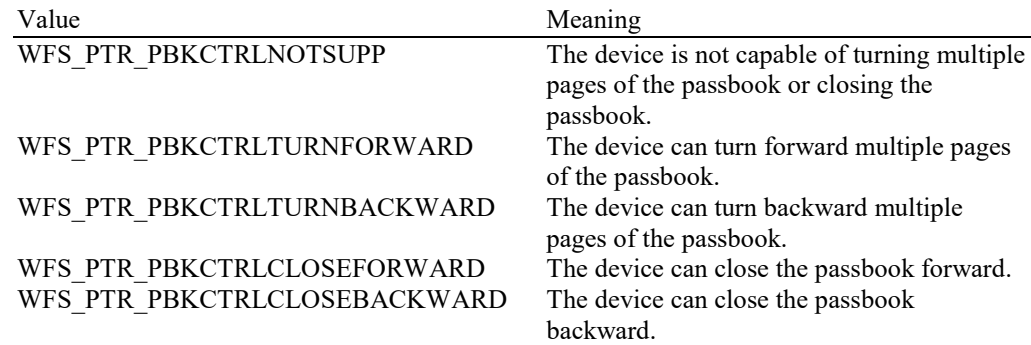

#### *wPrintSides*

Specifies on which sides of the media this device can print as one of the following values:

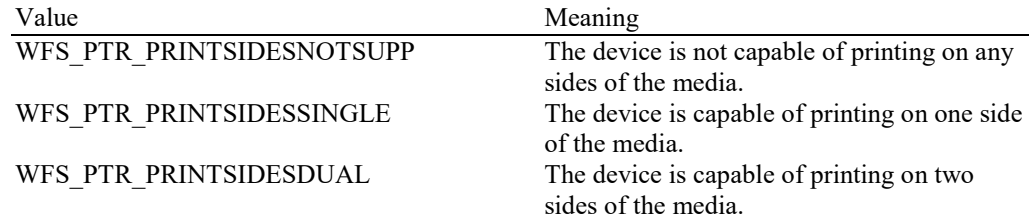

## *bAntiFraudModule*

Specifies whether the anti-fraud module is available. This can either be TRUE if available or FALSE if not available.

#### *dwControlEx*

Specifies the manner in which media can be controlled, as a combination of the following flags (zero if none of the choices is supported). For backwards compatibility the *fwControl* field is preserved. The definitions for the *fwControl* field are included as this field supersedes the *fwControl* field.

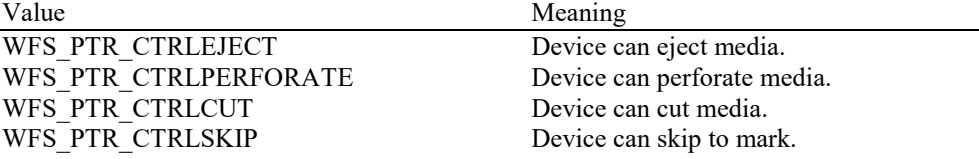

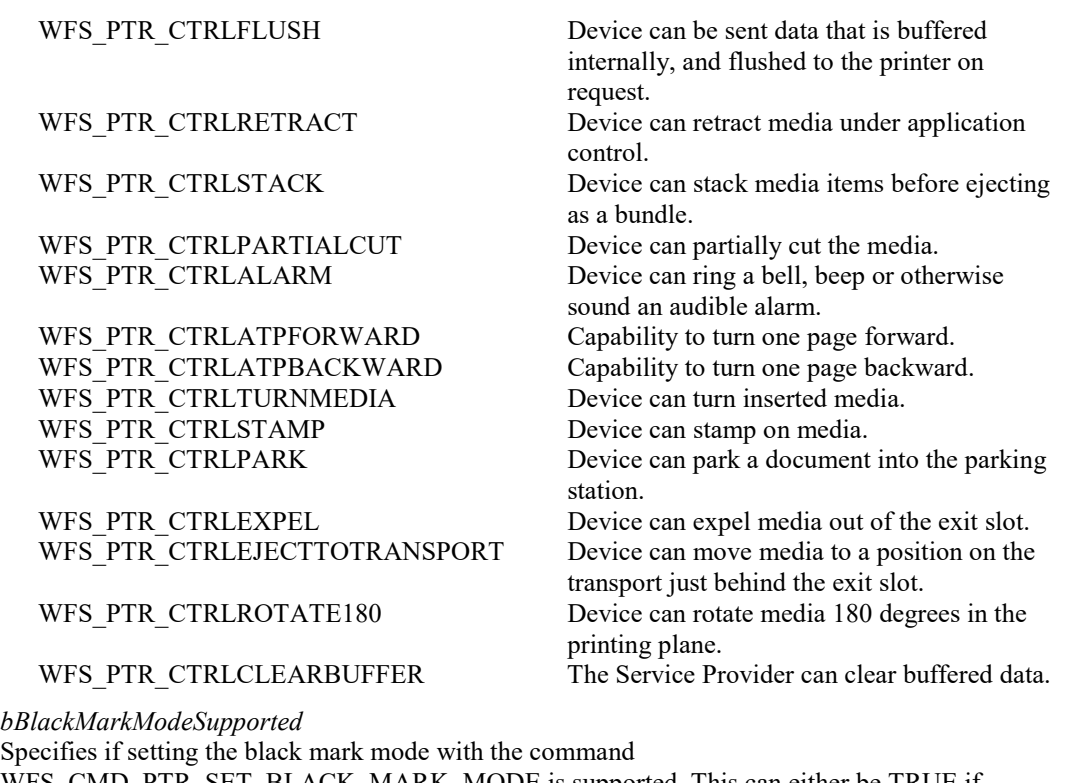

WFS\_CMD\_PTR\_SET\_BLACK\_MARK\_MODE is supported. This can either be TRUE if supported or FALSE if not supported.

*lpdwSynchronizableCommands* Pointer to a zero-terminated list of DWORDs which contains the execute command IDs that can be synchronized. If no execute command can be synchronized then this parameter will be NULL.

**Error Codes** Only the generic error codes defined in [Ref. 1] can be generated by this command.

**Comments** Applications which require or expect specific information to be present in the *lpszExtra* parameter may not be device or vendor-independent.

# <span id="page-29-0"></span>**7.3 WFS\_INF\_PTR\_FORM\_LIST**

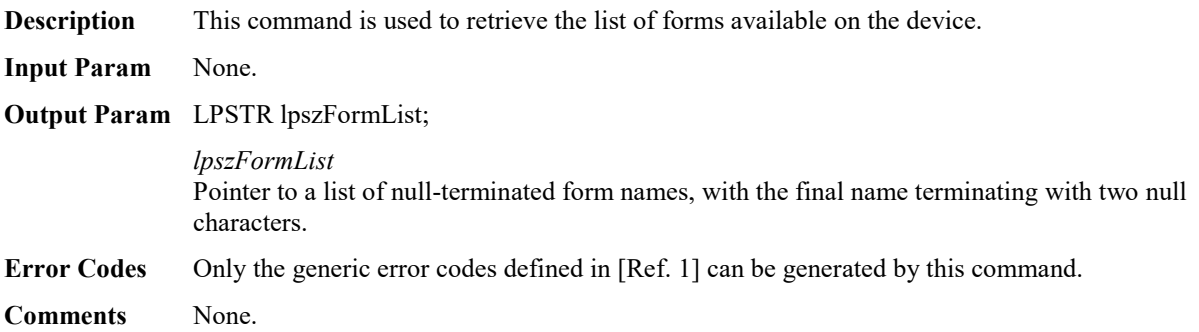

# <span id="page-30-0"></span>**7.4 WFS\_INF\_PTR\_MEDIA\_LIST**

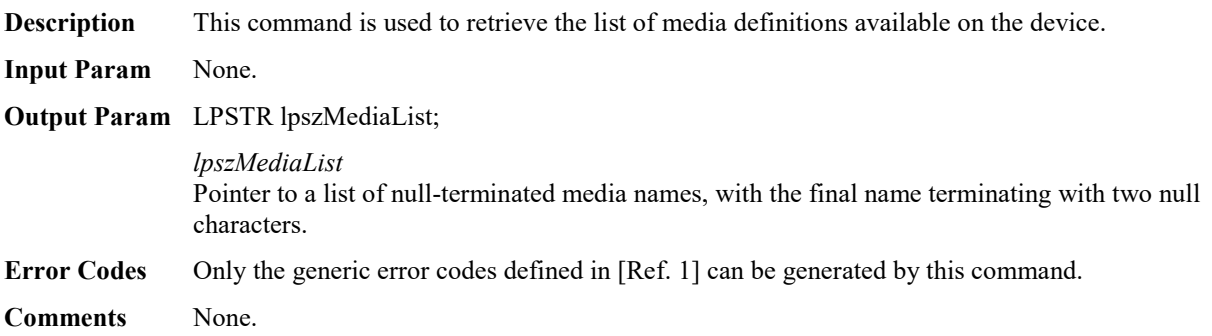

# <span id="page-31-0"></span>**7.5 WFS\_INF\_PTR\_QUERY\_FORM**

**Description** This command is used to retrieve details of the definition of a specified form.

**Input Param** LPSTR lpszFormName;

Points to the null-terminated form name on which to retrieve details.

#### **Output Param** LPWFSFRMHEADER lpHeader;

*lpszFormName*

typedef struct \_wfs\_frm\_header { LPSTR lpszFormName;<br>
WORD wBase; WORD wBase;<br>
WORD wUnitX WORD wUnitX;<br>
WORD wUnitY; WORD wUnitY;<br>
WORD wWidth; WORD wWidth;<br>
WORD wHeight WORD wHeight;<br>
WORD wAlignme WORD wAlignment;<br>
WORD wOrientatic WORD wOrientation;<br>
WORD wOffsetX: WORD wOffsetX;<br>
WORD wOffsetY; WORD wOffsetY;<br>
WORD wVersion WORD wVersionMajor;<br>
WORD wVersionMinor: WORD wVersionMinor;<br>
LPSTR lpszUserPrompt LPSTR lpszUserPrompt;<br>
WORD fwCharSupport: WORD fwCharSupport;<br>
LPSTR lpszFields; LPSTR lpszFields;<br>
WORD WLanguageID wLanguageID; } WFSFRMHEADER, \*LPWFSFRMHEADER;

#### *lpszFormName*

Specifies the null-terminated name of the form.

*wBase*

Specifies the base unit of measurement of the form and can be one of the following:

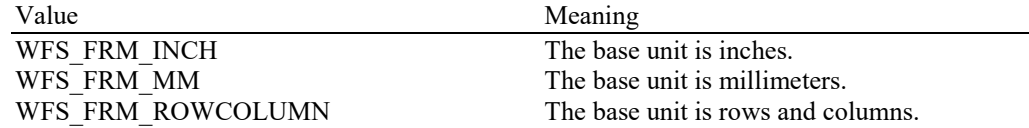

#### *wUnitX*

Specifies the horizontal resolution of the base units as a fraction of the *wBase* value. For example, a value of 16 applied to the base unit WFS\_FRM\_INCH means that the base horizontal resolution is 1/16".

#### *wUnitY*

Specifies the vertical resolution of the base units as a fraction of the *wBase* value. For example, a value of 10 applied to the base unit WFS\_FRM\_MM means that the base vertical resolution is 0.1 mm.

#### *wWidth*

Specifies the width of the form in terms of the base horizontal resolution.

#### *wHeight*

Specifies the height of the form in terms of the base vertical resolution.

### *wAlignment*

Specifies the relative alignment of the form on the media and can be one of the following values:

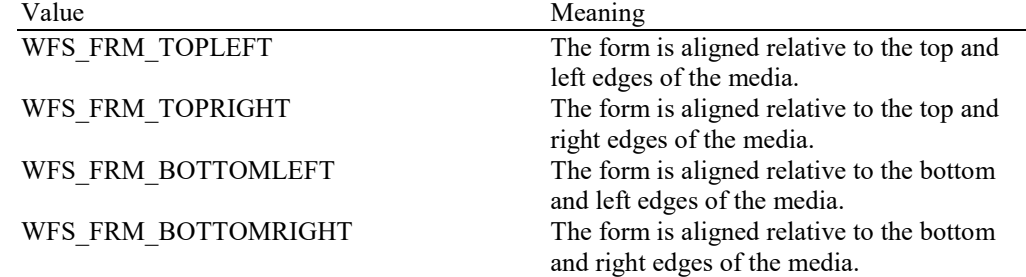

# *wOrientation*

Specifies the orientation of the form and can be one of the following values:

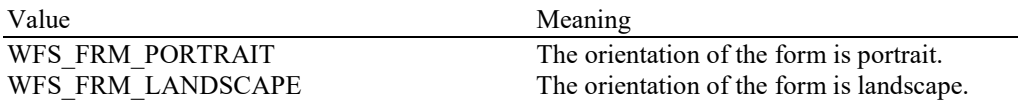

#### *wOffsetX*

Specifies the horizontal offset of the position of the top-left corner of the form, relative to the left or right edge specified by *wAlignment*. This value is specified in terms of the base horizontal resolution and is always positive.

### *wOffsetY*

Specifies the vertical offset of the position of the top-left corner of the form, relative to the top or bottom edge specified by *wAlignment*. This value is specified in terms of the base vertical resolution and is always positive.

#### *wVersionMajor*

Specifies the major version of the form. If the version is not specified in the form, then zero is returned.

#### *wVersionMinor*

Specifies the minor version of the form. If the version is not specified in the form, then zero is returned.

#### *lpszUserPrompt*

Pointer to a null-terminated user prompt string. NULL will be returned if the form does not define a value for the user prompt.

#### *fwCharSupport*

A single flag specifying the Character Set in which the form is encoded:

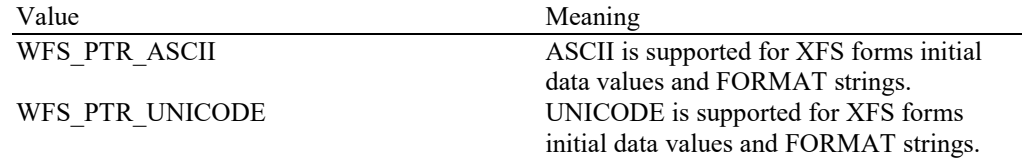

#### *lpszFields*

Pointer to a list of null-terminated field names, with the final name terminating with two null characters.

*wLanguageID* Specifies the language identifier for the form.

**Error Codes** In addition to the generic error codes defined in [Ref. 1], the following error codes can be generated by this command:

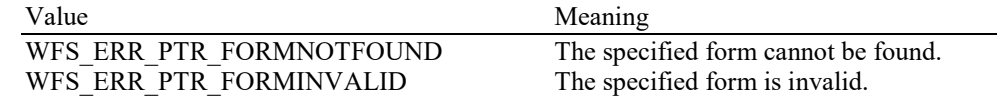

**Comments** None.

# <span id="page-33-0"></span>**7.6 WFS\_INF\_PTR\_QUERY\_MEDIA**

**Description** This command is used to retrieve details of the definition of a specified media.

**Input Param** LPSTR lpszMediaName;

*lpszMediaName* Pointer to the null-terminated media name about which to retrieve details.

#### **Output Param** LPWFSFRMMEDIA lpMedia;

typedef struct \_wfs\_frm\_media { WORD fwMediaType;<br>
wBase; WORD wBase;<br>
WORD wUnitX WORD wUnitX;<br>
WORD wUnitY; WORD wUnitY;<br>
WORD wSizeWi WORD wSizeWidth;<br>wSizeHeight<br>wSizeHeight WORD wSizeHeight;<br>
WORD wPaqeCount; WORD <br>
WeageCount;<br>
wLineCount; WORD wLineCount;<br>
WORD wPrintAreaX WORD wPrintAreaX;<br>
WORD wPrintAreaY; WORD wPrintAreaY;<br>
wPrintAreaWi WORD wPrintAreaWidth;<br>wPrintAreaHeight<br>wPrintAreaHeight WORD wPrintAreaHeight;<br>
WORD wRestrictedAreaX; WORD wRestrictedAreaX;<br>
wRestrictedAreaY; WORD wRestrictedAreaY;<br>
WORD wRestrictedAreaWi WORD wRestrictedAreaWidth;<br>
WORD wRestrictedAreaHeight wRestrictedAreaHeight; WORD wStagger;<br>
WORD wFoldType WORD <br>
WED WEADERSOUT<br>
WEADERSOUT wPaperSources; } WFSFRMMEDIA, \*LPWFSFRMMEDIA;

#### *fwMediaType*

Specifies the type of media as one of the following values:

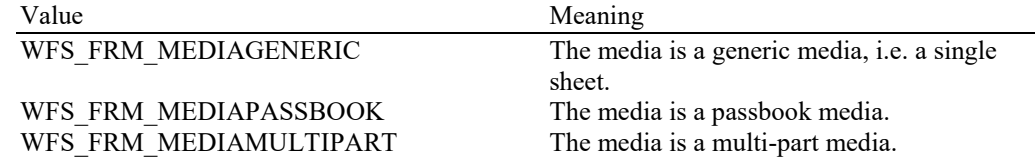

#### *wBase*

Specifies the base unit of measurement of the form and can be one of the following values:

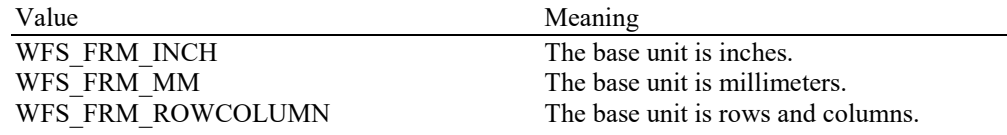

#### *wUnitX*

Specifies the horizontal resolution of the base units as a fraction of the *wBase* value. For example, a value of 16 applied to the base unit WFS\_FRM\_INCH means that the base horizontal resolution is 1/16".

#### *wUnitY*

Specifies the vertical resolution of the base units as a fraction of the *wBase* value. For example, a value of 10 applied to the base unit WFS\_FRM\_MM means that the base vertical resolution is 0.1 mm.

#### *wSizeWidth*

Specifies the width of the media in terms of the base horizontal resolution.

#### *wSizeHeight*

Specifies the height of the media in terms of the base vertical resolution.

#### *wPageCount*

Specifies the number of pages in a media of type WFS\_FRM\_MEDIAPASSBOOK.

# *wLineCount*

Specifies the number of lines on a page for a media of type WFS\_FRM\_MEDIAPASSBOOK.

#### *wPrintAreaX*

Specifies the horizontal offset of the printable area relative to the top left corner of the media in terms of the base horizontal resolution.

#### *wPrintAreaY*

Specifies the vertical offset of the printable area relative to the top left corner of the media in terms of the base vertical resolution.

#### *wPrintAreaWidth*

Specifies the printable area width of the media in terms of the base horizontal resolution.

#### *wPrintAreaHeight*

Specifies the printable area height of the media in terms of the base vertical resolution.

#### *wRestrictedAreaX*

Specifies the horizontal offset of the restricted area relative to the top left corner of the media in terms of the base horizontal resolution.

#### *wRestrictedAreaY*

Specifies the vertical offset of the restricted area relative to the top left corner of the media in terms of the base vertical resolution.

#### *wRestrictedAreaWidth*

Specifies the restricted area width of the media in terms of the base horizontal resolution.

# *wRestrictedAreaHeight*

Specifies the restricted area height of the media in terms of the base vertical resolution.

#### *wStagger*

Specifies the staggering from the top in terms of the base vertical resolution for a media of type WFS\_FRM\_MEDIAPASSBOOK.

#### *wFoldType*

Specified the type of fold (vertical, horizontal or none) for a media of type WFS\_FRM\_MEDIAPASSBOOK as one of the following values:

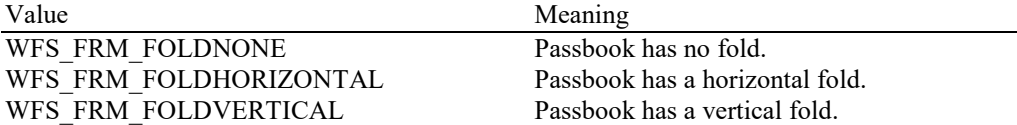

#### *wPaperSources*

Specifies the Paper sources to use when printing forms using this media as a combination of the following flags:

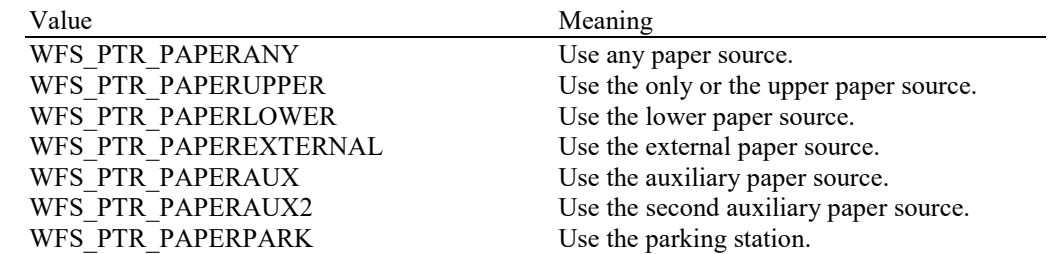

**Error Codes** In addition to the generic error codes defined in [Ref. 1], the following error codes can be generated by this command:

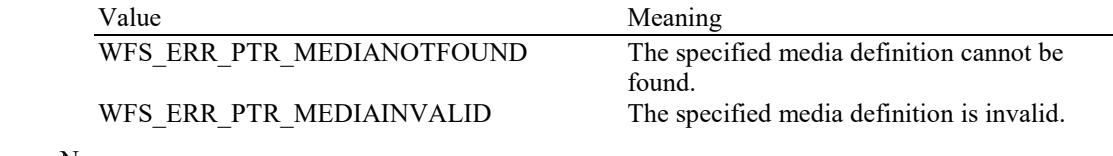

**Comments** None.

# <span id="page-35-0"></span>**7.7 WFS\_INF\_PTR\_QUERY\_FIELD**

**Description** This command is used to retrieve details of the definition of a single or all fields on a specified form.

**Input Param** LPWFSPTRQUERYFIELD lpQueryField;

typedef struct \_wfs\_ptr\_query\_field {<br>LPSTR LPSTR lpszFormName;<br>LPSTR lnszFieldName lpszFieldName; } WFSPTRQUERYFIELD, \*LPWFSPTRQUERYFIELD;

*lpszFormName*

Pointer to the null-terminated form name.

#### *lpszFieldName*

Pointer to the null-terminated name of the field about which to retrieve details. If the value of *lpszFieldName* is NULL, then details are retrieved for all fields on the form. Depending upon whether the form is encoded in UNICODE representation either the *lpszInitialValue* or *lpszUNICODEInitialValue* output fields are used to retrieve the field Initial Value.

### **Output Param** LPWFSFRMFIELD \*lppFields;

#### *lppFields*

Pointer to a null-terminated array of pointers to WFSFRMFIELD structures:

```
typedef struct _wfs_frm_field
     LPSTR
     LPSTR lpszFieldName;<br>
WORD WIndexCount:
     WORD wIndexCount;<br>
WORD fwTvpe;
     WORD fwType;<br>
WORD fwClass
     WORD fwClass;<br>
WORD fwAccess
     WORD fwAccess;<br>
WORD fwOverflo
     WORD fwOverflow;<br>
LPSTR lpszInitial
     LPSTR lpszInitialValue;<br>LPWSTR lpszUNICODEInitia
     LPWSTR lpszUNICODEInitialValue;<br>
LPSTR lpszFormat;
     LPSTR lpszFormat;<br>
LPWSTR lpszUNICODE
     LPWSTR lpszUNICODEFormat;<br>
WORD WLanquageID;
     WORD wLanguageID;<br>
WORD wCoercivity;
                              wCoercivity;
      } WFSFRMFIELD, *LPWFSFRMFIELD;
```
#### *lpszFieldName*

Pointer to the null-terminated field name.

#### *wIndexCount*

Specifies the number of entries for an index field. A value of zero indicates that this field is not an index field. Index fields are typically used to present information in a tabular fashion.

#### *fwType*

Specifies the type of field and can be one of the following values:

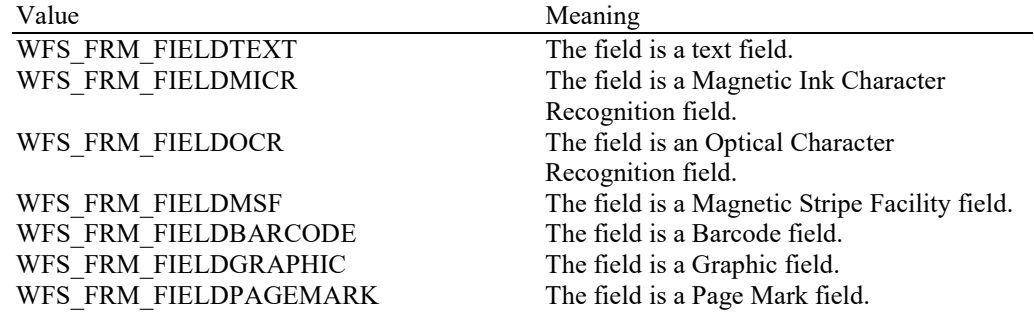

#### *fwClass*

Specifies the class of the field and can be one of the following values:

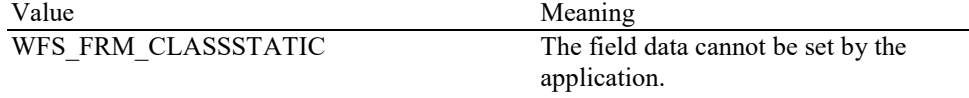
WFS\_FRM\_CLASSOPTIONAL The field data can be set by the application. WFS\_FRM\_CLASSREQUIRED The field data must be set by the application.

#### *fwAccess*

Specifies whether the field is to be used for input, output, or both and can be a combination of the following flags:

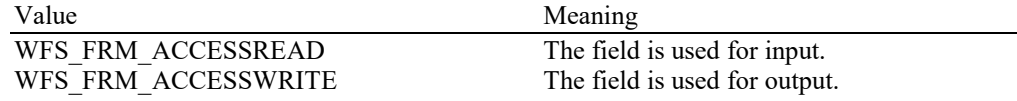

### *fwOverflow*

Specifies how an overflow of field data should be handled and can be one of the following values:

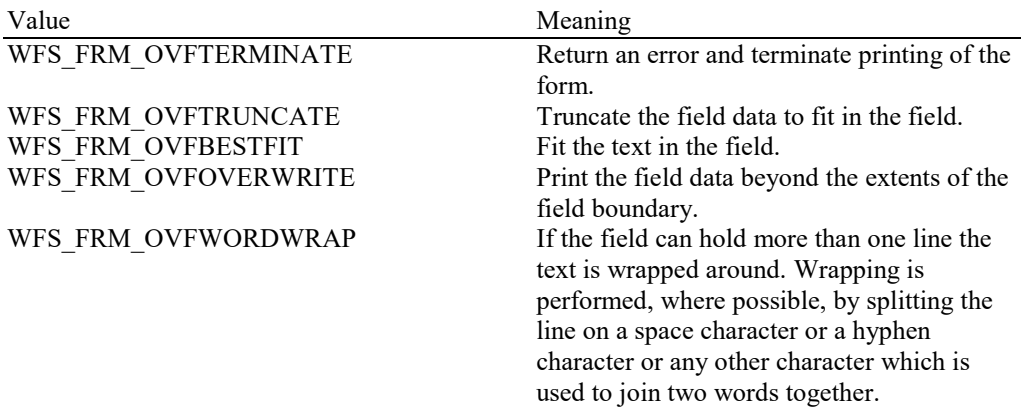

#### *lpszInitialValue*

The initial value of the field. When the form is printed (using WFS\_CMD\_PTR\_PRINT\_FORM), this value will be used if another value is not provided. This value can be NULL if the parameter is not specified in the field definition or the form is encoded in UNICODE.

#### *lpszUNICODEInitialValue*

The initial value of the field when form is encoded in UNICODE. When the form is printed (using WFS\_CMD\_PTR\_PRINT\_FORM), this value will be used if another value is not provided. This value can be NULL if the parameter is not specified in the field definition or the form is not encoded in UNICODE.

#### *lpszFormat*

Format string as defined in the form for this field. This value can be NULL if the parameter is not specified in the field definition or the form is encoded in UNICODE.

#### *lpszUNICODEFormat*

Format string as defined in the form for this field when form is encoded in UNICODE. This value can be NULL if the parameter is not specified in the field definition or the form is not encoded in UNICODE.

#### *wLanguageID*

Specifies the language identifier for the field.

#### *wCoercivity*

Specifies the coercivity to be used for writing the magnetic stripe.

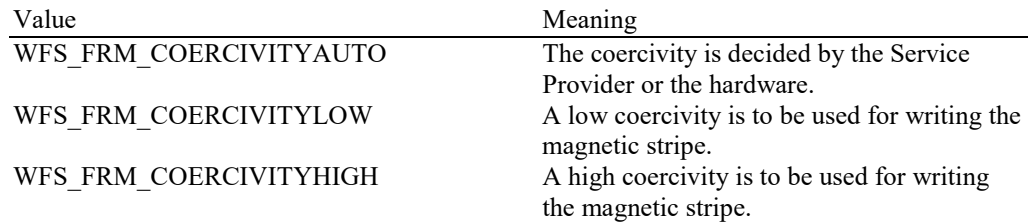

#### **Error Codes** In addition to the generic error codes defined in [Ref. 1], the following error codes can be generated by this command:

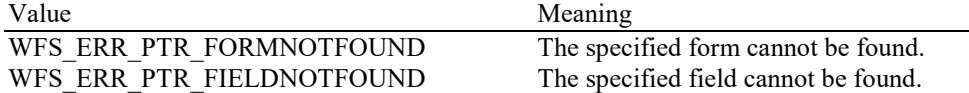

WFS\_ERR\_PTR\_FORMINVALID The specified form is invalid. WFS\_ERR\_PTR\_FIELDINVALID The specified field is invalid.

**Comments** None.

### **7.8 WFS\_INF\_PTR\_CODELINE\_MAPPING**

**Description** This command is used to retrieve the byte code mapping for the special banking symbols defined for image processing (e.g. check processing). This mapping must be reported as there is no standard for the fonts defined below.

**Input Param** LPWFSPTRCODELINEMAPPING lpCodelineMapping;

typedef struct \_wfs\_ptr\_codeline\_mapping {<br>WORD wCodelineFormat;

} WFSPTRCODELINEMAPPING, \*LPWFSPTRCODELINEMAPPING;

#### *wCodeLineFormat*

Specifies the code-line format that the mapping for the special characters is required for. This field can be one of the following values:

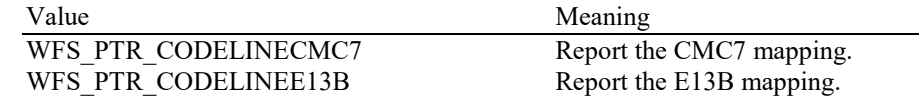

#### **Output Param** LPWFSPTRCODELINEMAPPINGOUT lpCodelineMapping;

typedef struct \_wfs\_ptr\_codeline\_mapping\_out

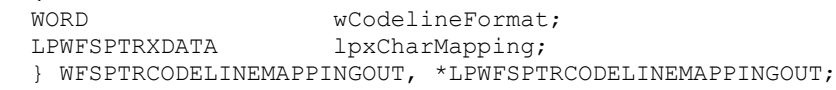

#### *wCodeLineFormat*

{

Specifies the code-line format that is being reported.

#### *lpxCharMapping*

Defines the mapping of the font specific symbols to byte values. These byte values are used to represent the font specific characters when the code line is read through the WFS\_CMD\_PTR\_READ\_IMAGE command. The font specific meaning of each index is defined in the following tables:

#### E13B

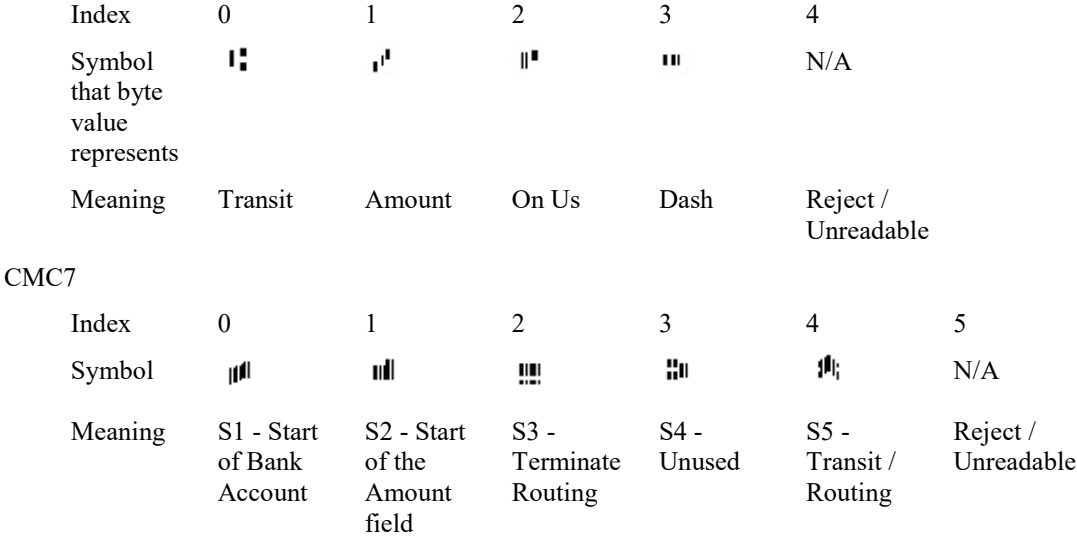

**Error Codes** Only the generic error codes defined in [Ref. 1] can be generated by this command.

**Comments** None.

# **8. Execute Commands**

### **8.1 WFS\_CMD\_PTR\_CONTROL\_MEDIA**

**Description** This command is used to control a form drawn in by the device (e.g. after reading or in case of termination of an application request).

> If an eject operation is specified, it completes when the media is moved to the exit slot. A service event is generated when the media has been taken by the user (only if field *bMediaTaken* defined in structure WFSPTRCAPS is equal to TRUE).

**Input Param** LPDWORD lpdwMediaControl;

*lpdwMediaControl*

Pointer to a value which specifies the manner in which the media should be handled, as a combination of the following bit-flags:

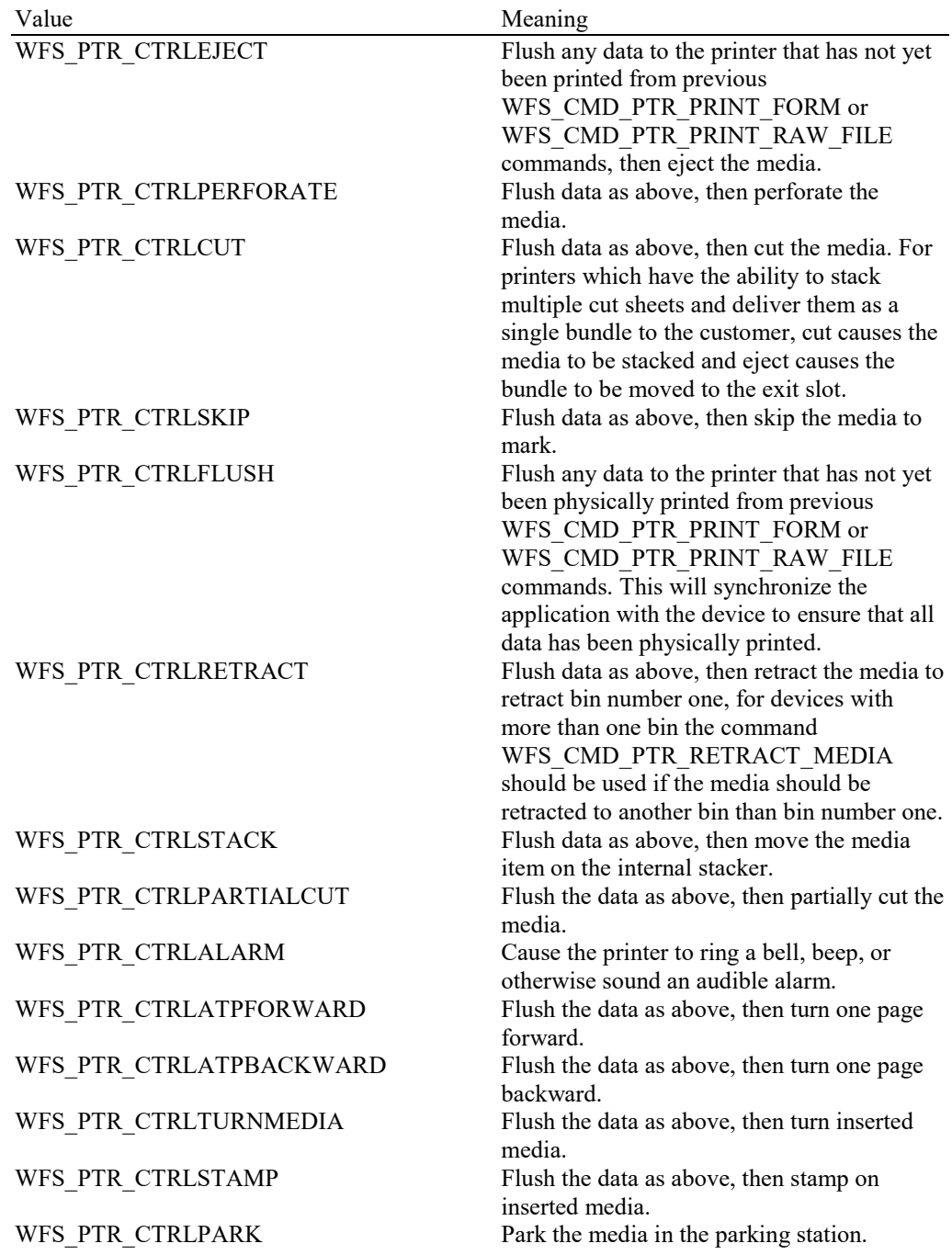

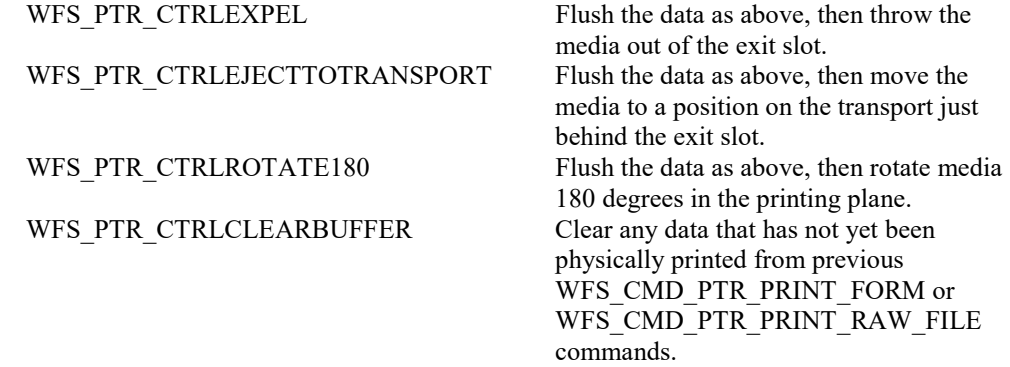

It is not possible to combine the flags WFS\_PTR\_CTRLEJECT, WFS\_PTR\_CTRLRETRACT, WFS\_PTR\_CTRLPARK, WFS\_PTR\_CTRLEXPEL and WFS\_PTR\_CTRLEJECTTOTRANSPORT with each other otherwise the command completes with WFS\_ERR\_INVALID\_DATA.

It is not possible to combine the flag WFS\_PTR\_CTRLCLEARBUFFER with any other flags, otherwise the command completes with WFS\_ERR\_INVALID\_DATA.

An application should be aware that the sequence of the actions is not guaranteed if more than one flag is specified in this parameter.

#### **Output Param** None.

**Error Codes** In addition to the generic error codes defined in [Ref. 1], the following error codes can be generated by this command:

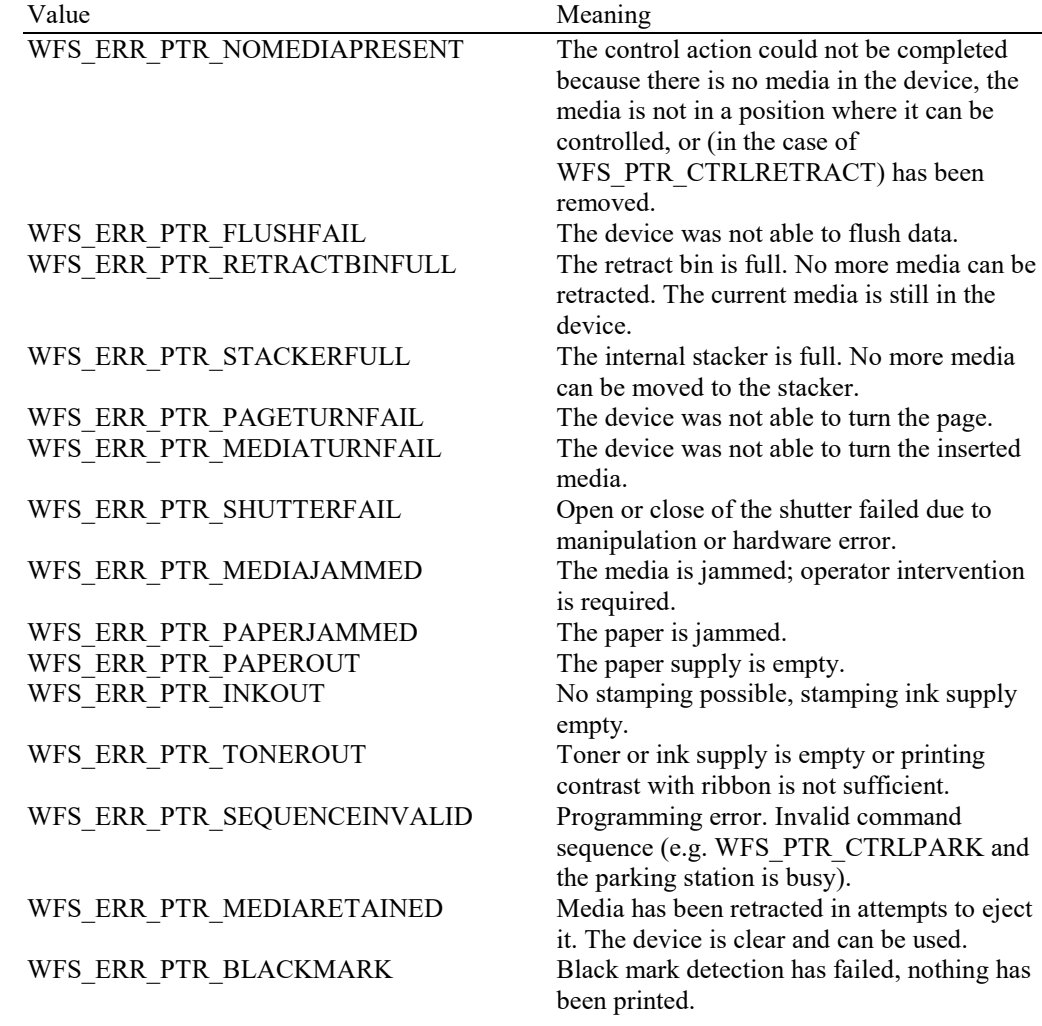

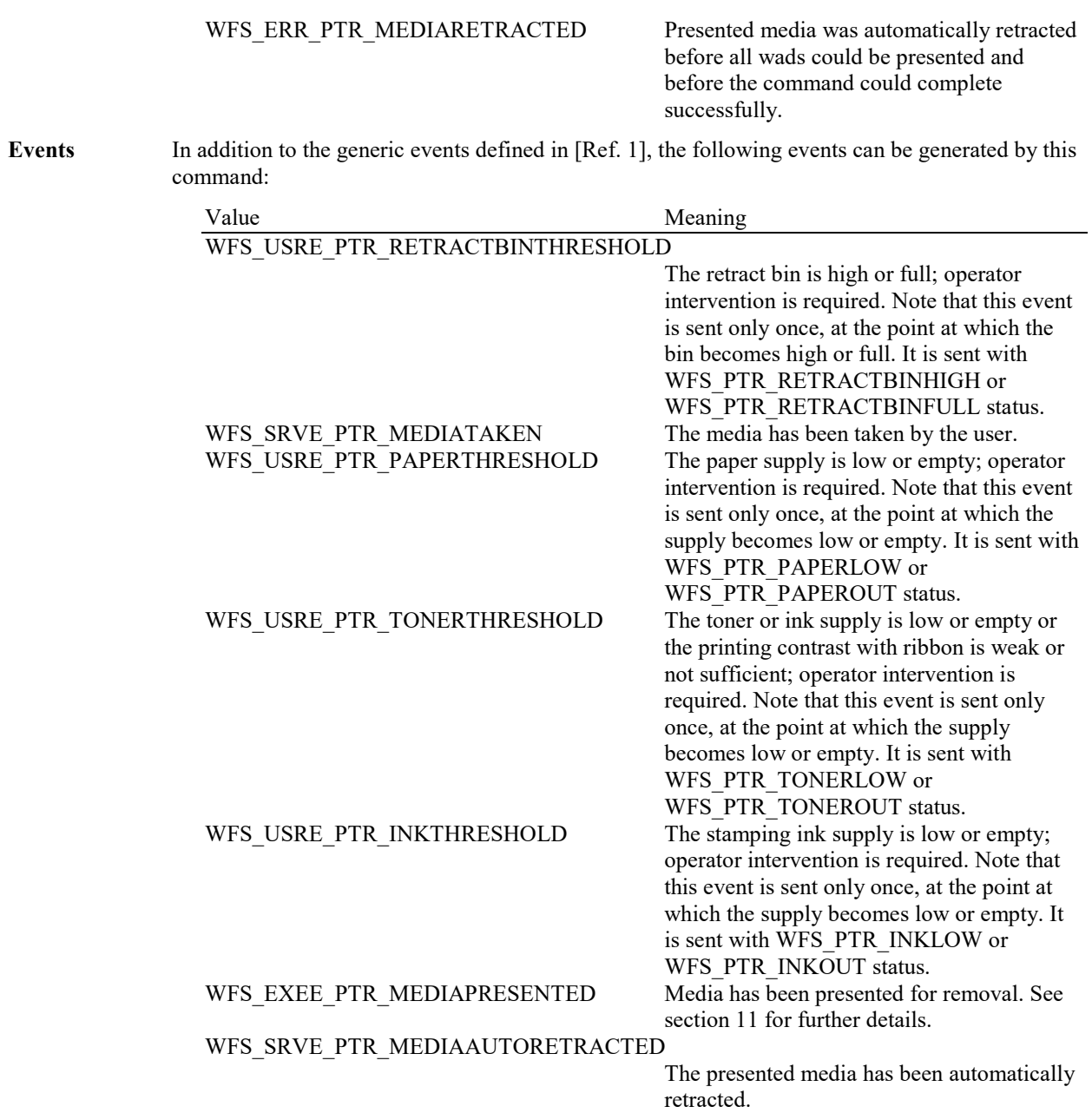

**Comments** None.

## **8.2 WFS\_CMD\_PTR\_PRINT\_FORM**

**Description** This command is used to print a form by merging the supplied variable field data with the defined form and field data specified in the form. If no media is present, the device waits for the period of time specified by the *dwTimeOut* parameter in the **WFSExecute** call for media to be inserted from the external paper source.

### **Input Param** LPWFSPTRPRINTFORM lpPrintForm;

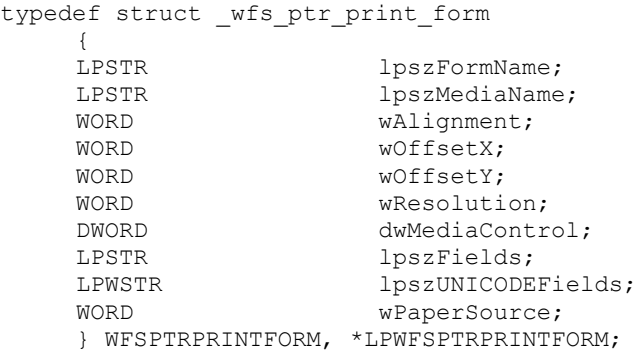

### *lpszFormName*

Pointer to the null-terminated form name.

#### *lpszMediaName*

Pointer to the null-terminated media name. *lpszMediaName* is NULL if no media definition applies.

#### *wAlignment*

Specifies the alignment of the form on the physical media, as one of the following values:

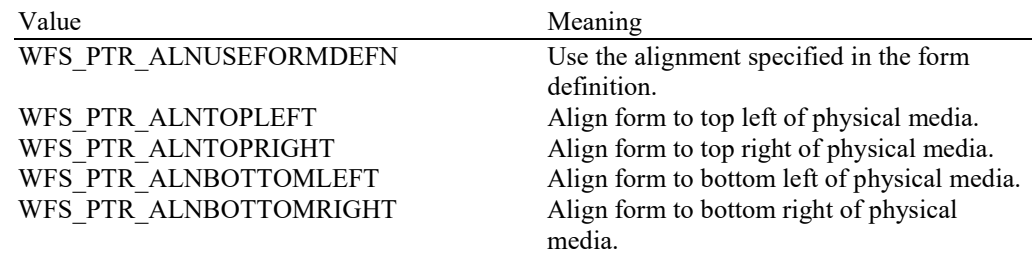

#### *wOffsetX*

Specifies the horizontal offset of the form, relative to the horizontal alignment specified in *wAlignment*, in horizontal resolution units (from form definition); always a positive number (i.e. if aligned to the right side of the media, means offset the form to the left). A value of WFS\_PTR\_OFFSETUSEFORMDEFN indicates that the *xoffset* value from the form definition should be used.

#### *wOffsetY*

Specifies the vertical offset of the form, relative to the vertical alignment specified in *wAlignment*, in vertical resolution units (from form definition); always a positive number (i.e. if aligned to the bottom of the media, means offset the form upward). A value of

WFS\_PTR\_OFFSETUSEFORMDEFN indicates that the *yoffset* value from the form definition should be used.

#### *wResolution*

Specifies the resolution in which to print the form. Possible values are:

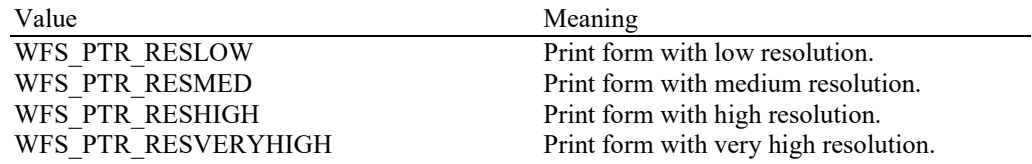

#### *dwMediaControl*

Specifies the manner in which the media should be handled after the printing is done, as a combination of the flags described under WFS\_CMD\_PTR\_CONTROL\_MEDIA. A zero value of this parameter means to do none of these actions, as when printing multiple forms on a single page. When zero is specified and the device does not support the WFS\_PTR\_CTRLFLUSH capability, the data will be printed immediately. If the device supports WFS\_PTR\_CTRLFLUSH, the data may be buffered and the WFS\_CMD\_PTR\_CONTROL\_MEDIA command should be used to synchronize the application with the device to ensure that all data has been physically printed. WFS\_PTR\_CTRLCLEARBUFFER is not applicable to this command, in this case WFS\_ERR\_INVALID\_DATA will be returned.

#### *lpszFields*

Pointer to a series of "<FieldName>=<FieldValue>" strings, where each string is null-terminated with the entire field string terminating with two null characters. If the field is an index field, then the syntax of the string is instead "<FieldName>[<index>]=<FieldValue>", where <index> specifies the zero-based element of the index field.

#### *lpszUNICODEFields*

Pointer to a series of "<FieldName>=<FieldValue>" UNICODE strings, where each string is nullterminated with the entire field string terminating with two null characters. If the field is an index field, then the syntax of the string is instead "<FieldName>[<index>]=<FieldValue>", where <index> specifies the zero-based element of the index field.

The *lpszUNICODEFields* field should only be used if the form is encoded in UNICODE representation. This can be determined with the WFS\_INF\_PTR\_QUERY\_FORM command.

#### *wPaperSource*

Specifies the Paper source to use when printing this form. When the value is zero, then the paper source is determined from the media definition. This parameter is ignored if there is already paper in the print position. Possible values are:

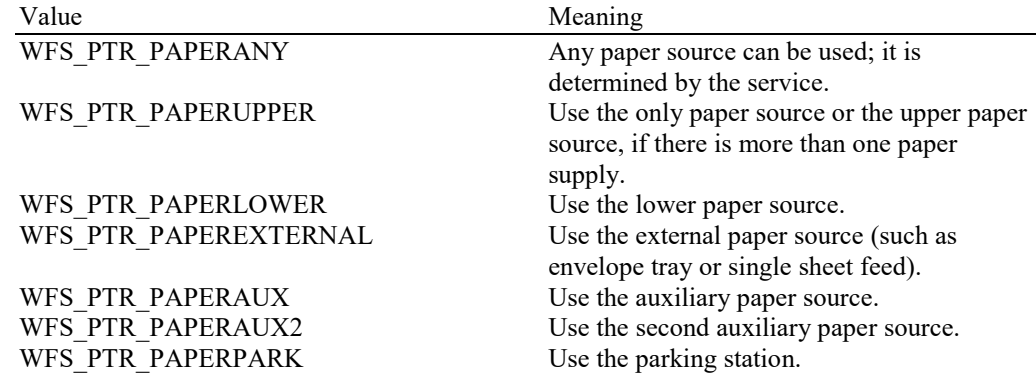

#### **Output Param** None.

**Error Codes** In addition to the generic error codes defined in [Ref. 1], the following error codes can be generated by this command:

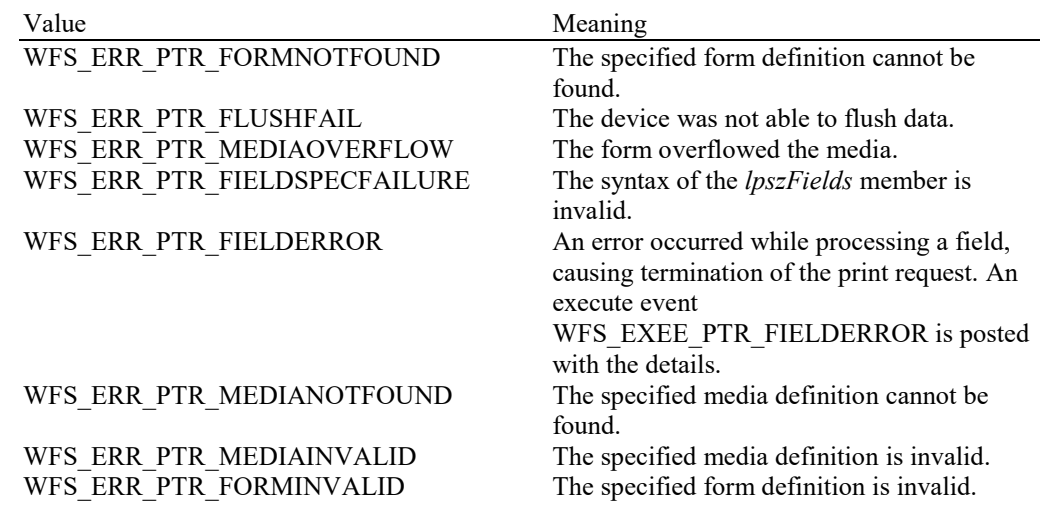

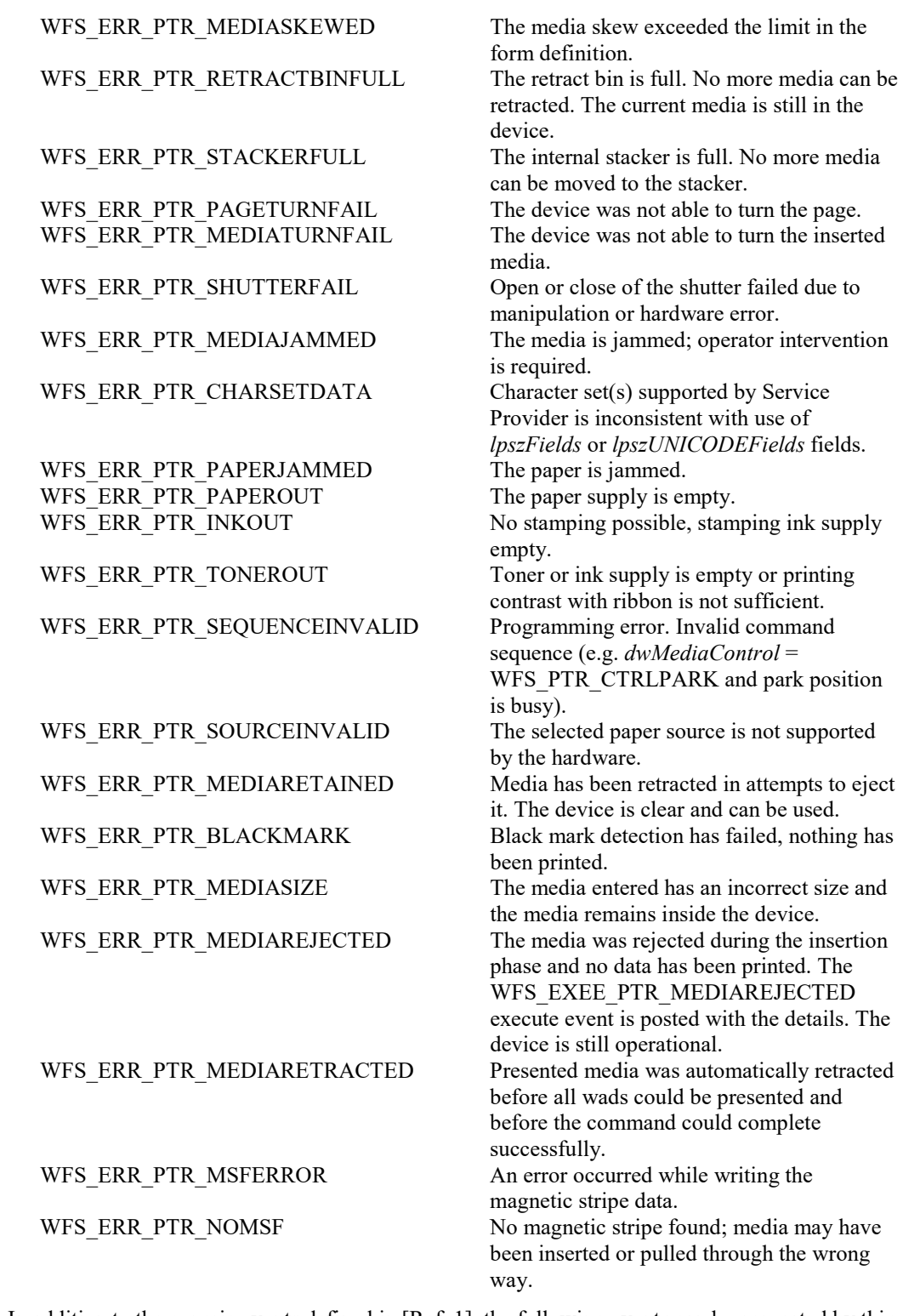

**Events** In addition to the generic events defined in [Ref. 1], the following events can be generated by this command:

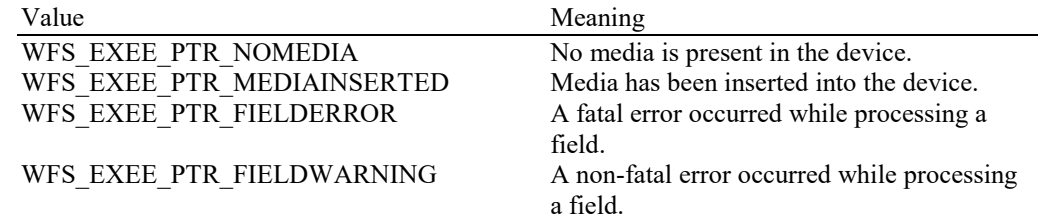

### WFS\_USRE\_PTR\_RETRACTBINTHRESHOLD

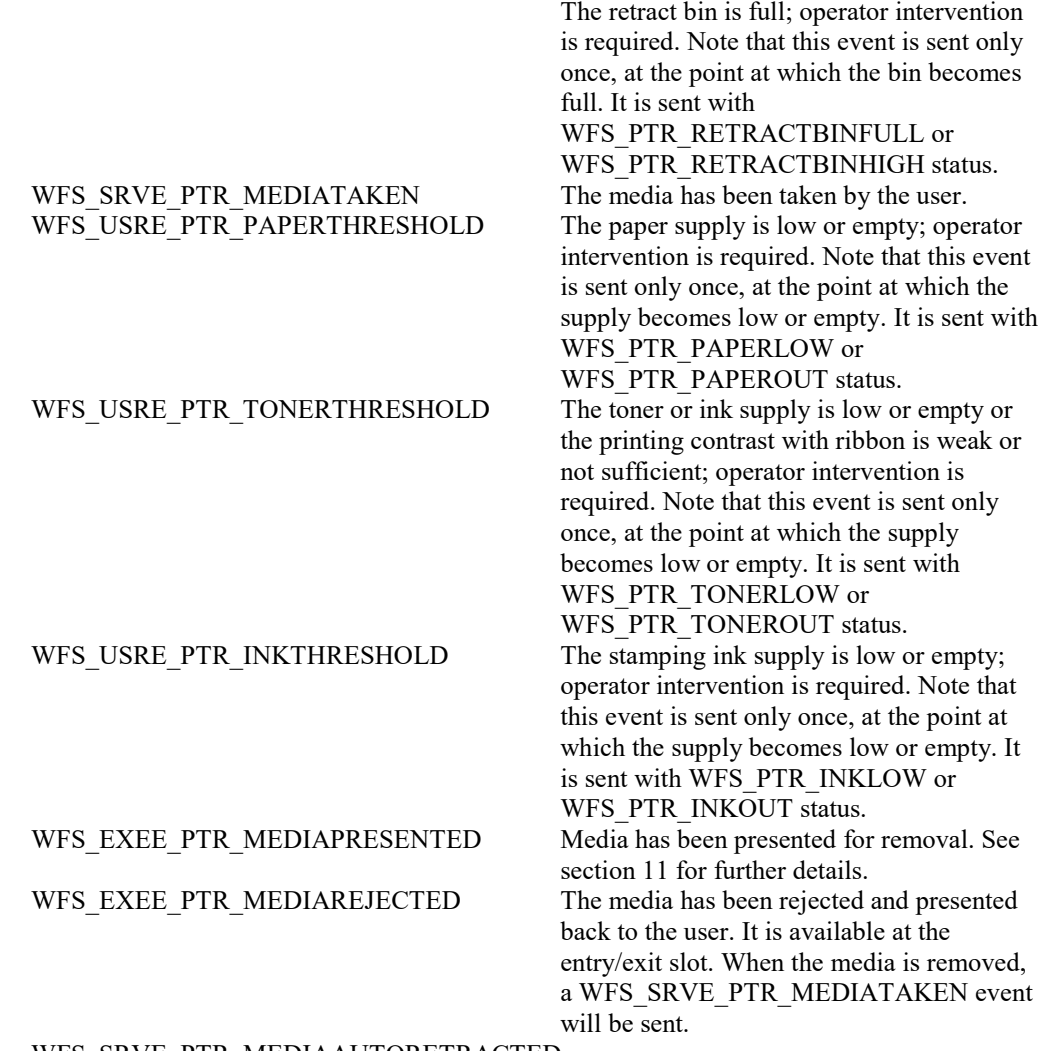

WFS\_SRVE\_PTR\_MEDIAAUTORETRACTED

The presented media has been automatically retracted.

**Comments** All error codes (except WFS\_ERR\_PTR\_NOMEDIAPRESENT) and events listed under the WFS\_CMD\_PTR\_CONTROL\_MEDIA command description can also occur on this command.

> An invalid field name is treated as a WFS\_EXEE\_PTR\_FIELDWARNING event with WFS\_PTR\_FIELDNOTFOUND status. A WFS\_EXEE\_PTR\_FIELDWARNING event is returned with WFS\_PTR\_FIELDOVERFLOW status if the data overflows the field, and the field definition OVERFLOW value is TRUNCATE, BESTFIT, OVERWRITE or WORDWRAP. Other field-related problems generate a field error return and event.

> The application will use *lpszFields* or *lpszUNICODEFields* as an input parameter, depending upon the Service Provider capabilities. Legacy (non-UNICODE aware) applications will only use the *lpszFields* field. UNICODE applications can use either the *lpszFields* or *lpszUNICODEFields* fields, provided the Service Provider is UNICODE compliant.

### **8.3 WFS\_CMD\_PTR\_READ\_FORM**

**Description** This command is used to read data from input fields on the specified form. These input fields may consist of MICR, OCR, MSF, BARCODE, or PAGEMARK input fields. These input fields may also consist of TEXT fields for purposes of detecting available passbook print lines with passbook printers supporting such capability. If no media is present, the device waits for the period of time specified by the *dwTimeOut* parameter in the **WFSExecute** call for media to be inserted.

#### **Input Param** LPWFSPTRREADFORM lpReadForm;

typedef struct \_wfs\_ptr\_read\_form LPSTR LPSTR lpszFormName;<br>LPSTR lpszFieldName LPSTR lpszFieldNames;<br>
LPSTR lpszMediaName: LPSTR lpszMediaName;<br>
nworn dwMediaControl dwMediaControl; } WFSPTRREADFORM, \*LPWFSPTRREADFORM;

*lpszFormName*

Pointer to the null-terminated name of the form.

#### *lpszFieldNames*

Pointer to a list of null-terminated field names from which to read input data, with the final name terminating with two null characters. If this value is NULL, then read data from all input fields on the form.

#### *lpszMediaName*

Pointer to the null-terminated media name. *lpszMediaName* is NULL if no media definition applies.

#### *dwMediaControl*

Specifies the manner in which the media should be handled after the reading was done and can be a combination of the flags described under WFS\_CMD\_PTR\_CONTROL\_MEDIA. WFS PTR CTRLCLEARBUFFER is not applicable to this command, in this case WFS\_ERR\_INVALID\_DATA will be returned.

#### **Output Param** LPWFSPTRREADFORMOUT lpReadFormOut;

typedef struct wfs ptr read form out {

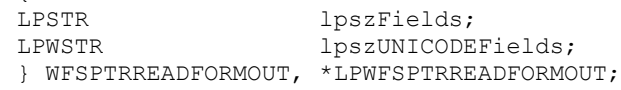

#### *lpszFields*

Pointer to a series of "<FieldName>=<FieldValue>" strings, where each string is null-terminated with the entire field string terminating with two null characters. If the field is an index field, then the syntax of the string is instead "<FieldName>[<index>]=<FieldValue>", where <index> specifies the zero-based element of the index field. An empty list may be indicated by either a NULL pointer or a pointer to two consecutive null characters.

#### *lpszUNICODEFields*

Pointer to a series of "<FieldName>=<FieldValue>" UNICODE strings, where each string is nullterminated with the entire field string terminating with two null characters. If the field is an index field, then the syntax of the string is instead "<FieldName>[<index>]=<FieldValue>", where  $\leq$ index $\geq$  specifies the zero-based element of the index field. An empty list may be indicated by either a NULL pointer or a pointer to two consecutive null characters.

**Error Codes** In addition to the generic error codes defined in [Ref. 1], the following error codes can be generated by this command:

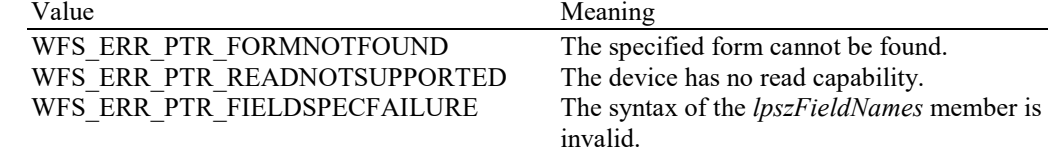

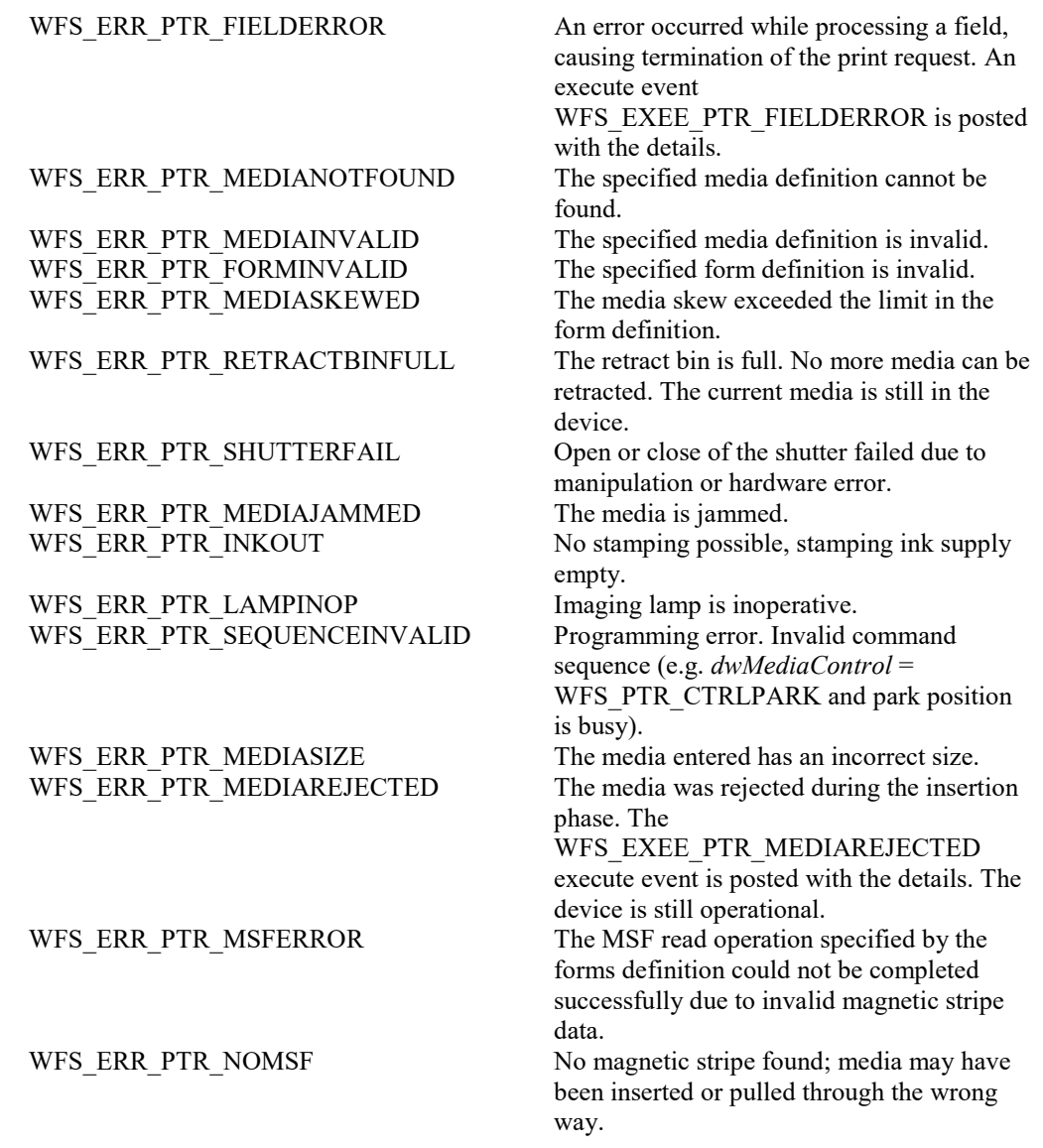

**Events** In addition to the generic events defined in [Ref. 1], the following events can be generated by this command:

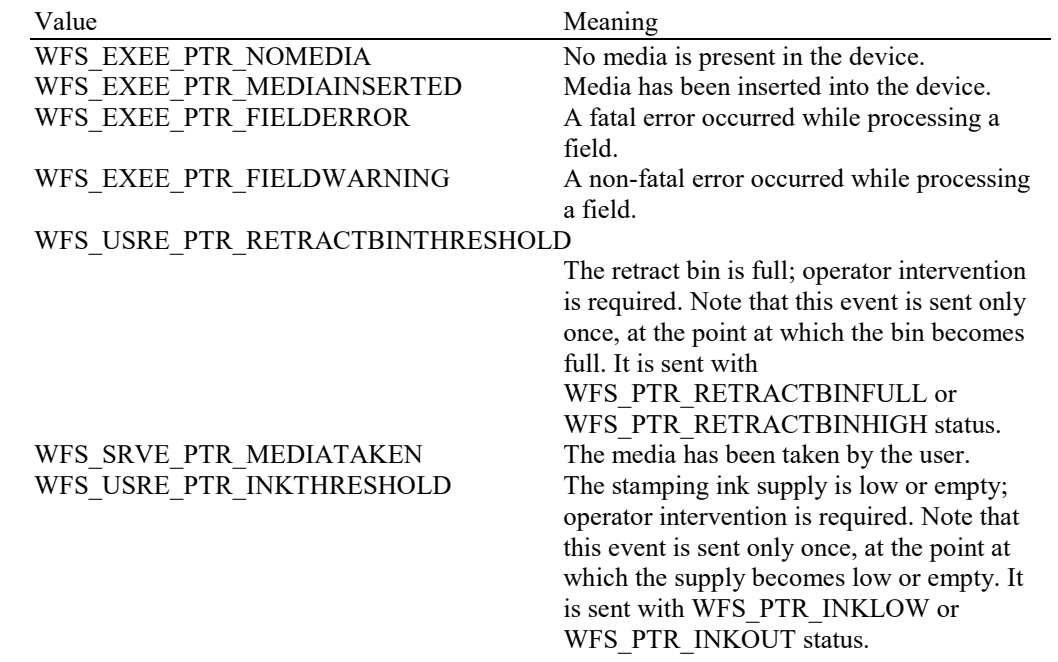

### WFS USRE PTR LAMPTHRESHOLD The imaging lamp is fading or inoperative; operator intervention is required. Note that this event is sent only once, at the point at which the threshold is reached. It is sent with WFS\_PTR\_LAMPFADING or WFS\_PTR\_LAMPINOP status. WFS\_EXEE\_PTR\_MEDIAREJECTED The media has been rejected and presented back to the user. It is available at the entry/exit slot. When the media is removed, a WFS\_SRVE\_PTR\_MEDIATAKEN event will be sent.

**Comments** All error codes (except WFS\_ERR\_PTR\_NOMEDIAPRESENT) and events listed under the WFS\_CMD\_PTR\_CONTROL\_MEDIA command description can also occur on this command.

> The application will use *lpszFieldNames* as an input parameter. The Service Provider will return the data in *lpszUNICODEFields* or *lpszFields* depending on the capabilities of the Service Provider and form definition.

For passbook usage of the *lpszFields* and *lpszUNICODEFields* fields the following applies:

If the media type is PASSBOOK, and the field(s) type is TEXT, and the Service Provider and the underlying passbook printer are capable of detecting available passbook print lines, then the field(s) will be returned without a value, in the format "<FieldName>" or "<FieldName>[<index>]", if the field is available for passbook printing. Field(s) unavailable for passbook printing will not be returned. The Service Provider will examine the passbook text field(s) supplied in the *lpszFieldNames* string, and with the form/fields definition and the underlying passbook printer capability determine which fields should be available for passbook printing.

To illustrate when media type is PASSBOOK, if a form named PSBKTST1 contains 24 fields, one field per line, and the field names are LINE1 through LINE24 (same order as printing), and after execution of this command *lpszFields* contains fields LINE13 through LINE24, then the first print line available for passbook printing is line 13.

To illustrate another example when media type is PASSBOOK, if a form named PSBKTST2 contains 24 fields, one field per line, and the field names are LINE1 through LINE24 (same order as printing), and after execution of this command *lpszFields* contains fields LINE13, and LINE20 through LINE24 then the first print line available for passbook printing is line 13, however lines 14-19 are not also available, so if the application is attempting to determine the first available print line after which all subsequent print lines are also available then line 20 is a better choice.

### **8.4 WFS\_CMD\_PTR\_RAW\_DATA**

**Description** This command is used to send raw data (a byte string of device dependent data) to the physical device.

**Input Param** LPWFSPTRRAWDATA lpRawData;

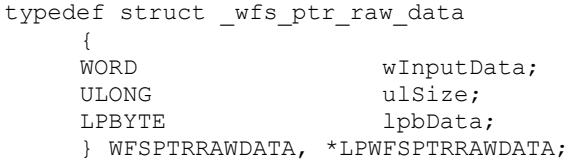

#### *wInputData*

Specifies that input data from the device is expected in response to sending the raw data (i.e. the data contains a command requesting data). Possible values are:

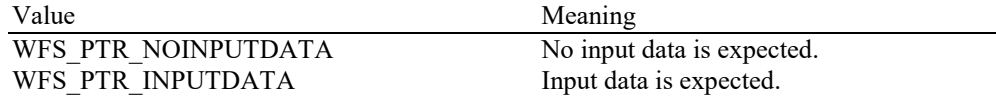

#### *ulSize*

Specifies the size of the byte string passed to the device.

*lpbData*

Points to the byte string holding the device dependent data.

#### **Output Param** LPWFSPTRRAWDATAIN lpRawDataIn;

[used only if *wInputData* is set to WFS\_PTR\_INPUTDATA]

typedef struct \_wfs\_ptr\_raw\_data\_in { ULONG ulSize;<br>
LPBYTE lpbData lpbData; } WFSPTRRAWDATAIN, \*LPWFSPTRRAWDATAIN;

*ulSize*

Specifies the size of the byte string received from the device.

*lpbData*

Points to the byte string received from the device.

**Error Codes** In addition to the generic error codes defined in [Ref. 1], the following error codes can be generated by this command:

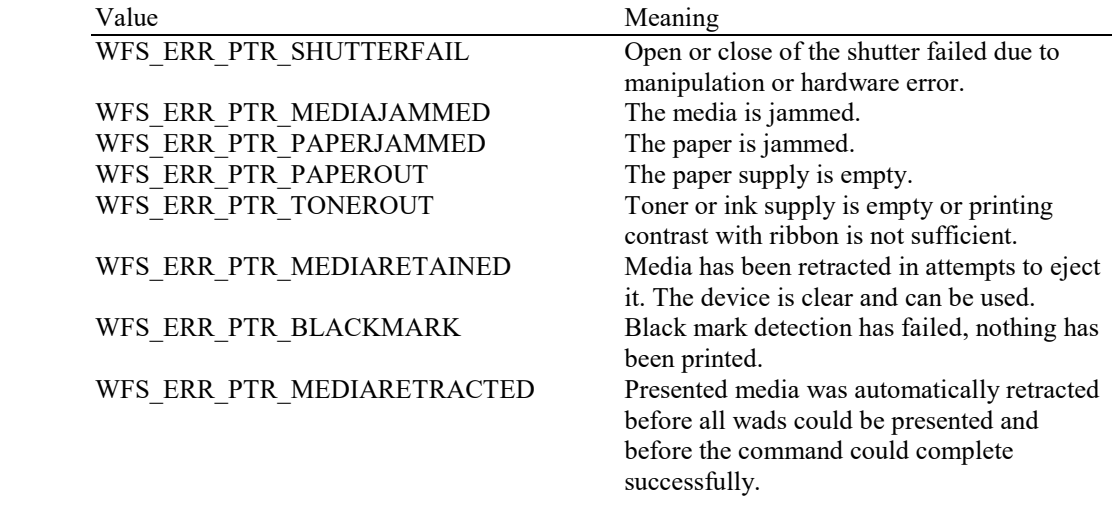

**Events** In addition to the generic events defined in [Ref. 1], the following events can be generated by this command:

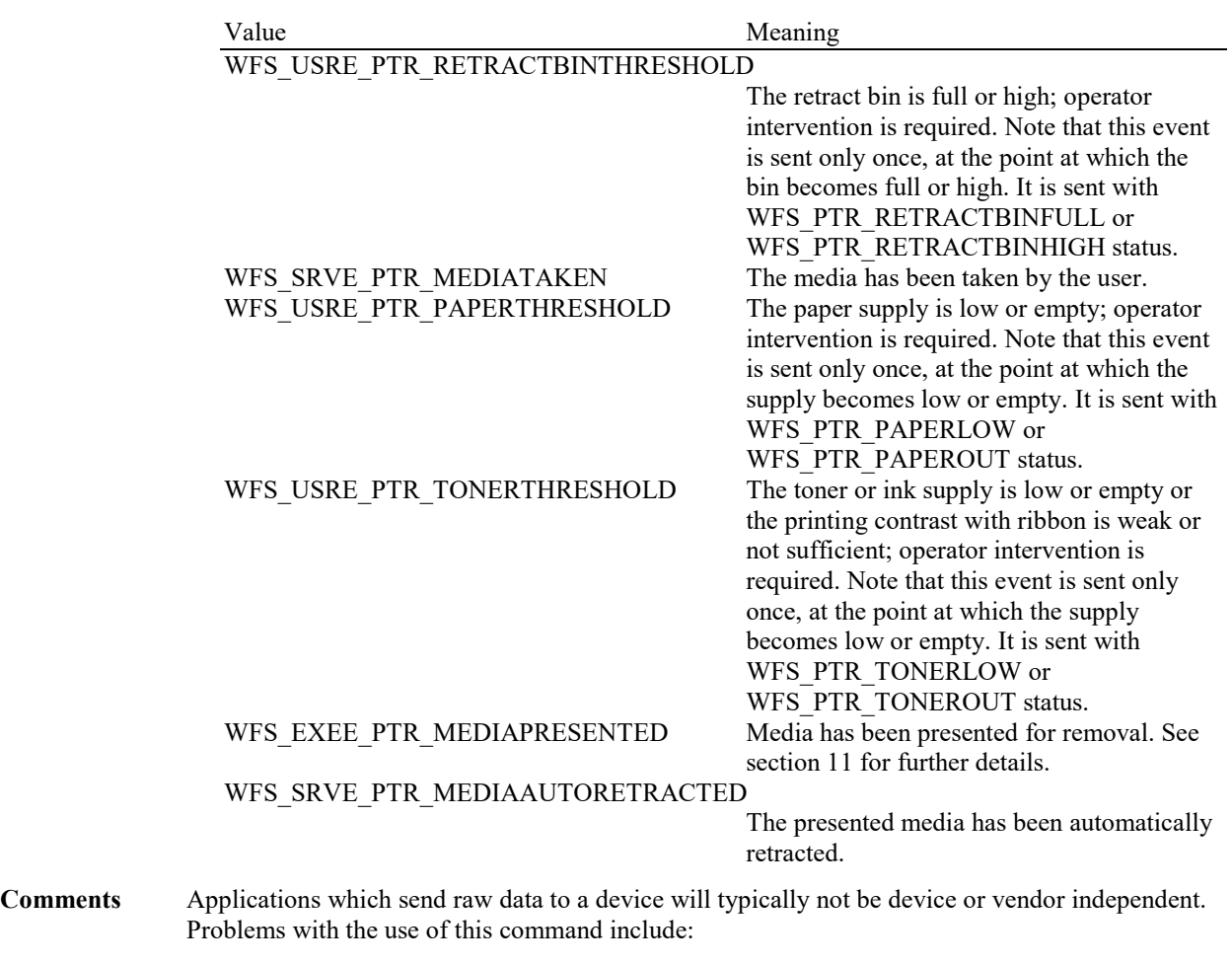

1. The data sent to the device can include commands that change the state of the device in unpredictable ways (in particular, in ways that the Service Provider may not be aware of).

- 2. Usage of this command will not be portable.
- 3. This command violates the XFS forms model that is the basis of XFS printer access.

Thus usage of this command should be avoided whenever possible. If it is used, the usage should be carefully isolated from all other XFS access to the service by at least the **WFSLock** and **WFSUnlock** commands.

### **8.5 WFS\_CMD\_PTR\_MEDIA\_EXTENTS**

**Description** This command is used to get the extents of the media inserted in the physical device. The input parameter specifies the base unit and fractions in which the media extent values will be returned. If no media is present, the device waits for the period of time specified by the *dwTimeOut* parameter in the **WFSExecute** call for media to be inserted.

#### **Input Param** LPWFSPTRMEDIAUNIT lpMediaUnit;

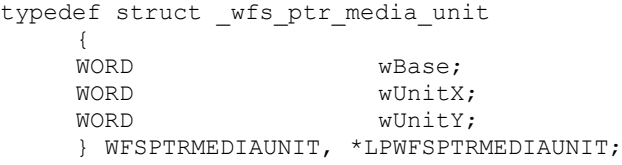

#### *wBase*

Specifies the base unit of measurement of the media and can be one of the following values:

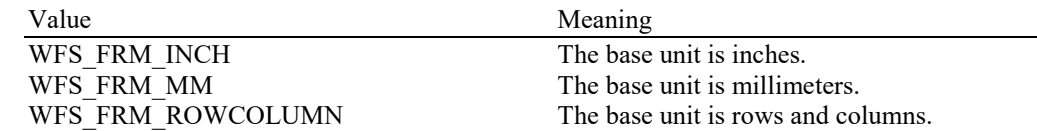

#### *wUnitX*

Specifies the horizontal resolution of the base units as a fraction of the *wBase* value. For example, a value of 16 applied to the base unit WFS\_FRM\_INCH means that the base horizontal resolution is 1/16".

*wUnitY*

Specifies the vertical resolution of the base units as a fraction of the *wBase* value. For example, a value of 10 applied to the base unit WFS\_FRM\_MM means that the base vertical resolution is 0.1 mm.

#### **Output Param** LPWFSPTRMEDIAEXT lpMediaExt;

{

typedef struct \_wfs\_ptr\_media\_ext

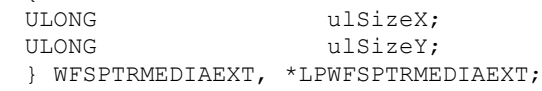

#### *ulSizeX*

Specifies the width of the media in terms of the base horizontal resolution.

*ulSizeY*

Specifies the height of the media in terms of the base vertical resolution.

**Error Codes** In addition to the generic error codes defined in [Ref. 1], the following error codes can be generated by this command:

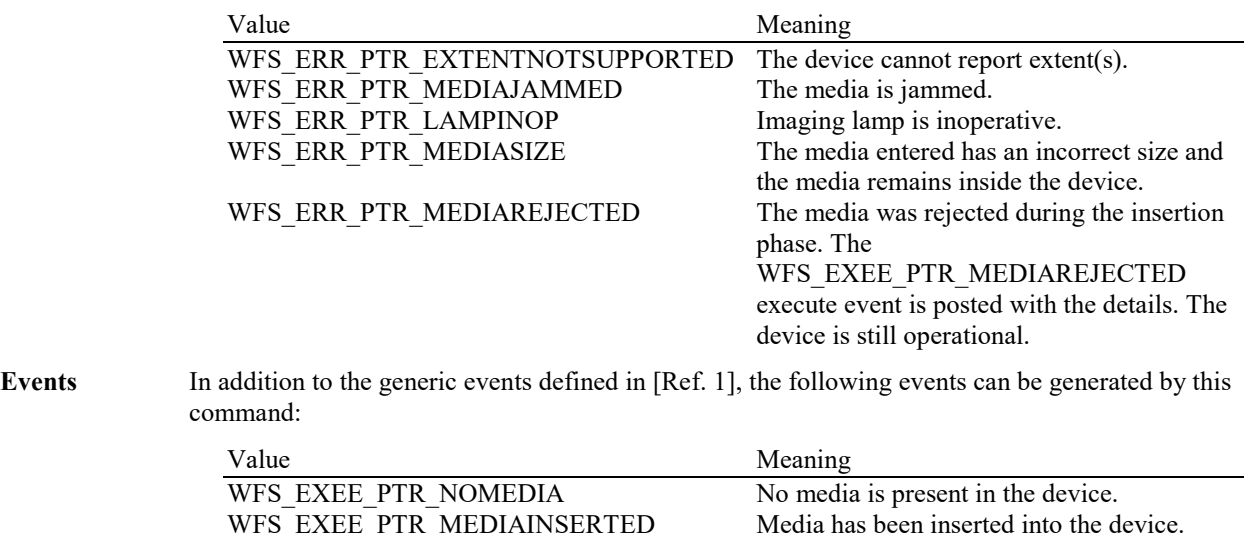

### WFS\_EXEE\_PTR\_MEDIAREJECTED The media has been rejected and presented

back to the user. It is available at the entry/exit slot. When the media is removed, a WFS\_SRVE\_PTR\_MEDIATAKEN event will be sent. WFS\_SRVE\_PTR\_MEDIATAKEN The media has been taken by the user.

**Comments** None.

# **8.6 WFS\_CMD\_PTR\_RESET\_COUNT**

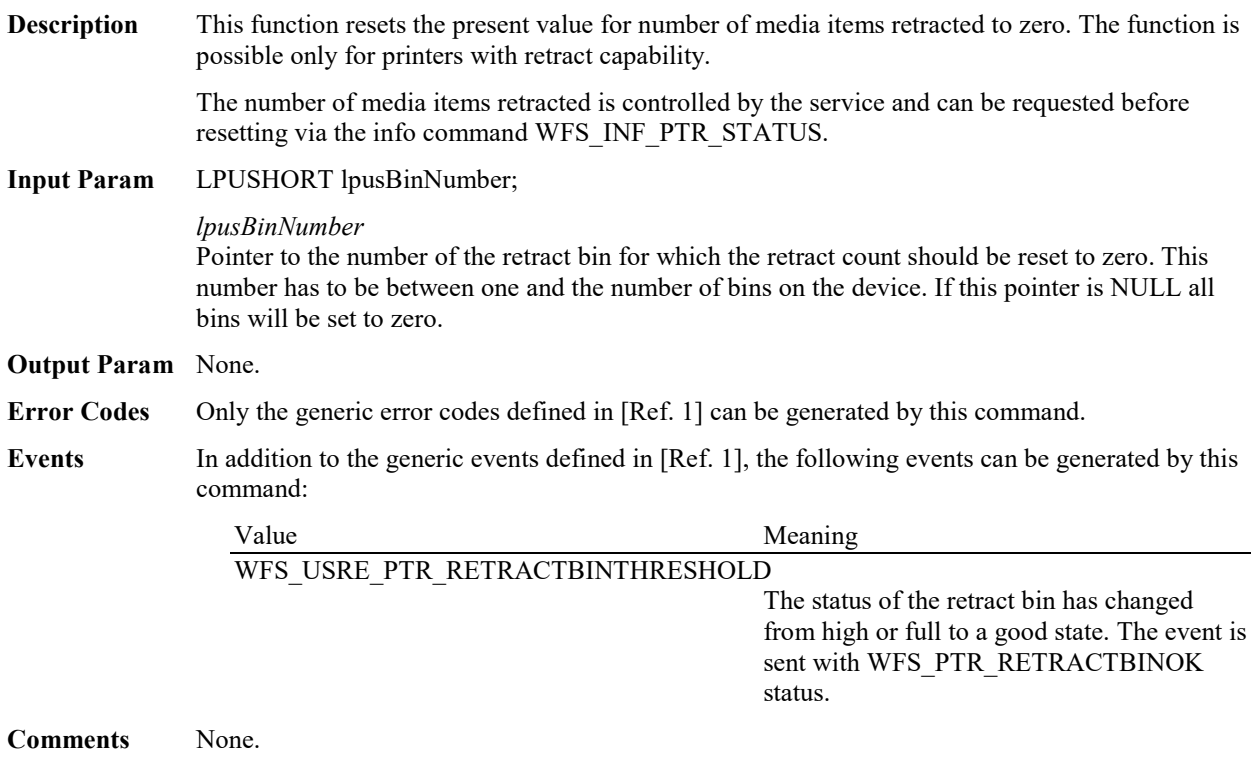

### **8.7 WFS\_CMD\_PTR\_READ\_IMAGE**

**Description** This function returns image data from the current media. If no media is present, the device waits for the period of time specified by the *dwTimeOut* parameter in the **WFSExecute** call for media to be inserted.

**Input Param** LPWFSPTRIMAGEREQUEST lpImageRequest;

typedef struct \_wfs\_ptr\_image\_request

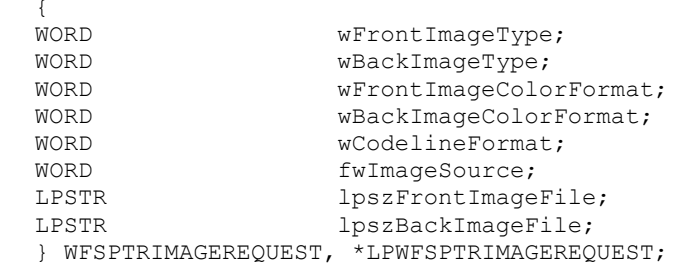

#### *wFrontImageType*

Specifies the format of the front image returned by this command as one of the following flags (zero if source not selected):

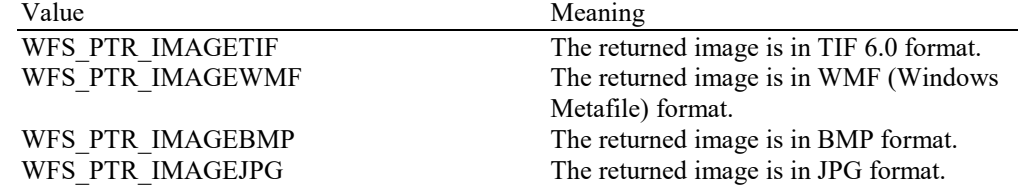

#### *wBackImageType*

Specifies the format of the back image returned by this command as one of the following flags (zero if source not selected):

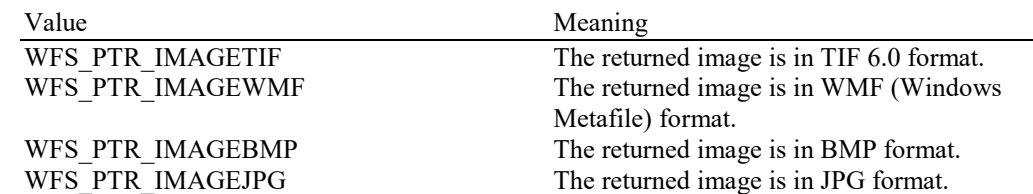

#### *wFrontImageColorFormat*

Specifies the color format of the requested front image as one of the following flags (zero if source not selected):

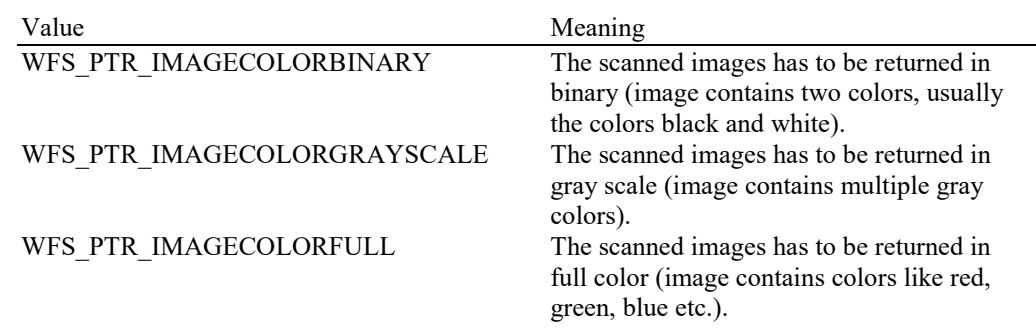

#### *wBackImageColorFormat*

Specifies the color format of the requested back image as one of the following flags (zero if source not selected):

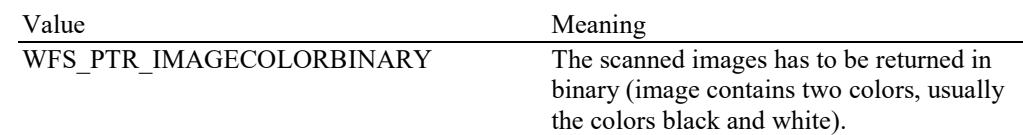

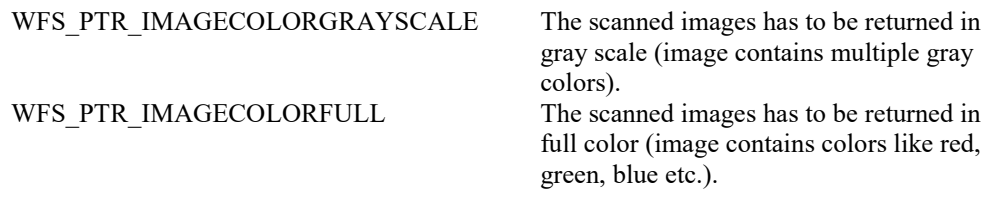

#### *wCodelineFormat*

Specifies the code line (MICR data) format, as one of the following flags (zero if source not selected):

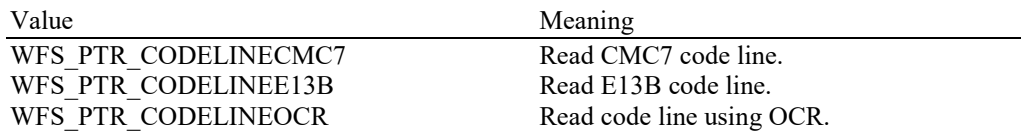

#### *fwImageSource*

Specifies the source as a combination of the following flags:

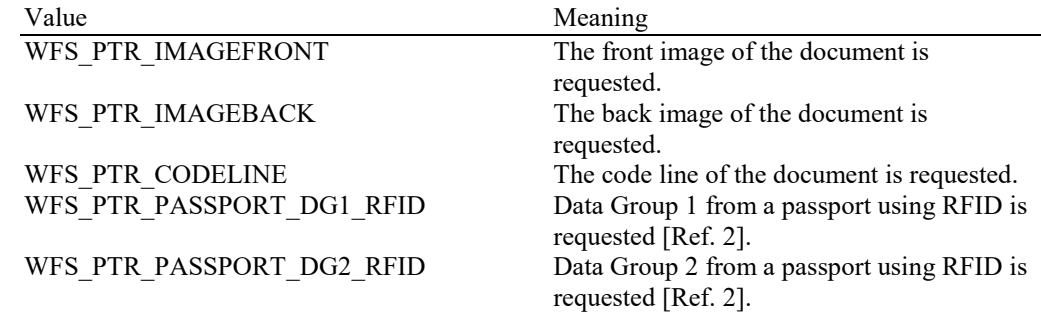

#### *lpszFrontImageFile*

File specifying where to store the front image, e.g. "C:\Temp\FrontImage.bmp". If a NULL pointer is supplied then the front image data will be returned in the output parameter. This value is terminated with a single null character and cannot contain UNICODE characters.

To reduce the size of data sent between the Application and the Service Provider it is recommended to make use of this parameter.

*lpszBackImageFile*

File specifying where to store the back image, e.g. "C:\Temp\BackImage.bmp". If a NULL pointer is supplied then the back image data will be returned in the output structure. This value is terminated with a single null character and cannot contain UNICODE characters.

To reduce the size of data sent between the application and the Service Provider it is recommended to make use of this parameter.

#### **Output Param** LPWFSPTRIMAGE \*lppImage;

Pointer to a NULL-terminated array of pointers to WFSPTRIMAGE structures, one array element for each image source requested.

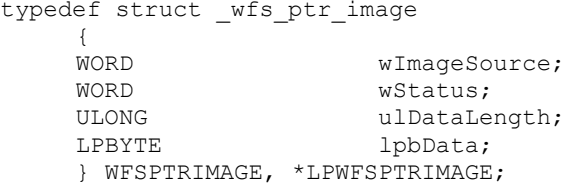

#### *wImageSource*

Specifies the source of the data returned by this command as one of the following flags:

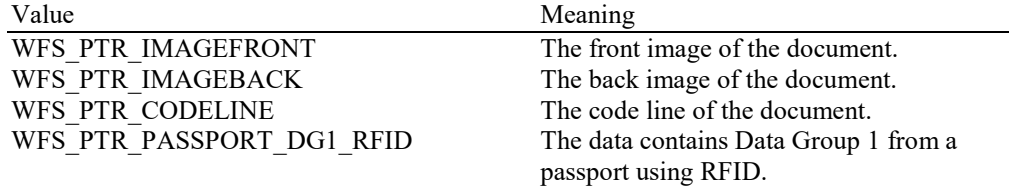

### WFS\_PTR\_PASSPORT\_DG2\_RFID The data contains Data Group 2 from a

passport using RFID.

*wStatus*

Status of reading the image data. Possible values are:

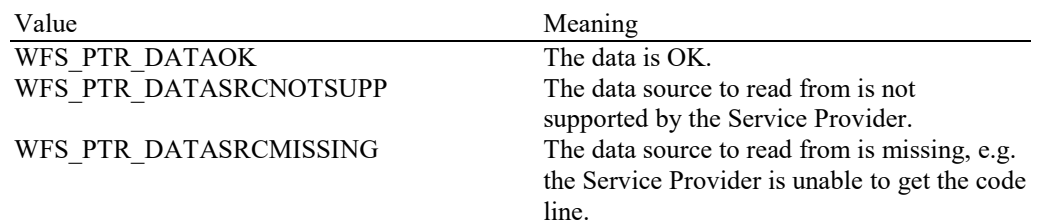

#### *ulDataLength*

Count of bytes of the following *lpbData*. Zero if the image source is WFS\_PTR\_IMAGEFRONT or WFS\_PTR\_IMAGEBACK and the image data has been stored to the hard disk (file name provided).

*lpbData*

fonts.

Points to the data. NULL pointer if the image source is WFS\_PTR\_IMAGEFRONT or WFS\_PTR\_IMAGEBACK and the image data has been stored to the hard disk (file name provided).

If the image source is WFS\_PTR\_CODELINE, *lpbData* contains characters in the ASCII range. If the code line was read using the OCR-A font then the ASCII codes will conform to Figure E1 in ANSI X3.17-1981. If the code line was read using the OCR-B font then the ASCII codes will conform to Figure C2 in ANSI X3.49-1975. In both these cases unrecognized characters will be reported as the REJECT code, 0x1A. The E13B and CMC7 fonts use the ASCII equivalents for the standard characters and use the byte values as reported by the WFS\_INF\_PTR\_CODELINE\_MAPPING command for the symbols that are unique to MICR

If the image source is WFS\_PTR\_PASSPORT\_DG1\_RFID or WFS\_PTR\_PASSPORT\_DG1\_RFID, contains the associated fields as defined in [Ref. 2].

**Error Codes** In addition to the generic error codes defined in [Ref. 1], the following error codes can be generated by this command:

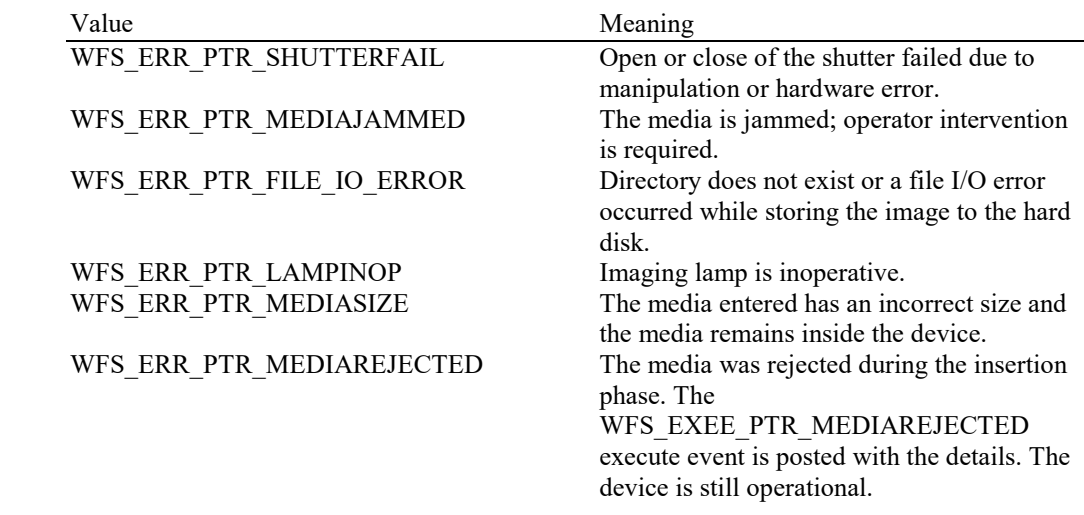

**Events** In addition to the generic events defined in [Ref. 1], the following events can be generated by this command:

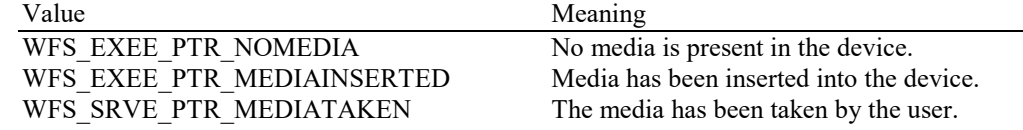

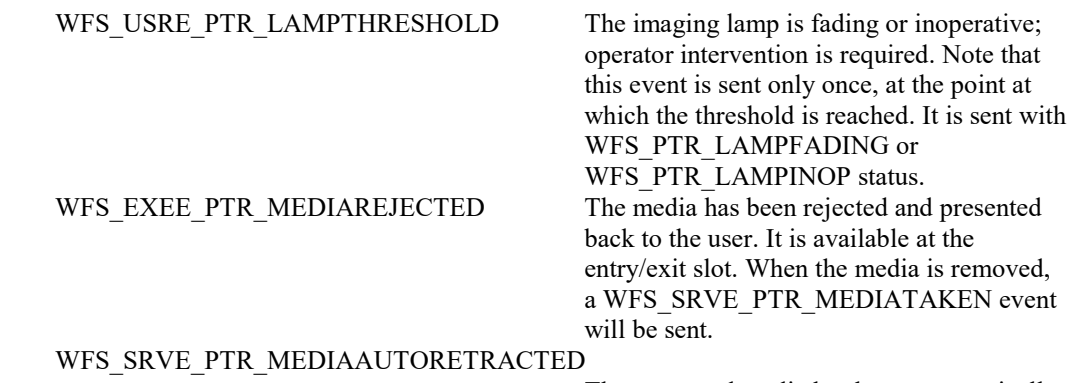

The presented media has been automatically retracted.

**Comments** If the returned image data is in Windows bitmap format (BMP) and a file path for storing the image is not supplied, then the first byte of data will be the start of the Bitmap Info Header (this bitmap format is known as DIB, Device Independent Bitmap). The Bitmap File Info Header, which is only present in file versions of bitmaps, will NOT be returned. If the returned image data is in bitmap format (BMP) and a file path for storing the image is supplied, then the first byte of data in the stored file will be the Bitmap File Info Header.

### **8.8 WFS\_CMD\_PTR\_RESET**

**Description** This command is used by the application to perform a hardware reset which will attempt to return the PTR device to a known good state. This command does not over-ride a lock obtained on another application or service handle.

> The device will attempt to retract or eject any items found anywhere within the device. This may not always be possible because of hardware problems. The WFS\_SRVE\_PTR\_MEDIADETECTED event will inform the application where items were

actually moved to.

### **Input Param** LPWFSPTRRESET lpReset;

Specifies where media should be moved to that is found in the device. If the application does not wish to specify a position it can set *lpReset* to NULL. In this case the Service Provider will determine where to move any items found.

```
typedef struct _wfs_ptr_reset
```
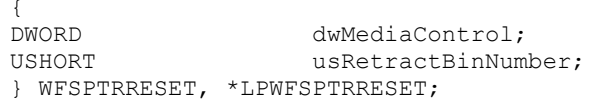

#### *dwMediaControl*

Specifies the manner in which the media should be handled, as one of the following bit-flags:

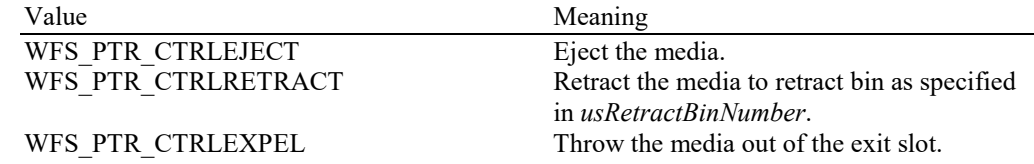

*usRetractBinNumber*

Number of the retract bin the media is retracted to. This number has to be between one and the number of bins supported by this device. It is only relevant if *dwMediaControl* equals WFS\_PTR\_CTRLRETRACT.

#### **Output Param** None.

**Error Codes** In addition to the generic error codes defined in [Ref. 1], the following error codes can be generated by this command:

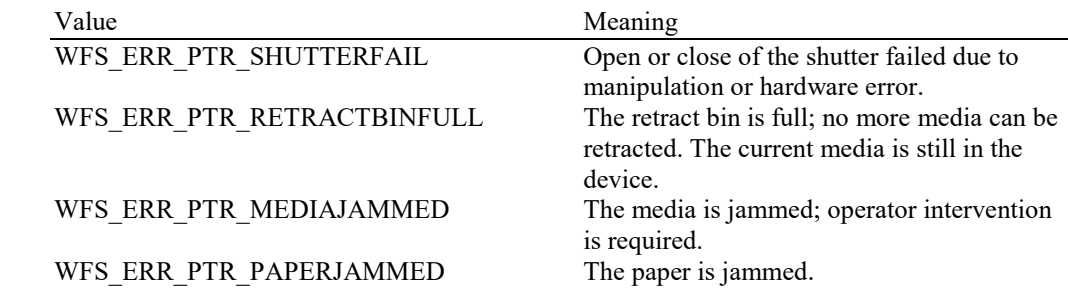

**Events** In addition to the generic events defined in [Ref. 1], the following events can be generated by this command:

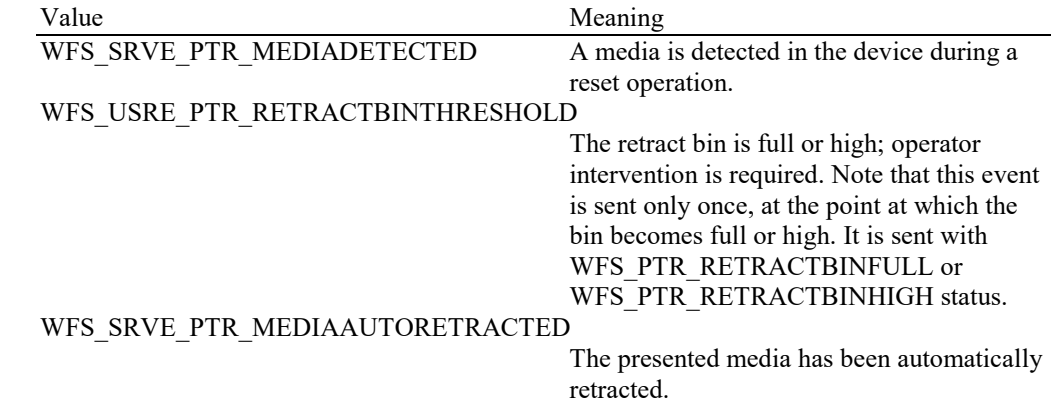

WFS\_EXEE\_PTR\_MEDIAPRESENTED Media has been presented for removal. See

section [11](#page-113-0) for further details.

**Comments** This command is used by an application control program to cause a device to reset itself to a known good condition.

# **8.9 WFS\_CMD\_PTR\_RETRACT\_MEDIA**

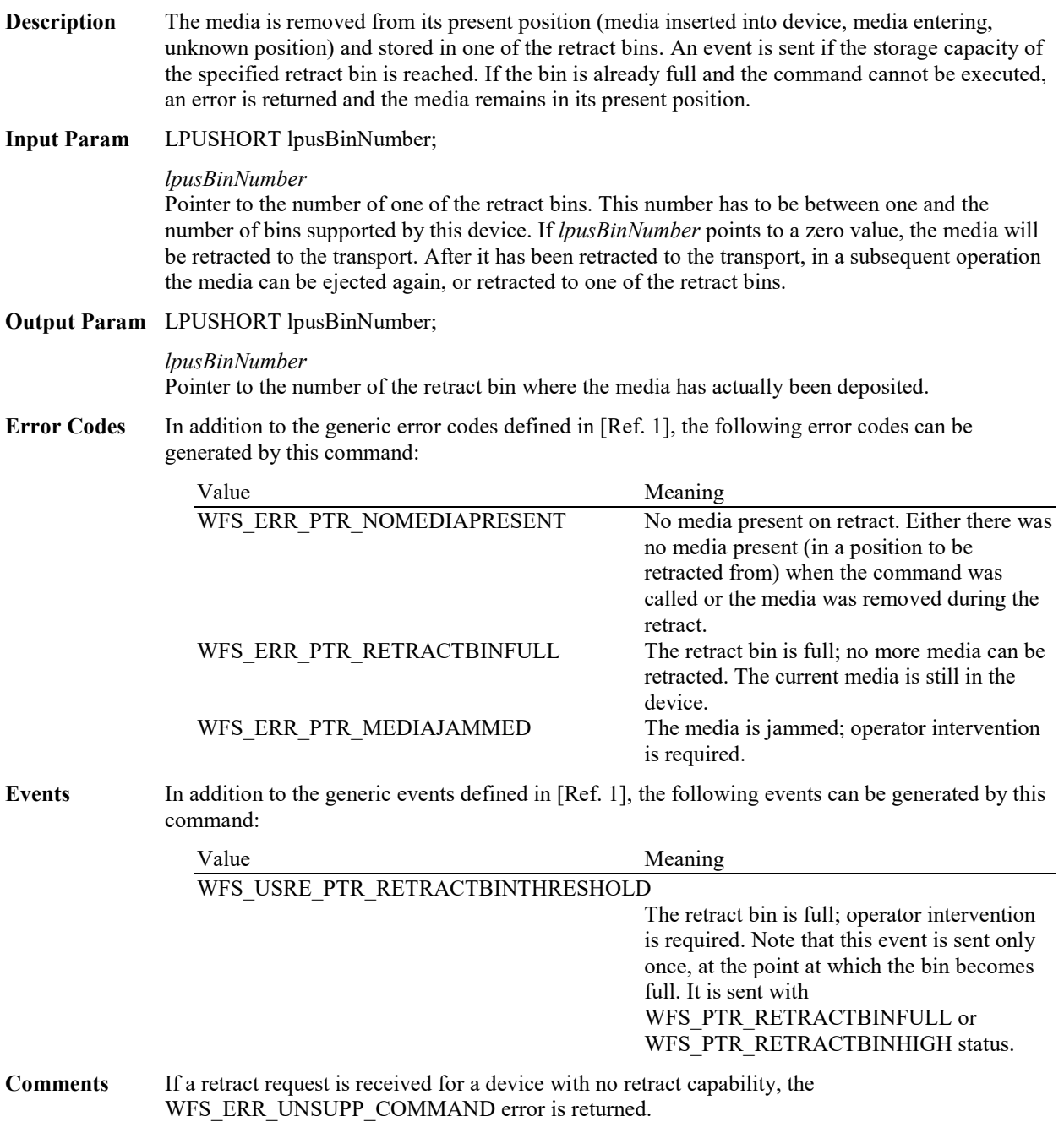

## **8.10 WFS\_CMD\_PTR\_DISPENSE\_PAPER**

**Description** This command is used to move paper (which can also be a new passbook) from a paper source into the print position.

**Input Param** LPWORD lpwPaperSource;

*lpwPaperSource*

Pointer to the paper source to dispense from. Possible values are:

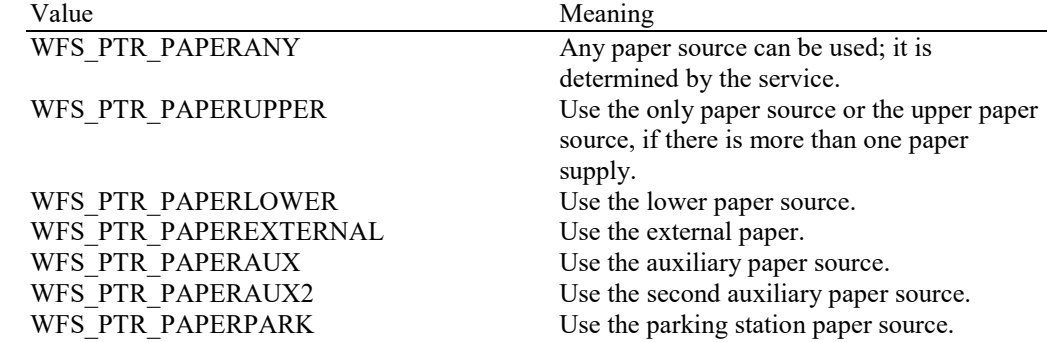

#### **Output Param** None.

**Error Codes** In addition to the generic error codes defined in [Ref. 1], the following error codes can be generated by this command:

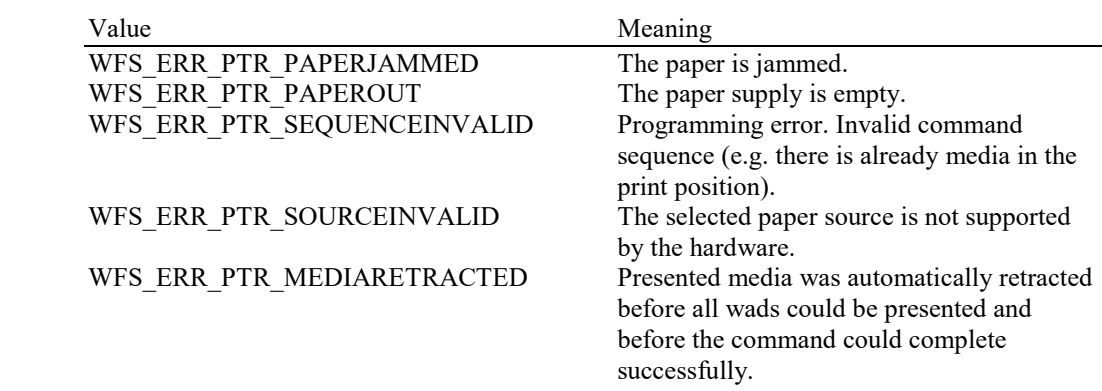

Events In addition to the generic events defined in [Ref. 1], the following events can be generated by this command:

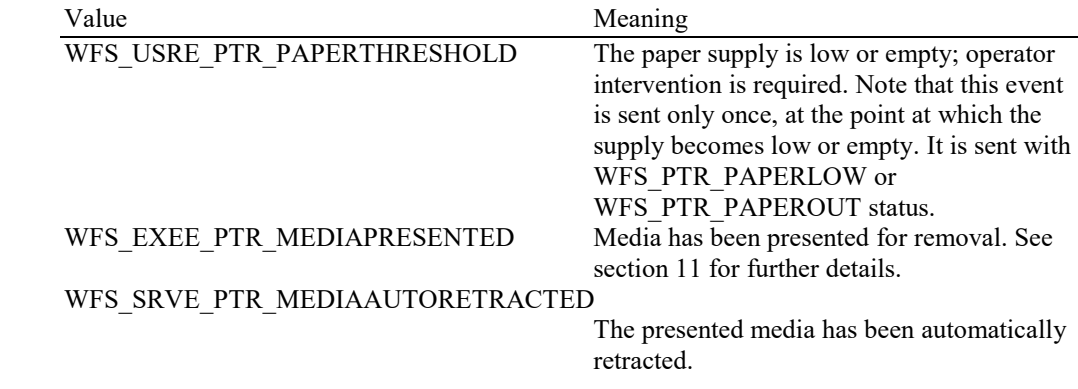

**Comments** None.

### **8.11 WFS\_CMD\_PTR\_SET\_GUIDANCE\_LIGHT**

**Description** This command is used to set the status of the PTR guidance lights. This includes defining the flash rate, the color and the direction. When an application tries to use a color or direction that is not supported then the Service Provider will return the generic error WFS\_ERR\_UNSUPP\_DATA.

**Input Param** LPWFSPTRSETGUIDLIGHT lpSetGuidLight;

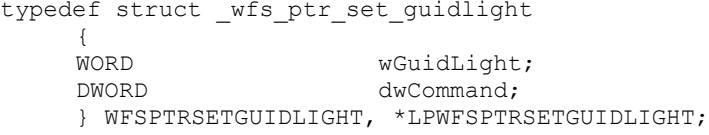

#### *wGuidLight*

Specifies the index of the guidance light to set as one of the values defined within the capabilities section.

#### *dwCommand*

Specifies the state of the guidance light indicator as WFS\_PTR\_GUIDANCE\_OFF or a combination of the following flags consisting of one type B, optionally one type C, and optionally one type D. If no value of type C is specified then the default color is used. The Service Provider determines which color is used as the default color.

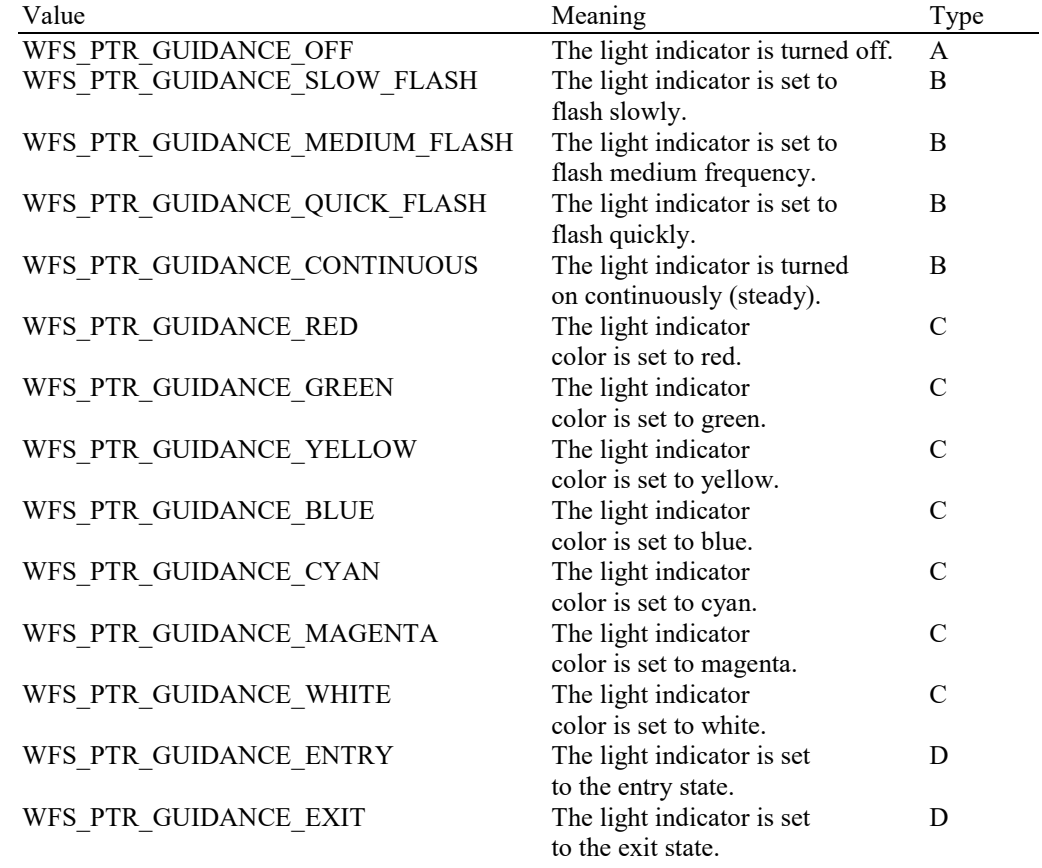

#### **Output Param** None.

**Error Codes** In addition to the generic error codes defined in [Ref. 1], the following error codes can be generated by this command:

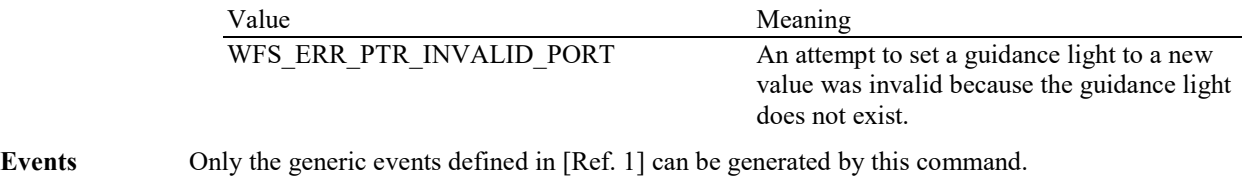

**Comments** Guidance light support was added into the PTR primarily to support guidance lights for

workstations where more than one instance of a PTR is present. The original SIU guidance light mechanism was not able to manage guidance lights for workstations with multiple PTRs. This command can also be used to set the status of the PTR guidance lights when only one instance of a PTR is present.

The slow and medium flash rates must not be greater than 2.0 Hz. It should be noted that in order to comply with American Disabilities Act guidelines only a slow or medium flash rate must be used.

### **8.12 WFS\_CMD\_PTR\_PRINT\_RAW\_FILE**

**Description** This command is used to print a file that contains a complete print job in the native printer language. This file will have been created through the Windows GDI print sub-system. The contents of this file are printer specific.

> If no media is present, the device waits for the period of time specified by the *dwTimeOut* parameter in the **WFSExecute** call for media to be inserted from the external paper source.

This command must not complete until all pages have been presented to the customer.

**Input Param** LPWFSPTRPRINTRAWFILE lpPrintRawFile;

typedef struct wfs ptr print raw file LPSTR LPSTR lpszFileName;<br>DWORD dwMediaContro DWORD dwMediaControl;<br>DWORD dwPaperSource; dwPaperSource; } WFSPTRPRINTRAWFILE, \*LPWFSPTRPRINTRAWFILE;

#### *lpszFileName*

Pointer to the null-terminated file name. This is the full path and file name of the file to be printed. This value is terminated with a single null character and cannot contain UNICODE characters.

#### *dwMediaControl*

Specifies the manner in which the media should be handled after each page is printed, as a combination of the flags described under WFS\_CMD\_PTR\_CONTROL\_MEDIA. A zero value of this parameter means to do none of these actions, as when printing multiple pages on a single media item. WFS\_PTR\_CTRLCLEARBUFFER is not applicable to this command, in this case WFS\_ERR\_INVALID\_DATA will be returned.

#### *dwPaperSource*

Specifies the paper source to use when printing. When the value is zero the Service Provider will determine the paper source that will be used. This parameter is ignored if there is already paper in the print position. Possible values are:

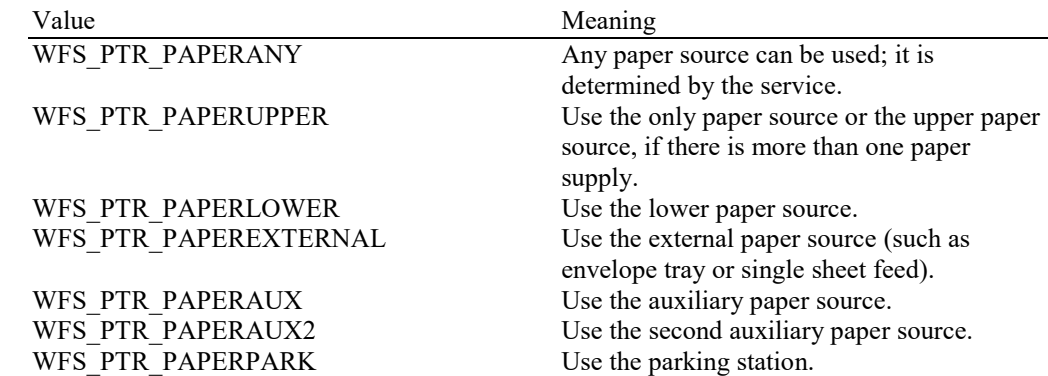

### **Output Param** None.

**Error Codes** In addition to the generic error codes defined in [Ref. 1], the following error codes can be generated by this command:

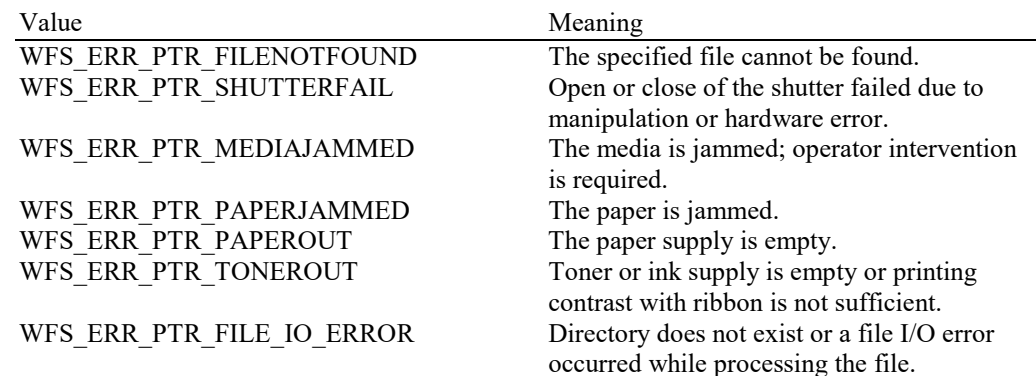

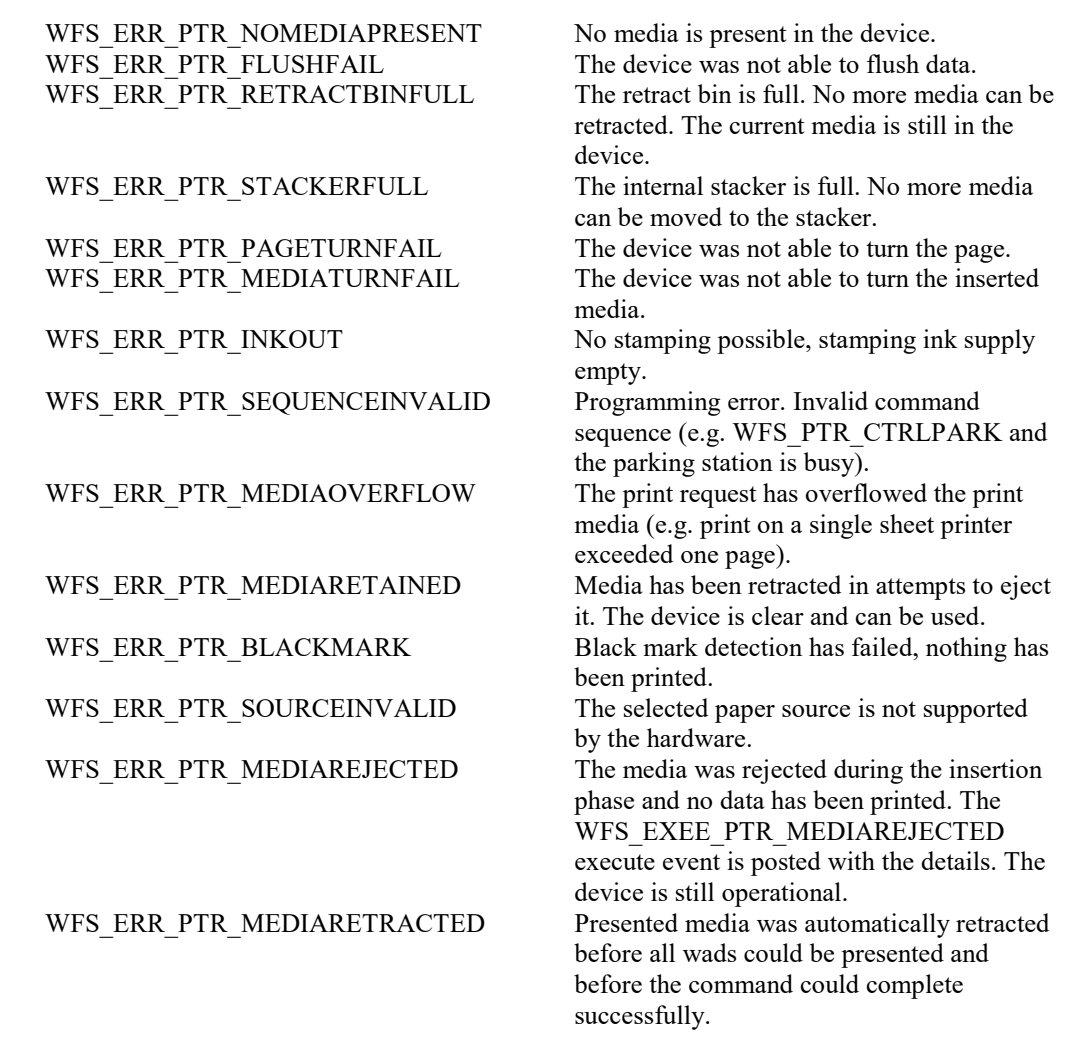

**Events** In addition to the generic events defined in [Ref. 1], the following events can be generated by this command:

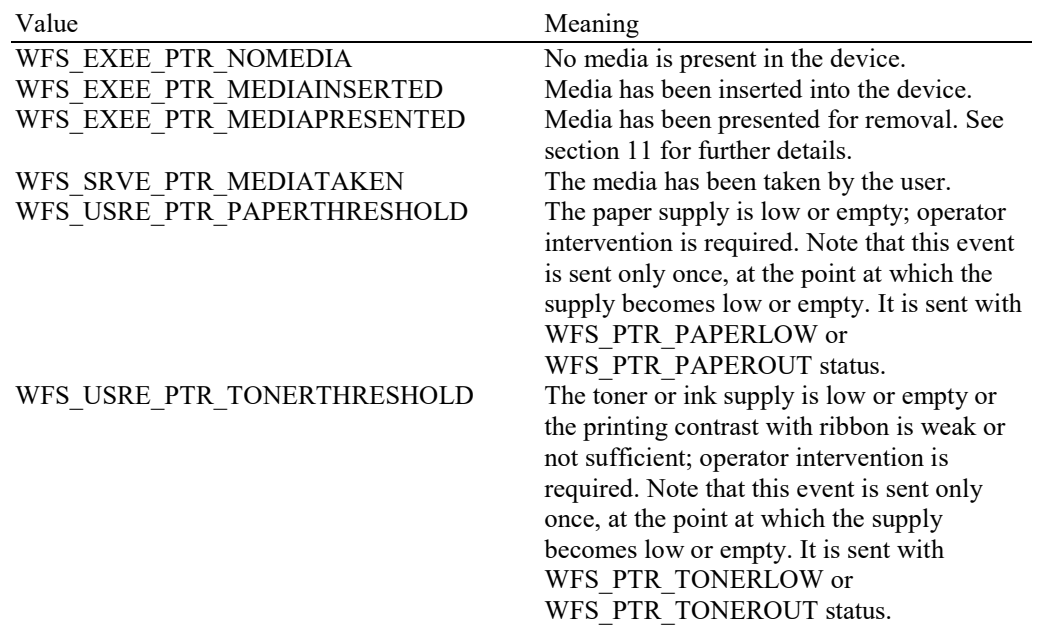

### WFS\_USRE\_PTR\_RETRACTBINTHRESHOLD

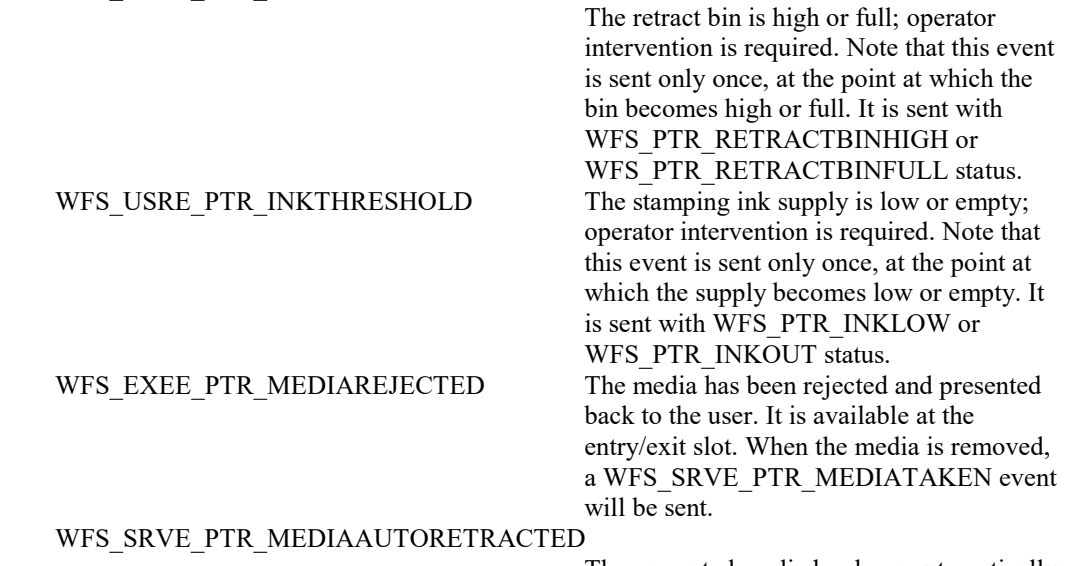

The presented media has been automatically retracted.

**Comments** Printing of multiple pages is handled as described in sectio[n 11.](#page-113-0)

### **8.13 WFS\_CMD\_PTR\_LOAD\_DEFINITION**

**Description** This command is used to load a form (including sub-forms and frames) or media definition into the list of available forms. Once a form or media definition has been loaded through this command it can be used by any of the other form/media definition processing commands. Forms and media definitions loaded through this command are persistently available across re-boots. When a form or media definition is loaded a WFS\_SRVE\_PTR\_DEFINITIONLOADED event is generated to inform applications that a form or media definition has been added or replaced.

**Input Param** LPWFSPTRLOADDEFINITION lpLoadDefinition;

typedef struct \_wfs\_ptr\_load\_definition LPSTR LPSTR lpszFileName;<br>
BOOL bOverwrite; bOverwrite; } WFSPTRLOADDEFINITION, \*LPWFSPTRLOADDEFINITION;

#### *lpszFileName*

Pointer to the null-terminated file name. This is the full path and file name of the file to be loaded. This value is terminated with a single null character and cannot contain UNICODE characters. The file contains the form (including sub-forms and frames) or media definition in text format as described in the section [10](#page-93-0) (ASCII or UNICODE). Only one form or media definition can be defined in the file.

#### *bOverwrite*

Specifies if an existing form or media definition with the same name is to be replaced. If this flag is TRUE then an existing form or media definition with the same name will be replaced, unless the command fails with an error, where the definition will remain unchanged. If this flag is FALSE this command will fail with an error if the form or media definition already exists.

#### **Output Param** None.

**Error Codes** In addition to the generic error codes defined in [Ref. 1], the following error codes can be generated by this command:

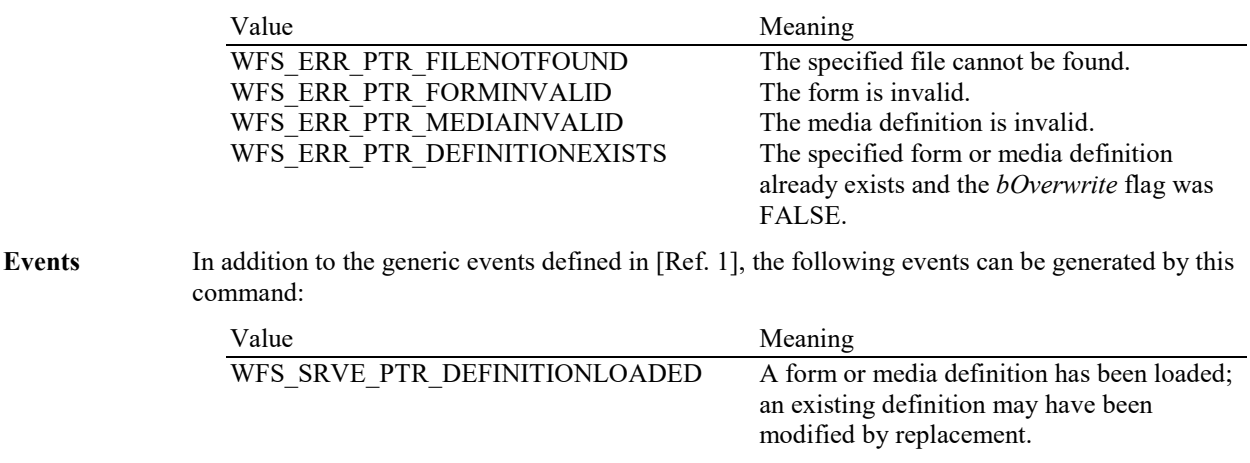

**Comments** None.

### **8.14 WFS\_CMD\_PTR\_SUPPLY\_REPLENISH**

**Description** After the supplies have been replenished, this command is used to indicate that one or more supplies have been replenished and are expected to be in a healthy state.

> Hardware that cannot detect the level of a supply and reports on the supply's status using metrics (or some other means), must assume the supply has been fully replenished after this command is issued. The appropriate threshold event must be broadcast.

> Hardware that can detect the level of a supply must update its status based on its sensors, generate a threshold event if appropriate, and succeed the command even if the supply has not been replenished. If it has already detected the level and reported the threshold before this command was issued, the command must succeed and no threshold event is required.

### **Input Param** LPWFSPTRSUPPLYREPLEN lpSupplyReplen;

typedef struct wfs ptr supply replen **WORD** fwSupplyReplen; } WFSPTRSUPPLYREPLEN, \*LPWFSPTRSUPPLYREPLEN;

#### *fwSupplyReplen*

Specifies the supply that was replenished as a combination of the following flags:

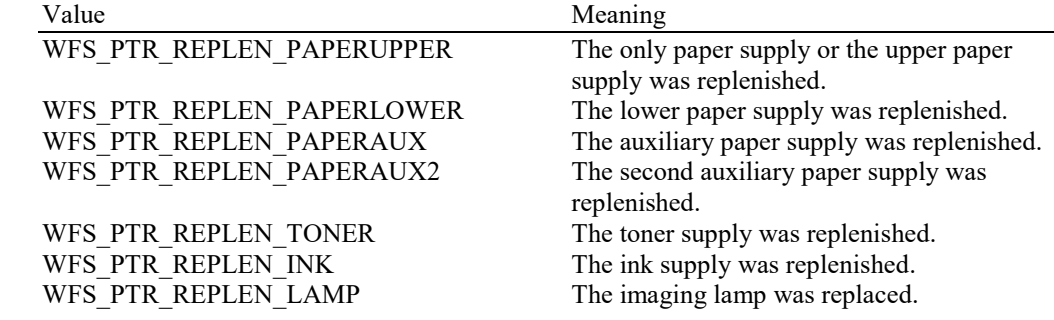

#### **Output Param** None.

**Error Codes** Only the generic error codes defined in [Ref. 1] can be generated by this command.

**Events** In addition to the generic events defined in [Ref. 1], the following events can be generated by this command:

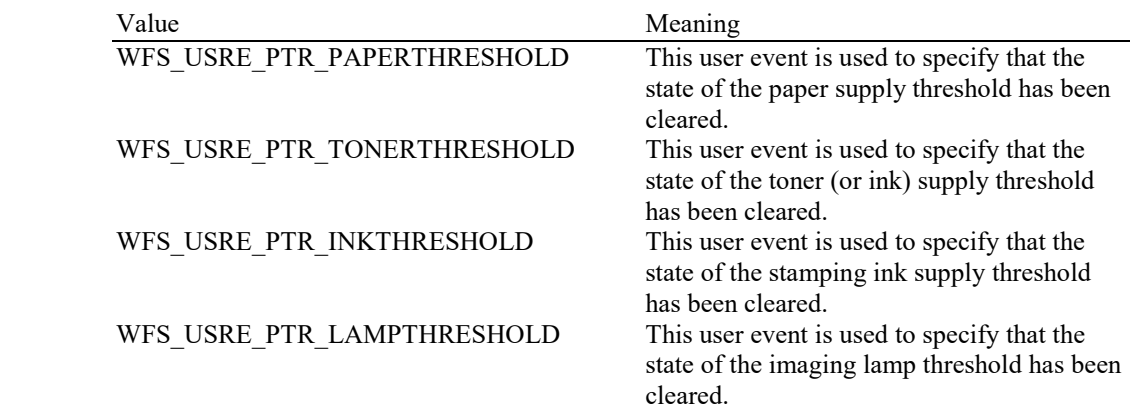

**Comments** If any one of the specified supplies is not supported by a Service Provider, WFS\_ERR\_UNSUPP\_DATA should be returned, and no replenishment actions will be taken by the Service Provider.

# **8.15 WFS\_CMD\_PTR\_POWER\_SAVE\_CONTROL**

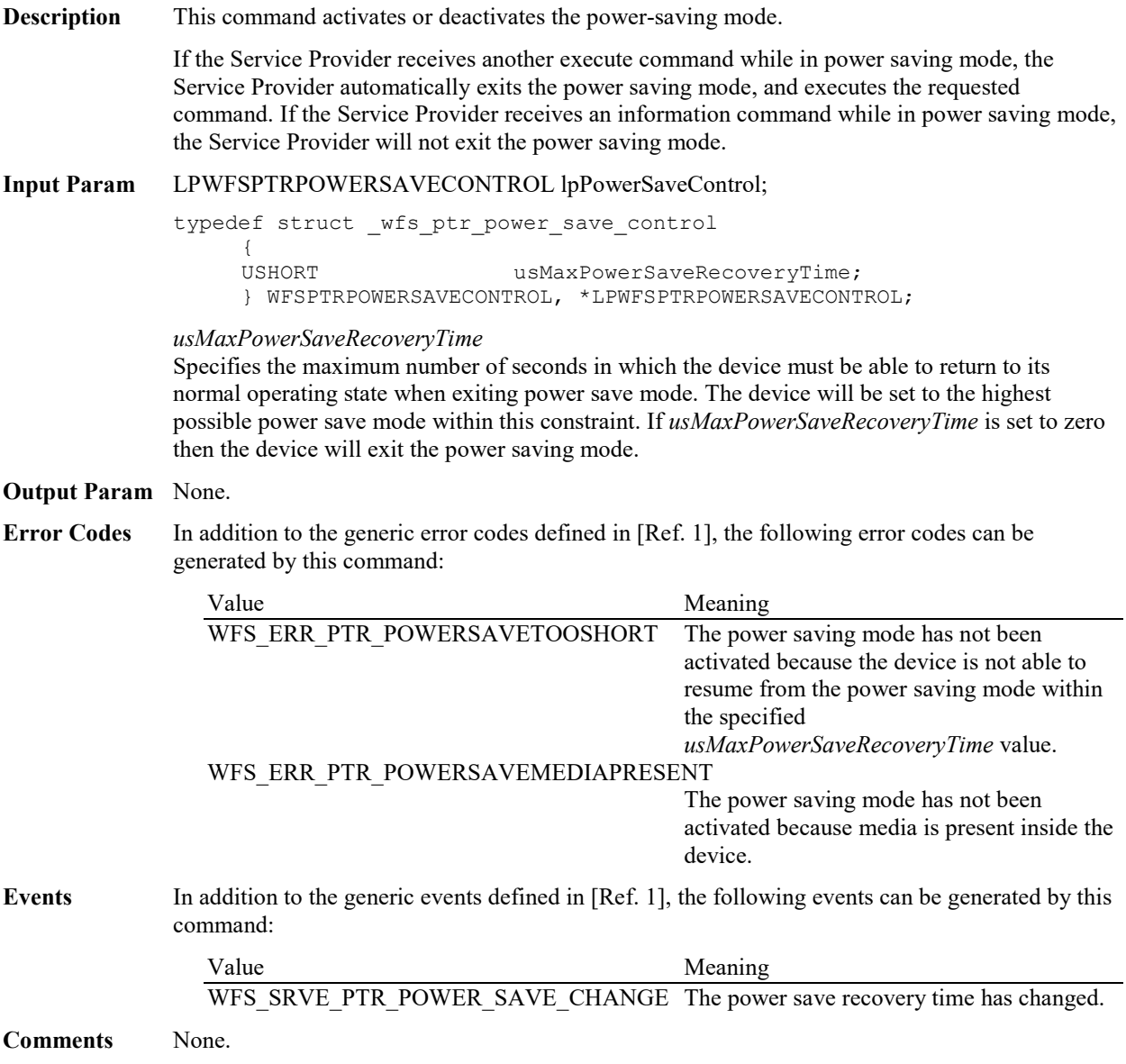

# **8.16 WFS\_CMD\_PTR\_CONTROL\_PASSBOOK**

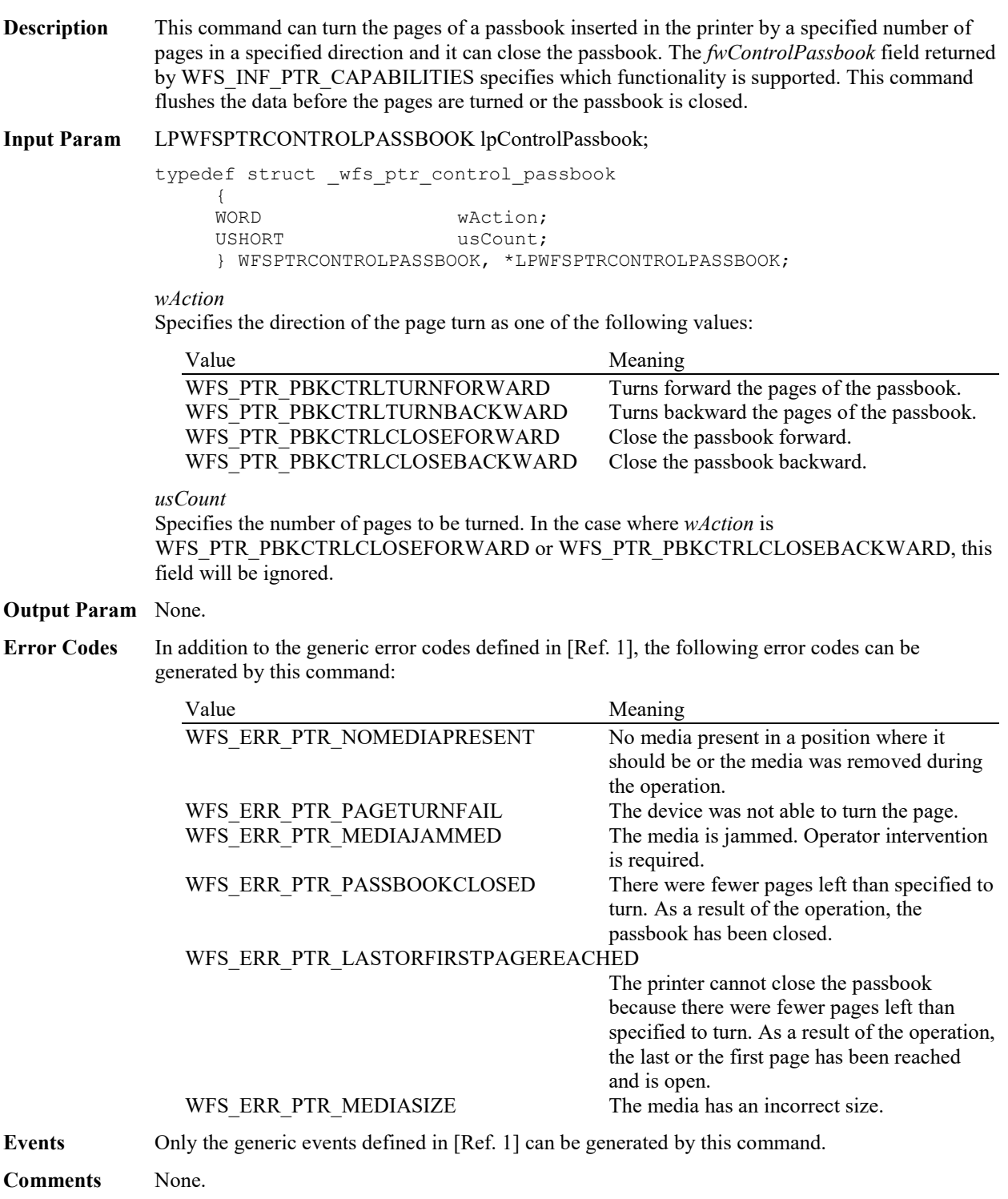

# **8.17 WFS\_CMD\_PTR\_SET\_BLACK\_MARK\_MODE**

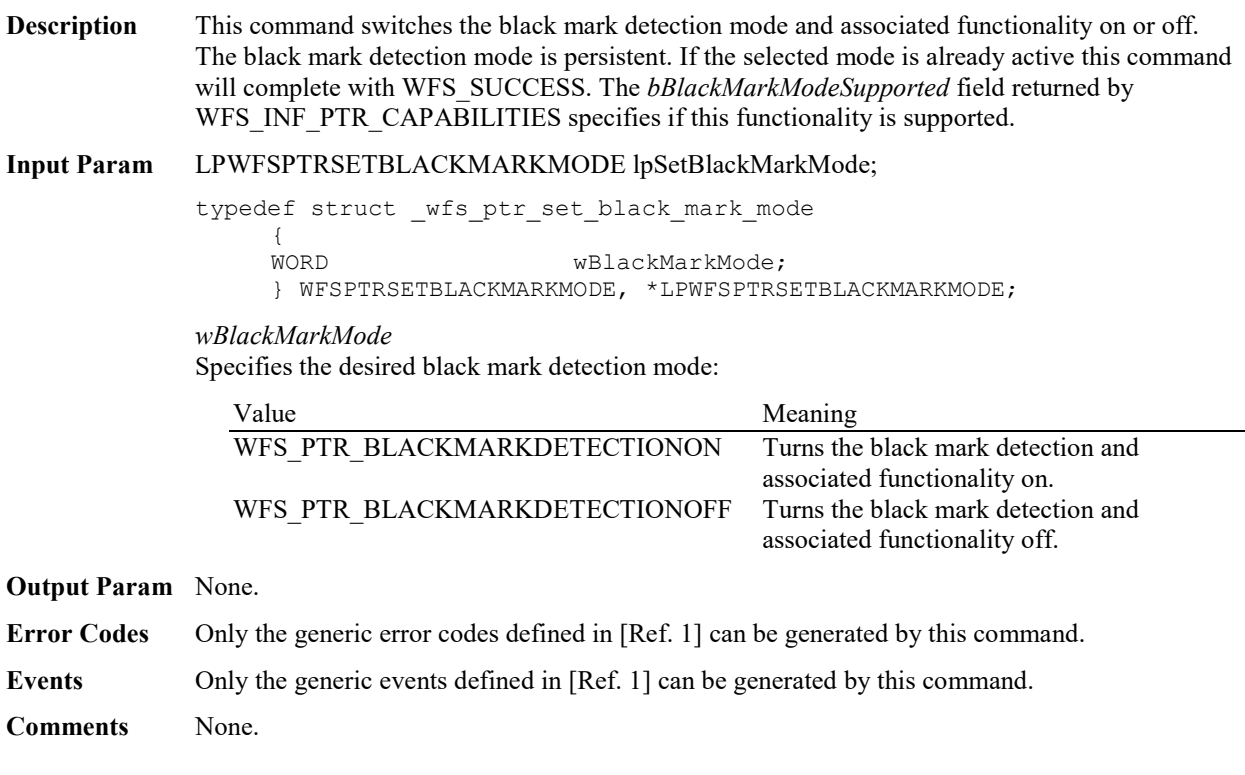
### **8.18 WFS\_CMD\_PTR\_SYNCHRONIZE\_COMMAND**

**Description** This command is used to reduce response time of a command (e.g. for synchronization with display) as well as to synchronize actions of the different device classes. This command is intended to be used only on hardware which is capable of synchronizing functionality within a single device class or with other device classes.

> The list of execute commands which this command supports for synchronization is retrieved in the *lpdwSynchronizableCommands* parameter of the WFS\_INF\_PTR\_CAPABILITIES.

> This command is optional, i.e., any other command can be called without having to call it in advance. Any preparation that occurs by calling this command will not affect any other subsequent command. However, any subsequent execute command other than the one that was specified in the *dwCommand* input parameter will execute normally and may invalidate the pending synchronization. In this case the application should call the WFS\_CMD\_PTR\_SYNCHRONIZE\_COMMAND again in order to start a synchronization.

#### **Input Param** LPWFSPTRSYNCHRONIZECOMMAND lpSynchronizeCommand;

typedef struct wfs ptr synchronize command

**DWORD** DWORD dwCommand;<br>
LPVOID lpCmdData; LPVOID lpCmdData; } WFSPTRSYNCHRONIZECOMMAND, \*LPWFSPTRSYNCHRONIZECOMMAND;

#### *dwCommand*

The command ID of the command to be synchronized and executed next.

#### *lpCmdData*

Pointer to data or a data structure that represents the parameter that is normally associated with the command that is specified in *dwCommand*. For example, if *dwCommand* is WFS\_CMD\_PTR\_RETRACT\_MEDIA then *lpCmdData* will point to a LPUSHORT. This parameter can be NULL if no command input parameter is needed or if this detail is not needed to synchronize for the command.

It will be device-dependent whether the synchronization is effective or not in the case where the application synchronizes for a command with this command specifying a parameter but subsequently executes the synchronized command with a different parameter. This case should not result in an error; however, the preparation effect could be different from what the application expects. The application should, therefore, make sure to use the same parameter between *lpCmdData* of this command and the subsequent corresponding execute command.

#### **Output Param** None.

**Error Codes** In addition to the generic error codes defined in [Ref. 1], the following error codes can be generated by this command:

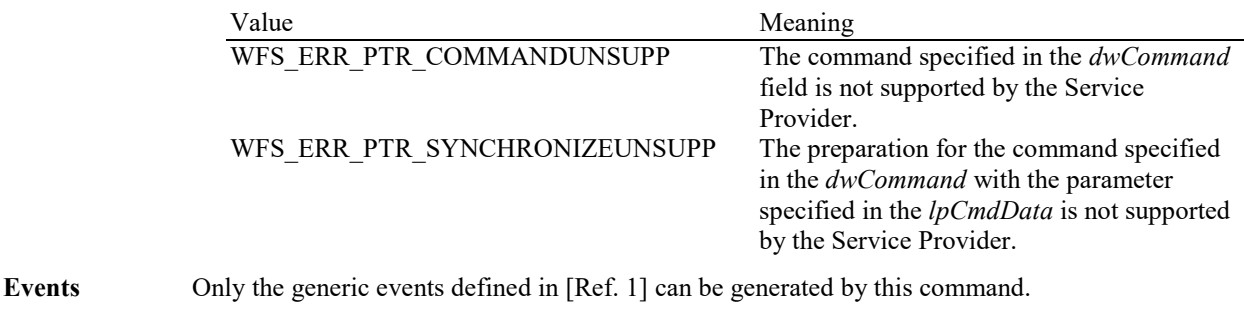

**Comments** For sample flows of this synchronization see the [Ref 1] Appendix C.

# **9. Events**

### **9.1 WFS\_EXEE\_PTR\_NOMEDIA**

**Description** This event specifies that the physical media must be inserted into the device in order for the execute command to proceed.

**Event Param** LPSTR lpszUserPrompt;

*lpszUserPrompt* Pointer to a null-terminated user prompt string from the form definition. NULL will be returned if either a form does not define a value for the user prompt or the event is being generated as the result of a command that does not use forms.

**Comments** The application may use the *lpszUserPrompt* in any manner it sees fit, for example it might display the string to the operator, along with a message that the media should be inserted.

# **9.2 WFS\_EXEE\_PTR\_MEDIAINSERTED**

**Description** This event specifies that the physical media has been inserted into the device.

**Event Param** None.

**Comments** The application may use this event to, for example, remove a message box from the screen telling the user to insert a form.

# **9.3 WFS\_EXEE\_PTR\_FIELDERROR**

**Description** This event specifies that a fatal error has occurred while processing a field.

**Event Param** LPWFSPTRFIELDFAIL lpFieldFail;

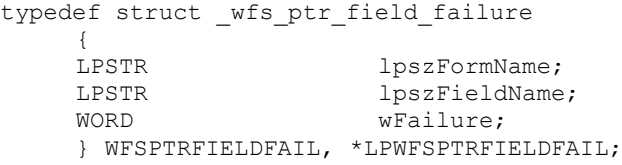

#### *lpszFormName*

Points to the null-terminated form name.

*lpszFieldName*

Points to the null-terminated field name.

### *wFailure*

Specifies the type of failure and can be one of the following values:

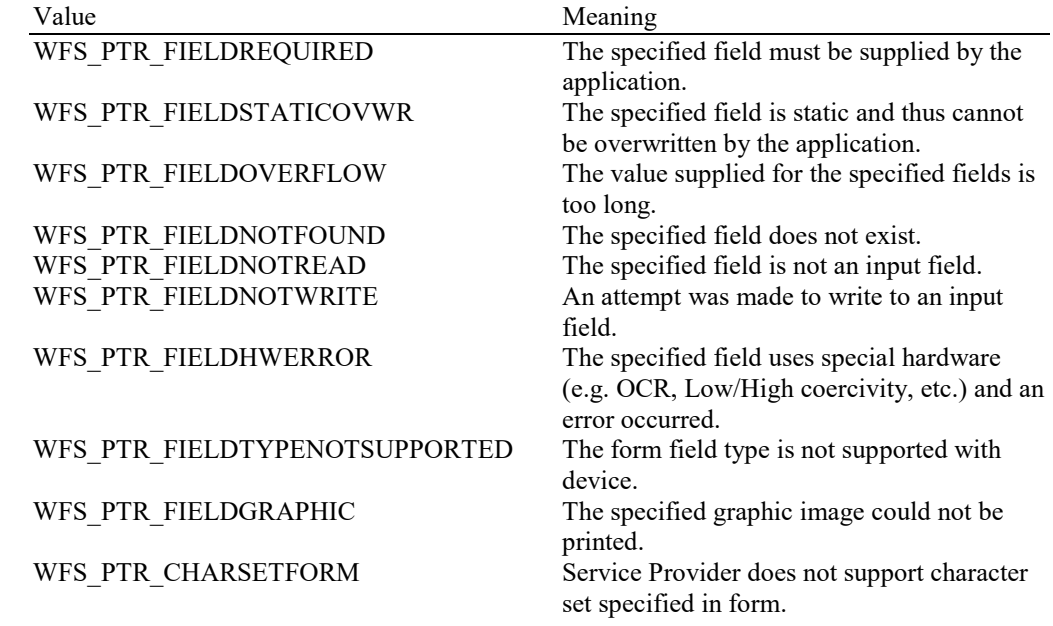

# **9.4 WFS\_EXEE\_PTR\_FIELDWARNING**

**Description** This event is used to specify that a non-fatal error has occurred while processing a field.

**Event Param** LPWFSPTRFIELDFAIL lpFieldFail;

As defined in the section describing WFS\_EXEE\_PTR\_FIELDERROR.

### **9.5 WFS\_USRE\_PTR\_RETRACTBINTHRESHOLD**

**Description** This event specifies that the status of the retract bin holding the retracted media has changed.

#### **Event Param** LPWFSPTRBINTHRESHOLD lpBinThreshold;

typedef struct \_wfs\_ptr\_bin\_threshold {<br>USHORT USHORT usBinNumber;<br>
WORD wRetractBin; WORD wRetractBin; } WFSPTRBINTHRESHOLD, \*LPWFSPTRBINTHRESHOLD;

### *usBinNumber* Number of the retract bin for which the status has changed.

*wRetractBin*

Specifies the current state of the retract bin as one of the following values:

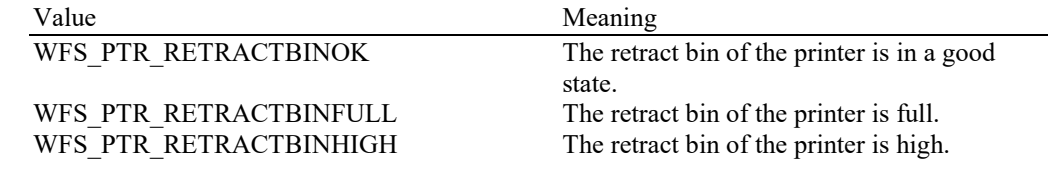

# **9.6 WFS\_SRVE\_PTR\_MEDIATAKEN**

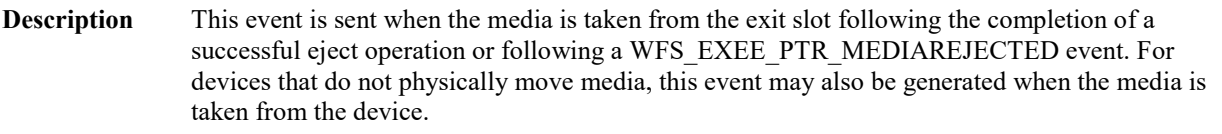

**Event Param** None.

**Comments** Note that since this event can occur after the completion of a function that includes a media eject, it is not an execute event.

### **9.7 WFS\_USRE\_PTR\_PAPERTHRESHOLD**

**Description** This user event is used to specify that the state of the paper reached a threshold. There is no threshold defined for the parking station as this can contain only one paper item.

### **Event Param** LPWFSPTRPAPERTHRESHOLD lpPaperThreshold;

typedef struct \_wfs\_ptr\_paper\_threshold

{<br>WORD WORD wPaperSource;<br>
WORD wPaperThresho wPaperThreshold; } WFSPTRPAPERTHRESHOLD, \*LPWFSPTRPAPERTHRESHOLD;

#### *wPaperSource*

Specifies the paper sources as one of the following values:

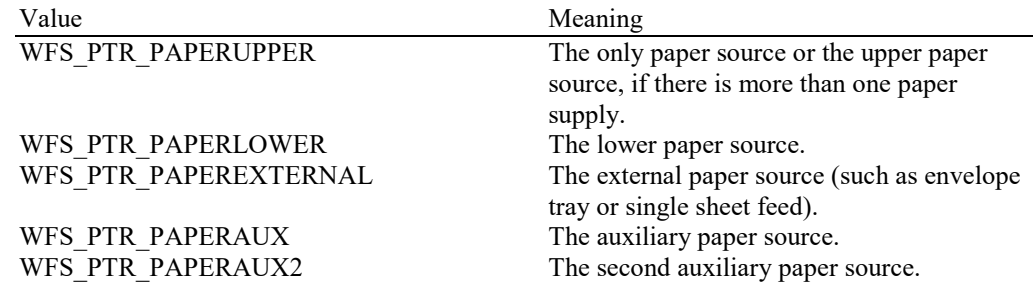

#### *wPaperThreshold*

Specifies the current state of the paper source as one of the following values:

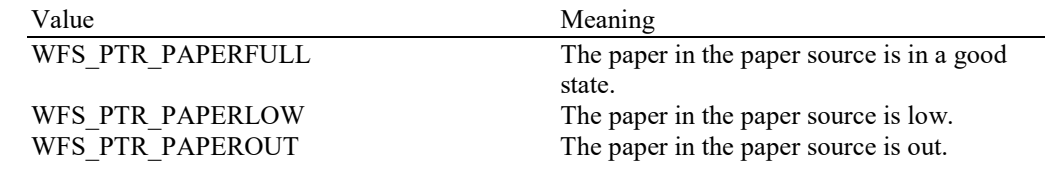

# **9.8 WFS\_USRE\_PTR\_TONERTHRESHOLD**

**Description** This user event is used to specify that the state of the toner (or ink) reached a threshold.

**Event Param** LPWORD lpwTonerThreshold;

*lpwTonerThreshold*

Pointer to the current state of the toner (or ink) as one of the following values:

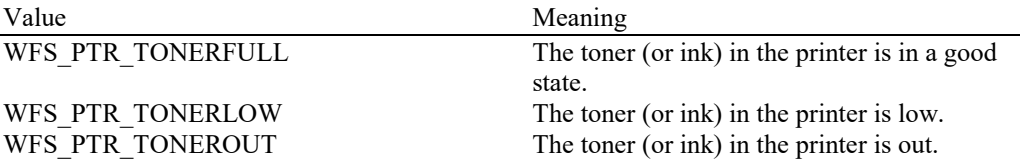

### **9.9 WFS\_SRVE\_PTR\_MEDIAINSERTED**

**Description** This event specifies that the physical media has been inserted into the device without any read or print execute commands being executed. This event is only generated when media is entered in an unsolicited manner.

**Event Param** None.

# **9.10 WFS\_USRE\_PTR\_LAMPTHRESHOLD**

**Description** This user event is used to specify that the state of the imaging lamp reached a threshold.

**Event Param** LPWORD lpwLampThreshold;

*lpwLampThreshold*

Pointer to the current state of the imaging lamp as one of the following values:

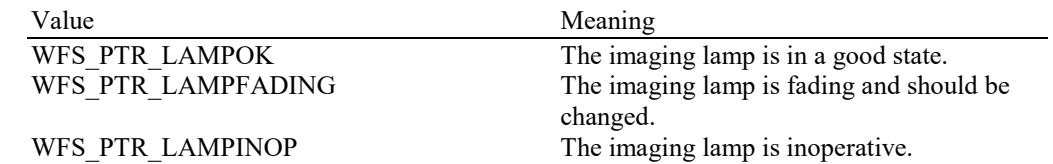

# **9.11 WFS\_USRE\_PTR\_INKTHRESHOLD**

**Description** This user event is used to specify that the state of the stamping ink reached a threshold.

**Event Param** LPWORD lpwInkThreshold;

*lpwInkThreshold*

Pointer to the current state of the stamping ink as one of the following values:

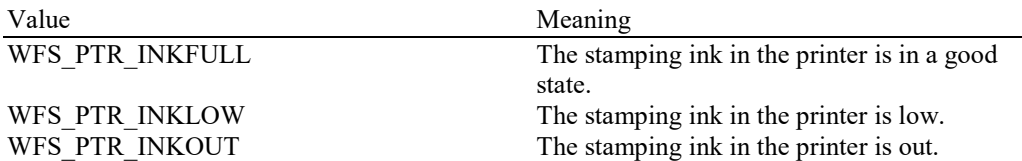

# **9.12 WFS\_SRVE\_PTR\_MEDIADETECTED**

**Description** This event is generated when a media is detected in the device during a reset operation.

#### **Event Param** LPWFSPTRMEDIADETECTED lpMediaDetected;

typedef struct \_wfs\_ptr\_media\_detected {<br>WORD WORD wPosition;<br>
USHORT usRetractB usRetractBinNumber; } WFSPTRMEDIADETECTED, \*LPWFSPTRMEDIADETECTED;

#### *wPosition*

Specifies the media position after the reset operation, as one of the following values:

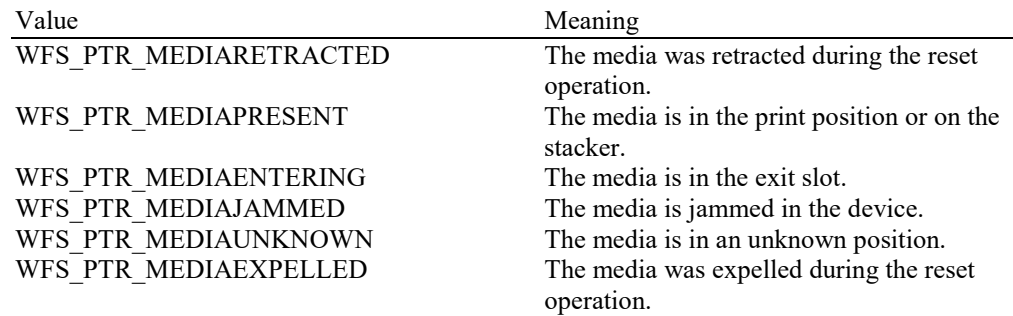

*usRetractBinNumber*

Number of the retract bin the media was retracted to. This number has to be between one and the number of bins supported by this device. It is only relevant if *wPosition* equals WFS\_PTR\_MEDIARETRACTED.

# **9.13 WFS\_SRVE\_PTR\_RETRACTBINSTATUS**

**Description** This event specifies that the status of the retract bin has changed.

#### **Event Param** LPWFSPTRBINSTATUS lpBinStatus;

typedef struct \_wfs\_ptr\_bin\_status {<br>USHORT USHORT usBinNumber;<br>
WORD wRetractBin; WORD wRetractBin; } WFSPTRBINSTATUS, \*LPWFSPTRBINSTATUS;

### *usBinNumber* Number of the retract bin for which the status has changed.

#### *wRetractBin*

Specifies the current state of the retract bin as one of the following values:

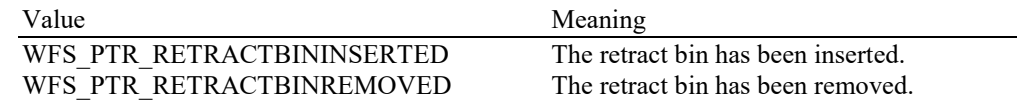

# **9.14 WFS\_EXEE\_PTR\_MEDIAPRESENTED**

**Description** This event is used to indicate when media has been presented to the customer for removal.

### **Event Param** LPWFSPTRMEDIAPRESENTED lpMediaPresented;

typedef struct \_wfs\_ptr\_media\_presented {<br>USHORT USHORT usWadIndex;<br>
USHORT usTotalWads usTotalWads; } WFSPTRMEDIAPRESENTED, \*LPWFSPTRMEDIAPRESENTED;

### *usWadIndex*

Specifies the index (starting from one) of the presented wad, where a wad is a bunch of one or more pages presented as a bunch.

### *usTotalWads*

Specifies the total number of wads in the print job, zero if the total number of wads is not known.

# **9.15 WFS\_SRVE\_PTR\_DEFINITIONLOADED**

**Description** This event is used to indicate when a form or media definition has successfully been loaded via the WFS\_CMD\_PTR\_LOAD\_DEFINITION command.

#### **Event Param** LPWFSPTRDEFINITIONLOADED lpDefinitionLoaded;

typedef struct \_wfs\_ptr\_definition\_loaded

{<br>LPSTR LPSTR lpszDefinitionName;<br>DWORD dwDefinitionTvpe; dwDefinitionType; } WFSPTRDEFINITIONLOADED, \*LPWFSPTRDEFINITIONLOADED;

*lpszDefinitionName*

Specifies the name of the form or media just loaded.

*dwDefinitionType*

Specifies the type of definition loaded. This field can be one of the following values:

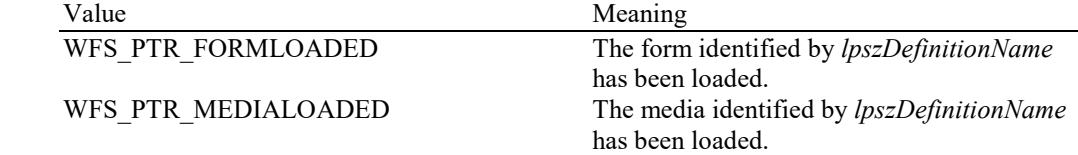

### **9.16 WFS\_EXEE\_PTR\_MEDIAREJECTED**

**Description** This event is generated as a result of physical media that is rejected whenever an attempt is made to insert media into the physical device. Rejection of the media will cause the command currently executing to complete with a WFS\_ERR\_PTR\_MEDIAREJECTED error, at which point the media should be removed.

#### **Event Param** LPWFSPTRMEDIAREJECTED lpMediaRejected;

typedef struct \_wfs\_ptr\_media\_rejected {<br>WORD wMediaRejected; } WFSPTRMEDIAREJECTED, \*LPWFSPTRMEDIAREJECTED;

#### *wMediaRejected*

Specifies the reason for rejecting the media as one of the following values:

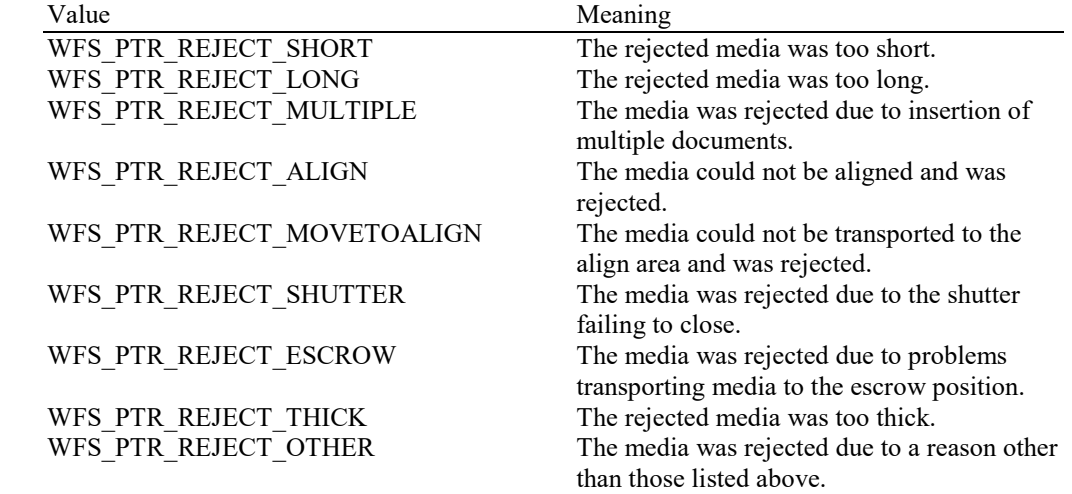

**Comments** The application may use this event to (for example) display a message box on the screen indicating why the media was rejected, and telling the user to remove and reinsert the media.

### **9.17 WFS\_SRVE\_PTR\_MEDIAPRESENTED**

**Description** This event is used to indicate when media has been presented to the customer for removal as a result of a print operation through some non-XFS interface.

#### **Event Param** LPWFSPTRMEDIAPRESENTED lpMediaPresented;

typedef struct \_wfs\_ptr\_media\_presented

{<br>USHORT USHORT usWadIndex;<br>
USHORT usTotalWads usTotalWads; } WFSPTRMEDIAPRESENTED, \*LPWFSPTRMEDIAPRESENTED;

### *usWadIndex*

Specifies the index (starting from one) of the presented wad, where a wad is a bunch of one or more pages presented as a bunch.

### *usTotalWads*

Specifies the total number of wads in the print job, zero if the total number of wads is not known.

## **9.18 WFS\_SRVE\_PTR\_MEDIAAUTORETRACTED**

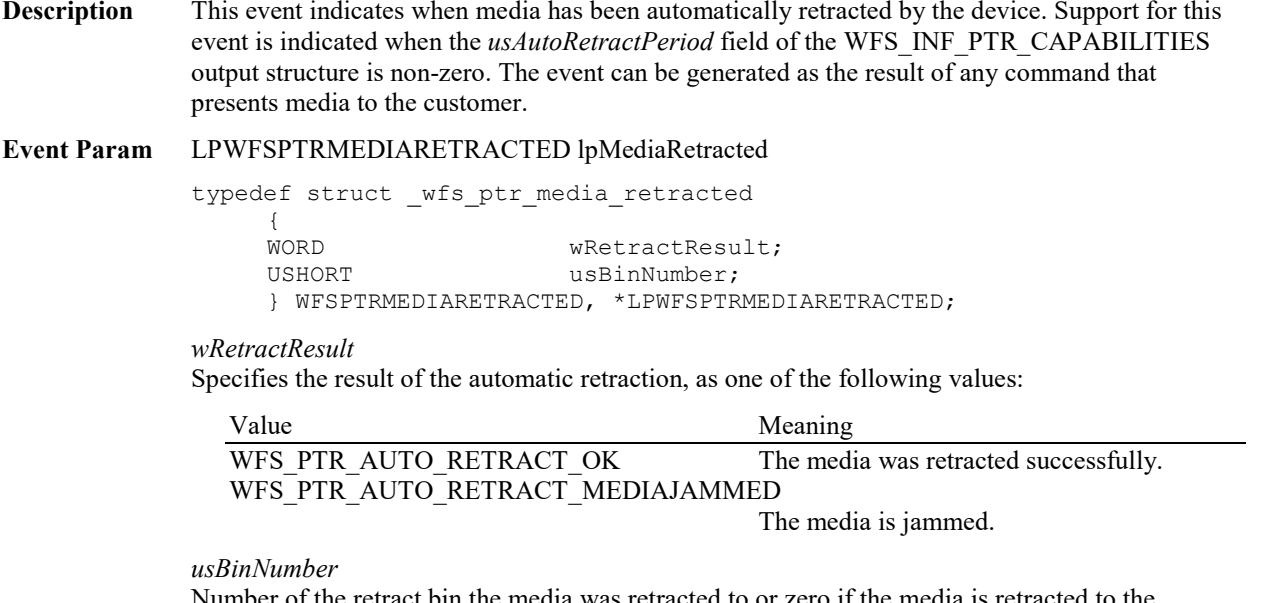

Number of the retract bin the media was retracted to or zero if the media is retracted to the transport. This number has to be between zero and the number of bins supported by this device. This value is also zero if *wRetractResult* is WFS\_PTR\_AUTO\_RETRACT\_MEDIAJAMMED.

# **9.19 WFS\_SRVE\_PTR\_DEVICEPOSITION**

**Description** This service event reports that the device has changed its position status.

#### **Event Param** LPWFSPTRDEVICEPOSITION lpDevicePosition;

typedef struct \_wfs\_ptr\_device\_position {<br>WORD WORD wPosition; } WFSPTRDEVICEPOSITION, \*LPWFSPTRDEVICEPOSITION;

*wPosition*

Position of the device as one of the following values:

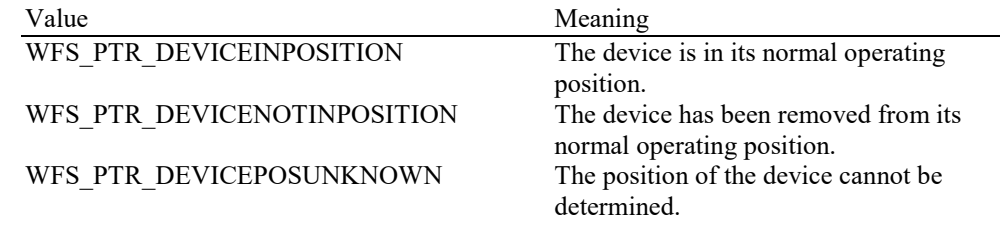

# **9.20 WFS\_SRVE\_PTR\_POWER\_SAVE\_CHANGE**

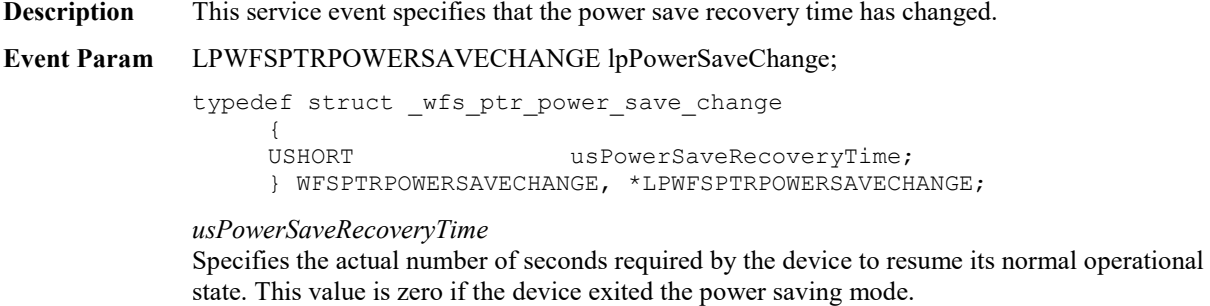

**Comments** If another device class compounded with this device enters into a power saving mode this device will automatically enter into the same power saving mode and this event will be generated.

# **10.Form, Sub-Form, Field, Frame, Table and Media Definitions**

This section outlines the format of the definitions of forms, the fields within them, optional tables and fields within the form, and the media on which they are printed.

### **10.1 Definition Syntax**

The syntactic rules for form, field and media definitions are as follows:

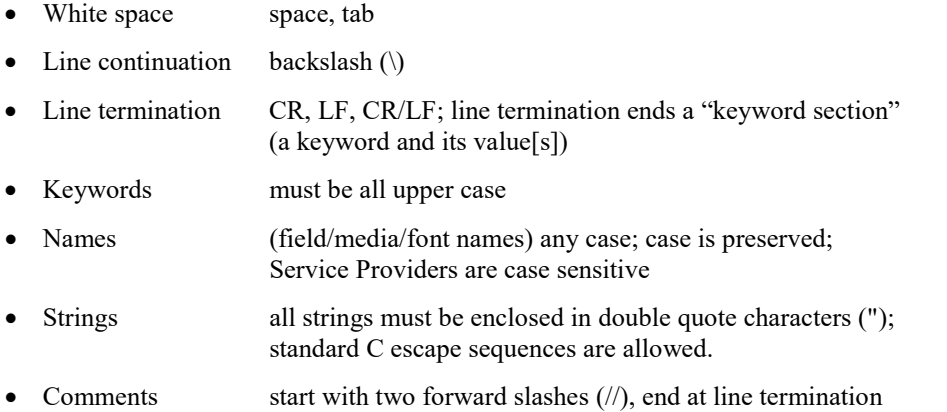

Other notes:

- The values of a keyword are separated by commas.
- If a keyword is present, all its values must be specified; default values are used only if the keyword is absent.
- Values that are character strings are marked with asterisks in the definitions below, and must be quoted as specified above.
- The order of attributes within the forms is not mandatory and the attributes may be defined in any order.
- All forms can be represented using either ISO 646 (ANSI) or UNICODE character encoding. If the UNICODE representation is used then all Names and Strings are restricted to an internal representation of ISO 646 (ANSI) characters. Only the INITIALVALUE and FORMAT keyword values can have double byte values outside of the ISO 646 (ANSI) character set.
- If forms character encoding is UNICODE then, consistent with the UNICODE standard, the file prefix must be in Little Endian (0xFFFE) or Big Endian (0xFEFF) notation, such that UNICODE encoding is recognized.
- A form and its optional subforms that have multiple XFSFIELDs with the same *fieldname* are invalid. The WFS\_ERR\_PTR\_FORMINVALID error will be returned if specified in the input to the command.
- A form that has multiple XFSSUBFORMs with the same *subformname* is invalid. The WFS\_ERR\_PTR\_FORMINVALID error will be returned if specified in the input to the command.
- A form and its optional subforms that have multiple XFSFRAMEs with the same *framename* are invalid. The WFS\_ERR\_PTR\_FORMINVALID error will be returned if specified in the input to the command.

### **10.2 Form and Media Measurements**

The UNIT keyword sections of the form and media definitions specify the base horizontal and vertical resolution as follows:

- The *base* value specifies the base unit of measurement.
- The *x* and *y* values specify the horizontal and vertical resolution as fractions of the base value (e.g. an *x* value of 10 and a base value of MM means that the base horizontal resolution is 0.1mm).

The base resolutions thus defined by the UNIT keyword section of the XFSFORM definition are used as the units of the form definition keyword sections:

- SIZE (*width* and *height* values)
- ALIGNMENT (*xoffset* and *yoffset* values)

and of the sub-form definition keyword sections:

- POSITION (*x* and *y* values)
- SIZE (*width* and *height* values)

and of the field definition keyword sections:

- POSITION (*x* and *y* values)
- SIZE (*width* and *height* values)
- INDEX (*xoffset* and *yoffset* values)

and of the frame definition keyword sections:

- POSITION (*x* and *y* values)
- SIZE (*width* and *height* values)
- REPEATONX (x*offset* value)
- REPEATONY (*yoffset* value)

The base resolutions thus defined by the UNIT keyword section of the XFSMEDIA definition are used as the units of the media definition keyword sections:

- SIZE (*width* and *height* values)
- PRINTAREA (*x*, *y*, *width* and *height* values)
- RESTRICTED (*x*, *y*, *width* and *height* values)

NOTE: The origin for coordinate based systems is (0,0). The origin for row/column based systems can be (0,0) or (1,1) and must be configurable within the Service Provider.

### **10.3 Form Definition [1](#page-95-0)**

| <b>XFSFORM</b> |                    | formname*                                  |                                                                                                    |
|----------------|--------------------|--------------------------------------------|----------------------------------------------------------------------------------------------------|
| <b>BEGIN</b>   |                    |                                            |                                                                                                    |
| (required)     | <b>UNIT</b>        | base,                                      | Base resolution unit for form definition:<br><b>MM</b><br><b>INCH</b>                                                                                                    |
|                |                    |                                            | <b>ROWCOLUMN</b>                                                                                                    |
|                |                    | х,                                         | Horizontal base unit fraction                                                                                                    |
|                |                    | $\mathcal V$                               | Vertical base unit fraction                                                                                                    |
| (required)     | <b>SIZE</b>        | width,<br>height                           | Width of form<br>Height of form                                                                                                    |
|                | <b>ALIGNMENT</b>   | alignment,                                 | Alignment of the form on the physical media:<br>TOPLEFT (default)<br><b>TOPRIGHT</b><br><b>BOTTOMLEFT</b><br><b>BOTTOMRIGHT</b><br>This option allows the positioning of a form onto a physical<br>page relative to any combination of the edges of the physical<br>media, to support the variations in how devices sense the<br>edge of page for positioning purposes. |
|                |                    | xoffset,                                   | Horizontal offset relative to the horizontal alignment<br>specified by alignment. Always specified as a positive value<br>(i.e. if aligned to the right side of the media, means offset the<br>form to the left). (default = $0$ )                                                                                                    |
|                |                    | yoffset                                    | Vertical offset relative to the vertical alignment specified by<br>alignment. Always specified as a positive value (i.e. if<br>aligned to the bottom of the media, means offset the form<br>upward). (default = $0$ )                                                                                                    |
|                | <b>ORIENTATION</b> | type                                       | Orientation of form:<br>PORTRAIT (default)<br><b>LANDSCAPE</b>                                                                                                    |
|                | <b>SKEW</b>        | skewfactor                                 | Maximum skew factor in degrees (default = $0$ )                                                                                                    |
|                | <b>VERSION</b>     | major,<br>minor,<br>$date^*,$<br>$author*$ | Major version number<br>Minor version number<br>Creation/modification date<br>Author of form                                                                                                    |
| (required)     | <b>LANGUAGE</b>    | languageID                                 | Language used in this form - a 16 bit value (LANGID)<br>which is a combination of a primary (10 bits) and a<br>secondary (6 bits) language ID (This is the standard<br>language ID in the Win32 API; standard macros support<br>construction and decomposition of this composite ID)                                                                                    |
|                | <b>CPI</b>         | cpi                                        | Characters per inch.<br>This value specifies the default CPI within the form.<br>When the ROWCOLUMN unit is used, the form CPI and<br>LPI are used to calculate the position and size of all fields<br>within a form, irrespective of the CPI and LPI of the fields<br>themselves.                                                                                      |
|                | <b>LPI</b>         | lpi                                        | Lines per inch.<br>This value specifies the default LPI within the form.<br>When the ROWCOLUMN unit is used, the form CPI and<br>LPI are used to calculate the position and size of all fields<br>within a form, irrespective of the CPI and LPI of the fields<br>themselves.                                                                                           |
|                | <b>POINTSIZE</b>   | pointsize                                  | This value specifies the default POINTSIZE within the form.                                                                                                    |
|                | <b>COPYRIGHT</b>   | $copyright*$                               | Copyright entry                                                                                                    |
|                | <b>TITLE</b>       | $title*$                                   | Title of form                                                                                                    |
|                | <b>COMMENT</b>     | comment*                                   | Comment section                                                                                                    |
|                | <b>USERPROMPT</b>  | $prompt^*$                                 | Prompt string for user interaction                                                                                                    |

<span id="page-95-0"></span> $^{\rm 1}$  Attributes are not required in any mandatory order within a Form definition.

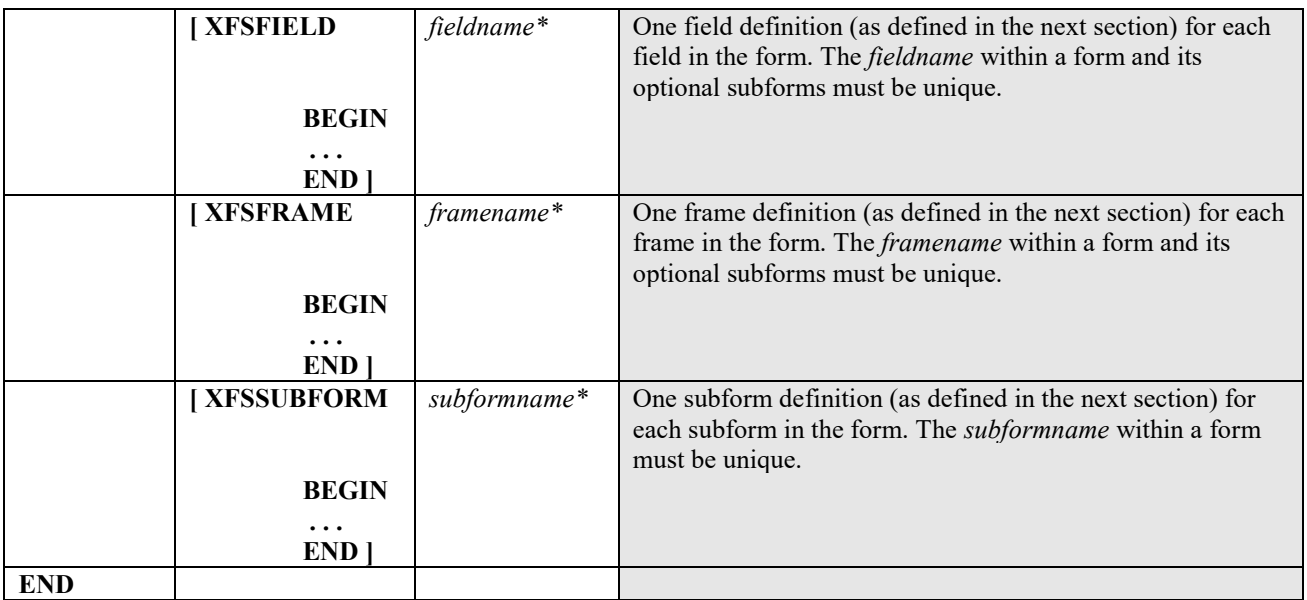

### **10.4 SubForm Definition [2](#page-97-0)**

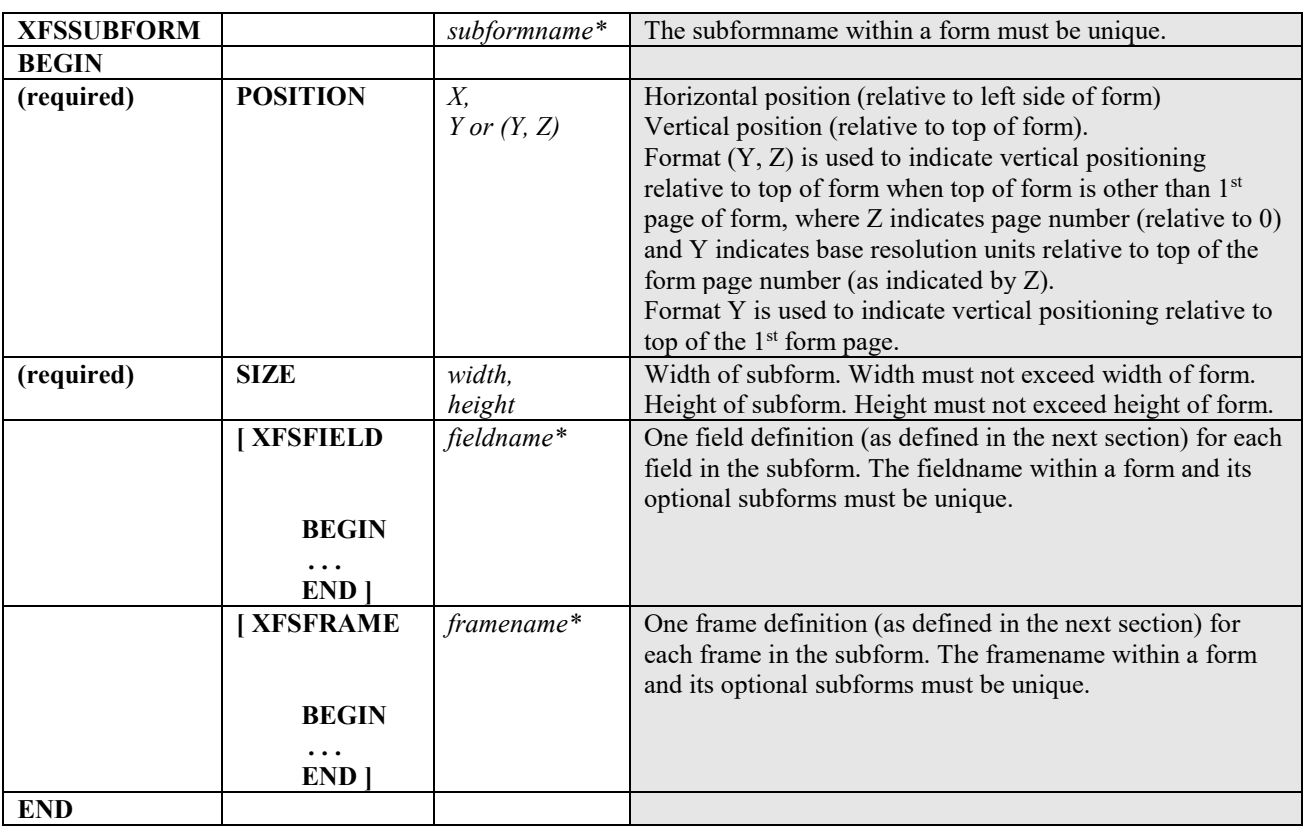

The XFSSUBFORM definition provides a means to isolate a selected area of a form where the user may want to have a select group of fields, frames, and/or running headers and footers. All field and frame definitions within a subform are relative to the POSITION of the subform. A form definition with an imbedded subform will have a series of statements illustrated as follows:

XFSFORM BEGIN \* \* XFSSUBFORM BEGIN XFSFIELD BEGIN \*  $\star$  END XFSFIELD BEGIN \*  $\star$  END END END

<span id="page-97-0"></span><sup>&</sup>lt;sup>2</sup> Attributes are not required in any mandatory order within a SubForm definition.

# **10.5 Field Definition [3](#page-98-0)**

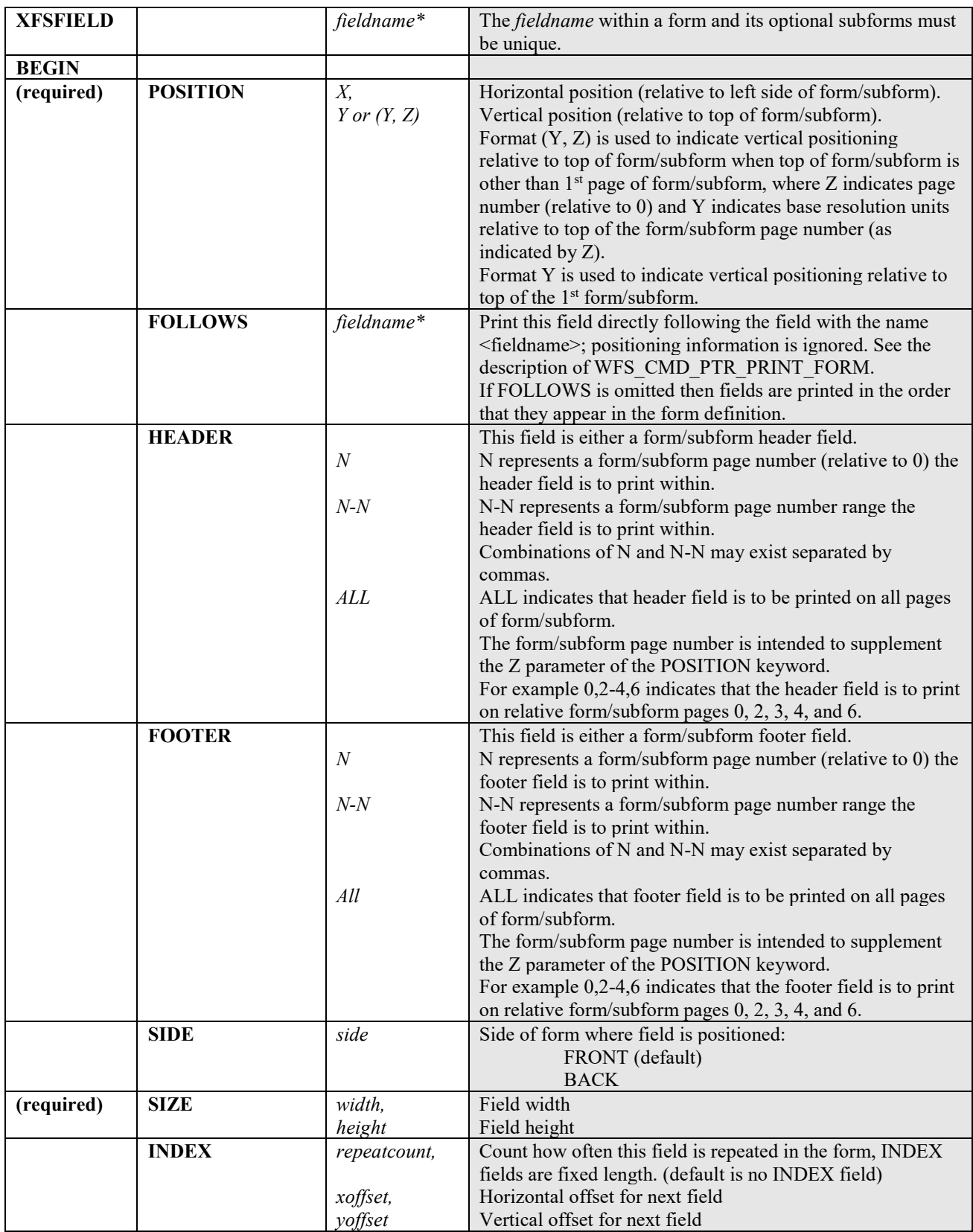

<span id="page-98-0"></span> $\frac{3}{3}$  Attributes are not required in any mandatory order within a Field definition.

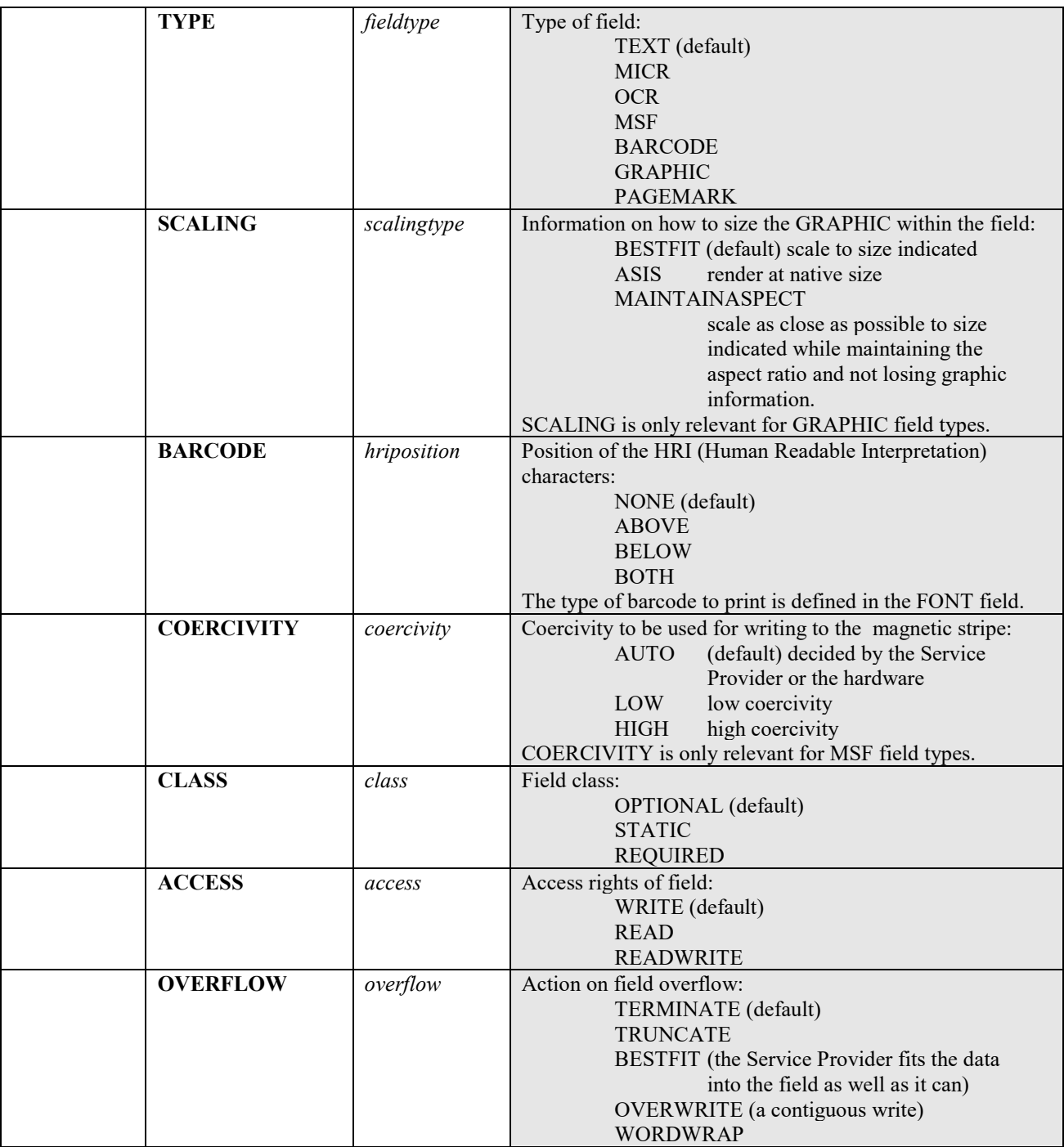

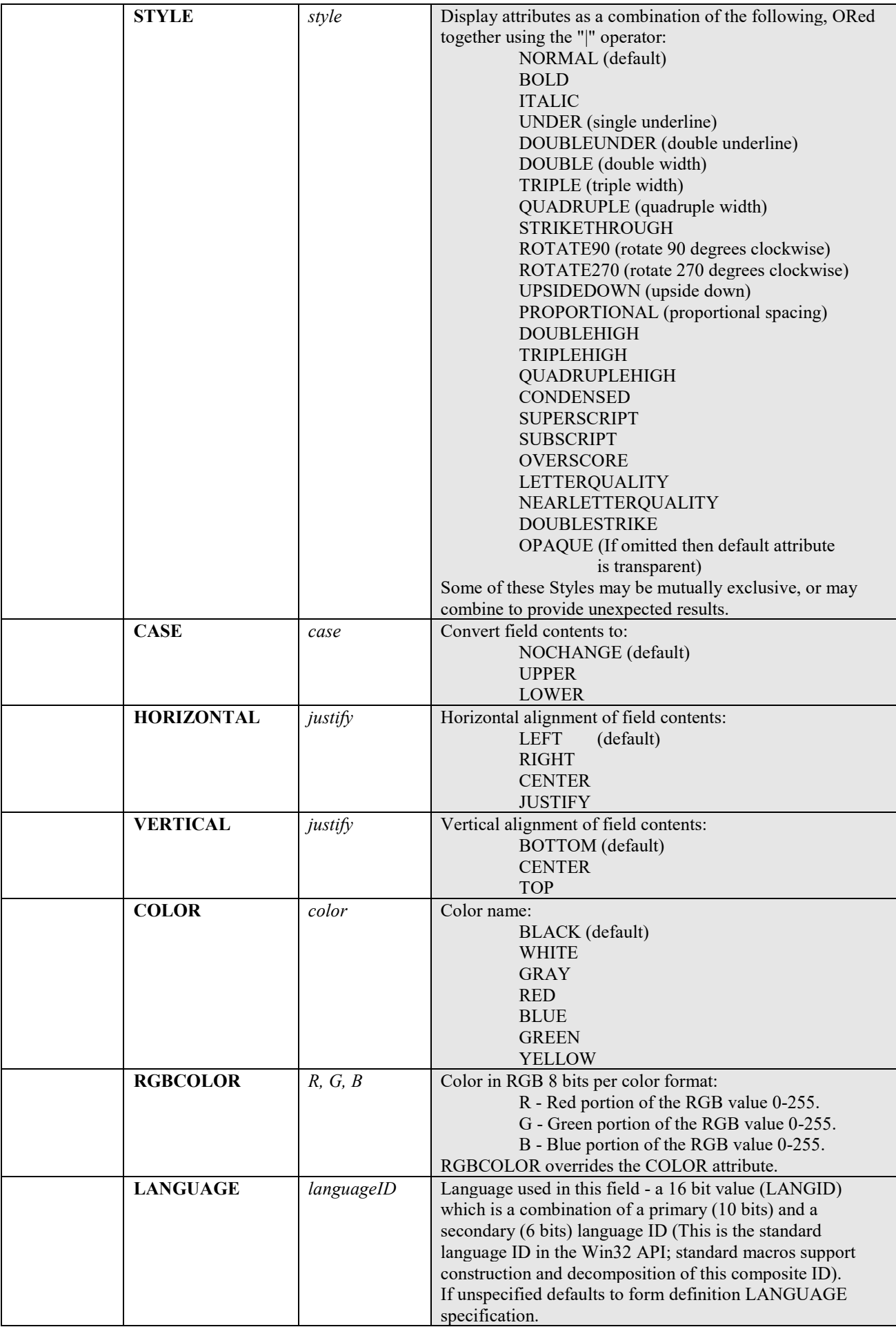

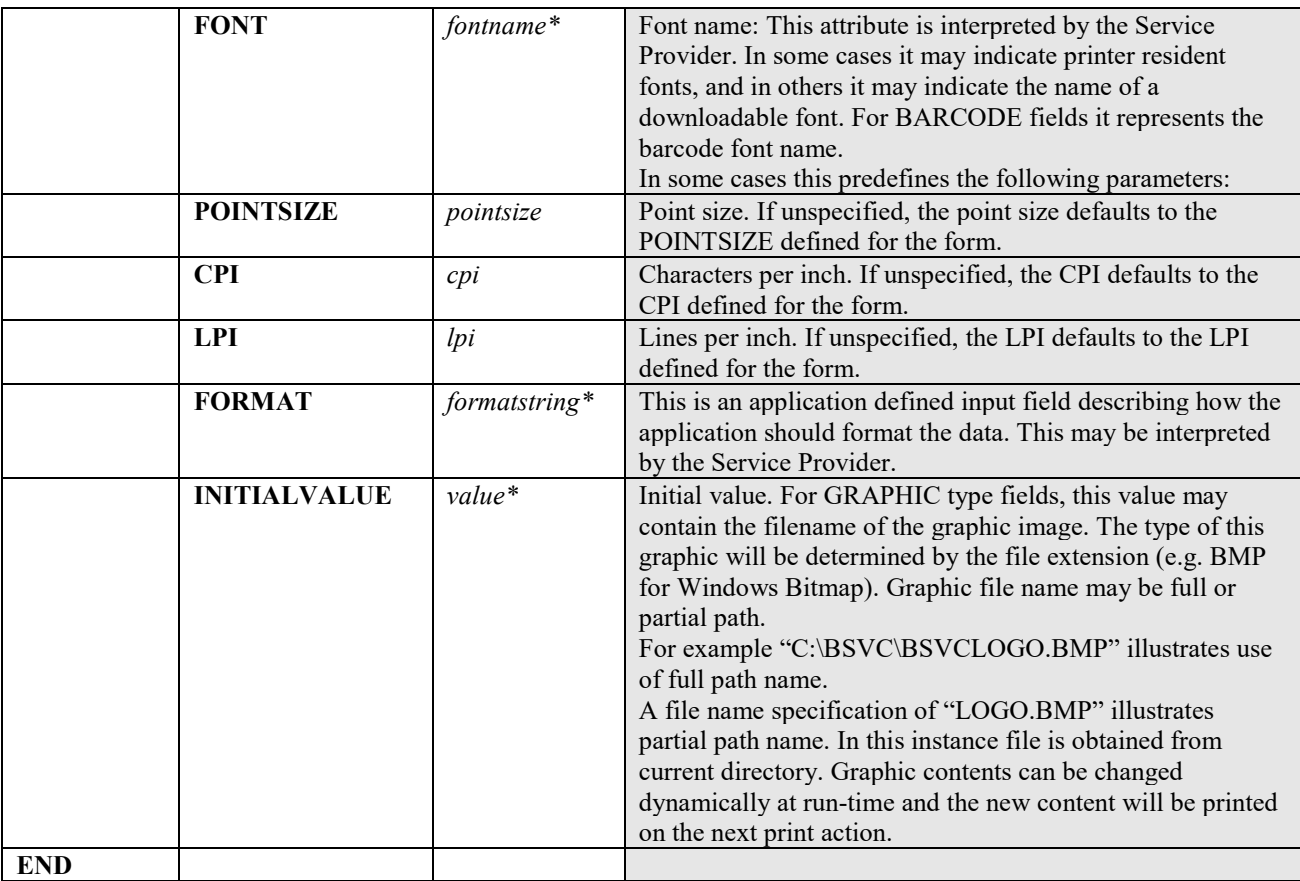

The following diagrams illustrate the positioning and sizing of text fields on a form, and, in particular, the vertical alignment of text within a field using **VERTICAL=TOP** and **VERTICAL=BOTTOM** values in the field definition.

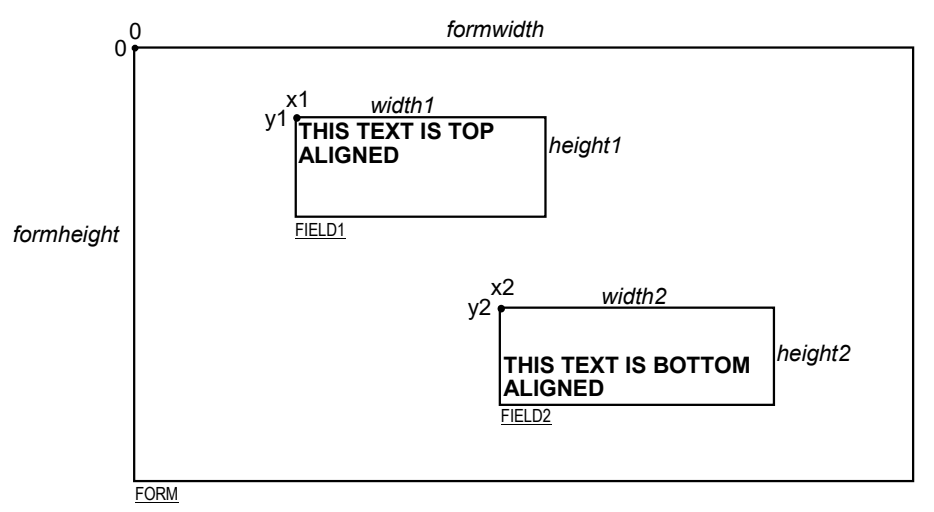

**VERTICAL=TOP** The upper boundary of the character drawing box (shown below) is positioned vertically to the upper field boundary.

**VERTICAL=BOTTOM** The baseline of the character drawing box (shown below) is positioned vertically to the lower field boundary.

Definition of the character drawing box:

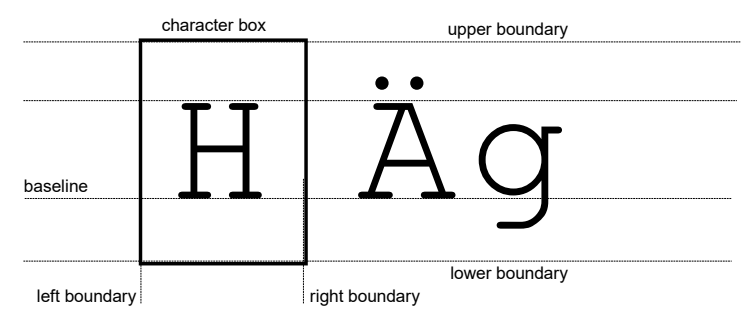

When more than one line of text is to be printed in a field, and the definition includes **VERTICAL=BOTTOM,** the vertical position of the first line is calculated using the specified (or implied) **LPI** value.

### **10.6 Frame Definition [4](#page-103-0)**

| <b>XFSFRAME</b> |                  | framename*       |                                                                                                    |
|-----------------|------------------|------------------|----------------------------------------------------------------------------------------------------|
| <b>BEGIN</b>    |                  |                  |                                                                                                    |
| (required)      | <b>POSITION</b>  | $X_{\cdot}$      | Horizontal position of top left corner of the frame (relative                                                    |
|                 |                  |                  | to left side of form/subform).                                                                                   |
|                 |                  | Y or $(Y, Z)$    | Vertical position of top left corner of frame (relative to top                                                   |
|                 |                  |                  | of form/subform).                                                                                                |
|                 |                  |                  | Format $(Y, Z)$ is used to indicate vertical positioning of the                                                  |
|                 |                  |                  | top left corner of the frame relative to top of form/subform                                                     |
|                 |                  |                  | when top of form/subform is other than 1st page of                                                               |
|                 |                  |                  | form/subform, where Z indicates page number (relative to                                                         |
|                 |                  |                  | 0) and Y indicates base resolution units relative to top of the                                                  |
|                 |                  |                  | form/subform page number (as indicated by Z).<br>Format Y is used to indicate vertical positioning of the left   |
|                 |                  |                  | corner of frame relative to top of the 1st form/subform.                                                         |
|                 | <b>FRAMES</b>    | fieldname*       | Frames the field with the name <fieldname>, positioning</fieldname>                                              |
|                 |                  |                  | and size information are ignored.                                                                                |
|                 |                  |                  | The frame surrounds the complete field, not just the printed                                                     |
|                 |                  |                  | data.                                                                                                    |
|                 |                  |                  | If the field is repeated, the frame surrounds the first and last                                                 |
|                 |                  |                  | fields that are printed.                                                                                         |
|                 | <b>HEADER</b>    |                  | This frame is either a form/subform header frame.                                                                |
|                 |                  | $\boldsymbol{N}$ | N represents a form/subform page number (relative to 0) the                                                      |
|                 |                  | $N-N$            | header frame is to print within.<br>N-N represents a form/subform page number range the                          |
|                 |                  |                  | header frame is to print within.                                                                                 |
|                 |                  |                  | Combinations of N and N-N may exist separated by                                                                 |
|                 |                  |                  | commas.                                                                                                    |
|                 |                  | ALL              | ALL indicates that header frame is to be printed on all pages                                                    |
|                 |                  |                  | of form/subform.                                                                                                 |
|                 |                  |                  | The form/subform page number is intended to supplement                                                           |
|                 |                  |                  | the Z parameter of the POSITION keyword.                                                                         |
|                 |                  |                  | For example $0,2-4,6$ indicates that the header frame is to                                                      |
|                 |                  |                  | print on relative form/subform pages 0, 2, 3, 4, and 6.                                                          |
|                 | <b>FOOTER</b>    | $\boldsymbol{N}$ | This field is either a form/subform footer frame.<br>N represents a form/subform page number (relative to 0) the |
|                 |                  |                  | footer frame is to print within.                                                                                 |
|                 |                  | $N-N$            | N-N represents a form/subform page number range the                                                              |
|                 |                  |                  | footer frame is to print within.                                                                                 |
|                 |                  |                  | Combinations of N and N-N may exist separated by                                                                 |
|                 |                  |                  | commas.                                                                                                    |
|                 |                  | ALL              | ALL indicates that footer frame is to be printed on all pages                                                    |
|                 |                  |                  | of form/subform.                                                                                                 |
|                 |                  |                  | The form/subform page number is intended to supplement                                                           |
|                 |                  |                  | the Z parameter of the POSITION keyword.<br>For example $0,2-4,6$ indicates that the footer frame is to          |
|                 |                  |                  | print on relative form/subform pages 0, 2, 3, 4, and 6.                                                          |
|                 | <b>SIDE</b>      | side             | Side of form where this frame is positioned:                                                                     |
|                 |                  |                  | FRONT (default)                                                                                                  |
|                 |                  |                  | <b>BACK</b>                                                                                                    |
| (required)      | <b>SIZE</b>      | width,           | Frame width in base horizontal units for the form                                                                |
|                 |                  | height           | Frame height in base vertical units for the form                                                                 |
|                 | <b>REPEATONX</b> | repeatcount,     | Count how often this frame is repeated horizontally in the                                                       |
|                 |                  |                  | form.                                                                                                    |
|                 |                  | xoffset          | Horizontal offset for next frame in base horizontal units.                                                       |
|                 | <b>REPEATONY</b> | repeatcount,     | Count how often this frame is repeated vertically in the<br>form.                                                |
|                 |                  | yoffset          | Vertical offset for next frame in base vertical units.                                                           |

<span id="page-103-0"></span> <sup>4</sup> Attributes are not required in any mandatory order within a Frame definition.

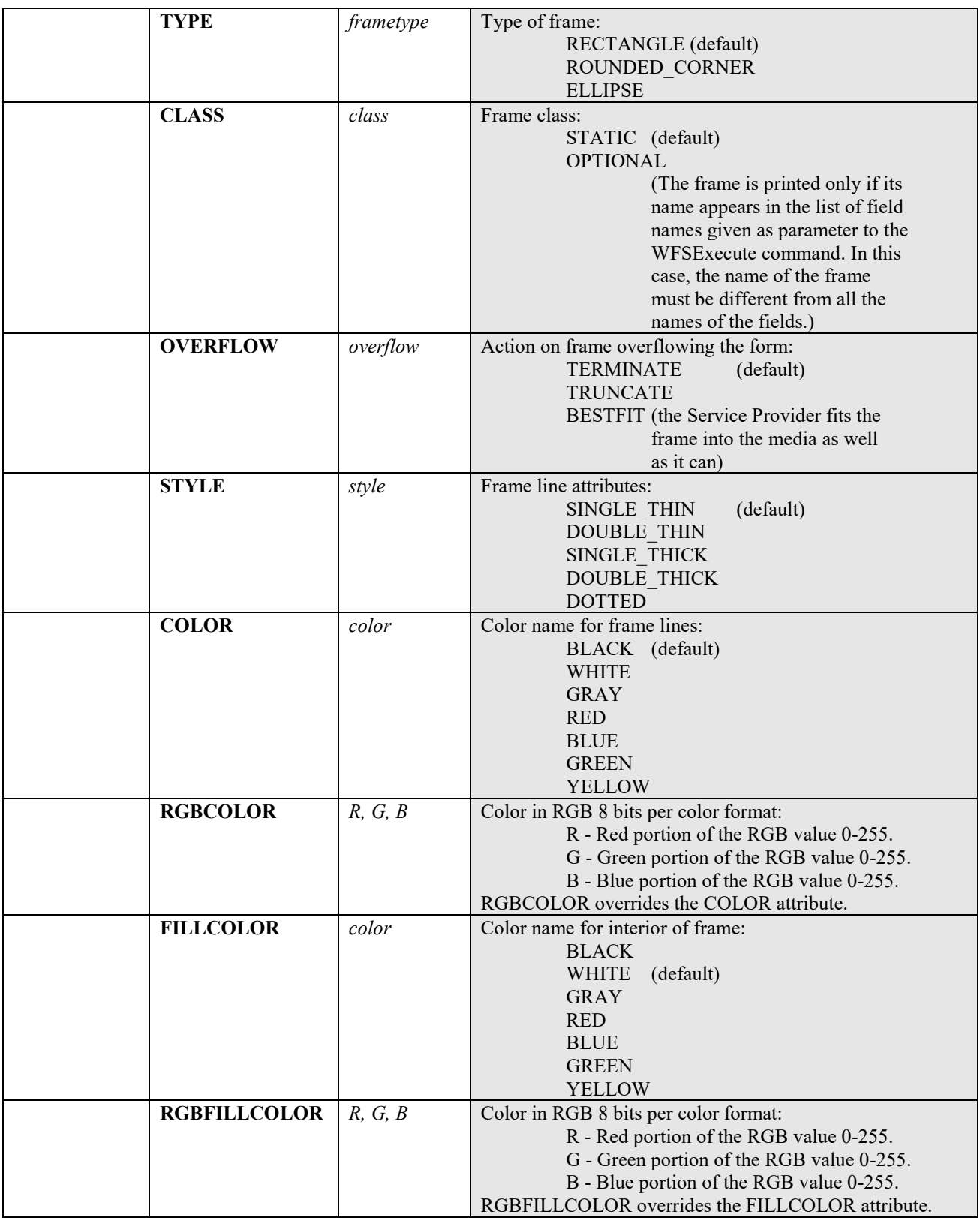

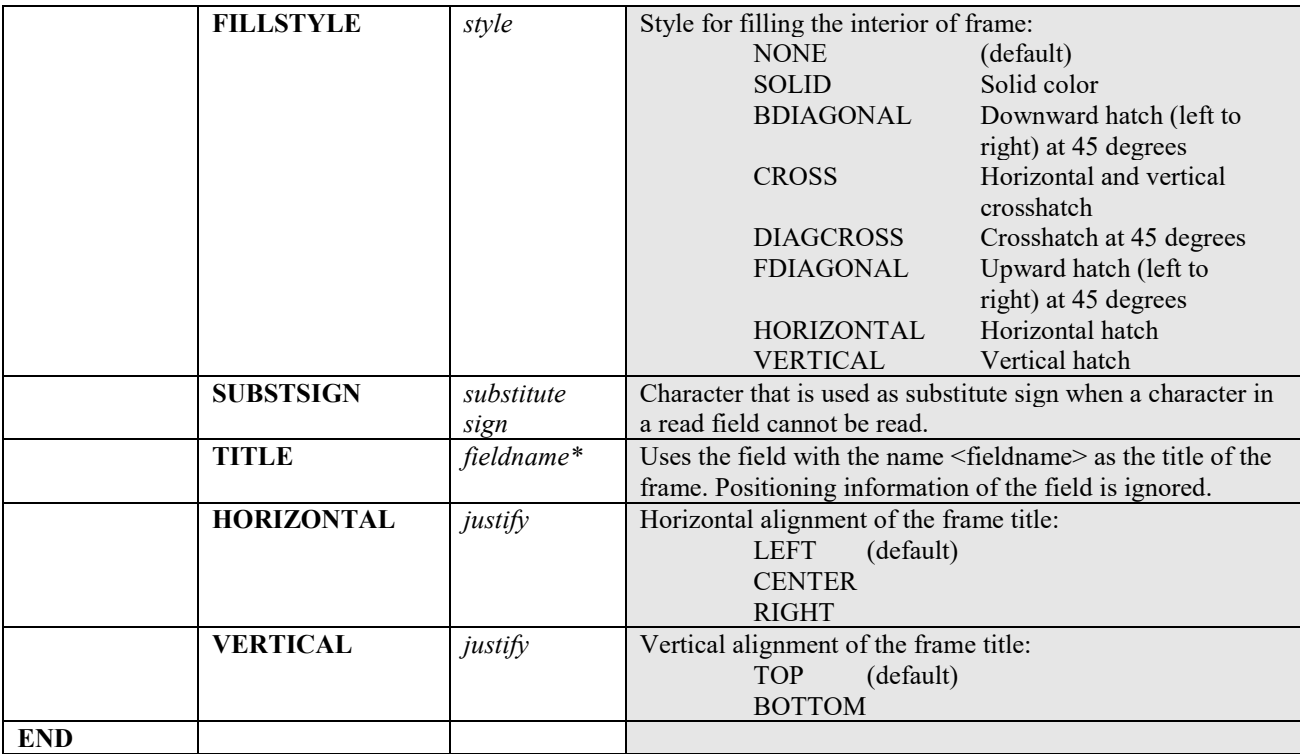

The **XFSFRAME** definition provides a means for framing a **XFSFIELD** text field. The basic concept of a **XFSFRAME** definition and corresponding **XFSFIELD** definition is illustrated as follows:

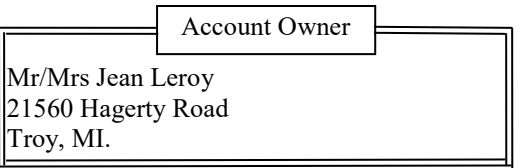

When the **XFSFRAME** frames a field, its positioning and size information are ignored. Instead, Service Providers should position the top left corner of the frame one horizontal base unit to the left and one vertical base unit to the top of the top left corner of the field. Similarly, Service Providers should size the frame so that it bottom right corner is one base unit below and to the right to the field. For instance, if the form units are **ROWCOLUMN**, and a **XFSFRAME** "A" is said to frame the **XFSFIELD** "B" which is positioned at row 1, column 1 with a size of 1 row and 20 columns, the frame will be drawn from row 0, column 0 to row 3, column 22.

The horizontal and vertical positioning of a frame title overrides the position of the named **XFSFIELD**. For instance, if a **XFSFRAME** "A" is said to have the **XFSFIELD** "B" as its title, with the default horizontal and vertical title justification, it is just as if **XFSFIELD** "B" had been positioned at the top left corner of the frame. Note that the **SIZE** information for the title field still is meaningful; it gives the starting and/or ending positions of the frame lines.

The **SIDE** attributes of the **XFSFRAME** and the **XFSFIELD**s it refers to must agree.

The width of the lines and the interval between the lines of doubled frames are vendor specific. Whether the lines are drawn using graphics printing or using pseudo-graphic is vendor specific. However, Service Providers are responsible for rendering intersecting frames.

Depending on the printer technology, framing of fields can substantially slow down the print process.

Support of framing by a Service Provider or the device it controls is not mandatory to be XFS compliant.

### **Sample 1: Simple framing**

XFSFORM "Multiple Balances" When printed with the following BEGIN Account 01=0123456789123001 UNIT INCH, 16, 16 **Account** 1 **Account** 1 **Account** 1 **Account** 1 **Account** 1 **Account** 1 **Account** 1 **Account** 1 **Account** 1 **Account** 1 **Account** 1 **Account** 1 **Account** 1 **Account** 1 **Account** 2 **Account** 2 **Account** 2 SIZE 91, 64 Account 2<sup>1</sup> Account 21 Account 21 Account 21 Account 21 Account 21 Account 21 Account 21 Account 21 Account 21 Account 21 Account 21 Account 21 Account 21 Account 21 Account 21 Account 22 Account 22 Account 22 VERSION 1, 0, "13/09/96", "XFS" Balance[0]=\$17465.12 LANGUAGE 0x0409<br>
FSFIELD "Account Title"<br>
Balance[1] =\$2458.23<br>
Balance[2]=\$6542.78 XFSFIELD "Account Title" BEGIN Will print: SIZE 30, 4 012345678912300

HORIZONTAL CENTER 1 012345678912300

 INITIALVALUE "Account" END

POSITION 45, 4 Balance  $[0] = $17465.12$ <br>SIZE 30. 4 Will print: CLASS STATIC HORIZONTAL CENTER INITIALVALUE "Balance"

field list: POSITION 15, 4 Account Balance 1 \$17465.12 CLASS STATIC 12345678912300  $\mathcal{D}$ \$2458.23 3 \$6542.78

 XFSFIELD "Balance Title" When printed with the following field list: BEGIN Account[0]=0123456789123001 Will print:

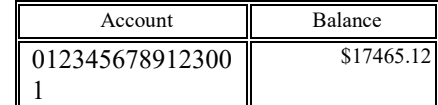

#### END

 XFSFIELD "Account" BEGIN POSITION 15, 8 SIZE 30, 4 INDEX 10, 0, 3 END //"Account" XFSFIELD "Balance" BEGIN POSITION 45, 8 SIZE 30, 4 INDEX 10, 0, 3 HORIZONTAL RIGHT END //"Balance" XFSFRAME "Account Title" BEGIN POSITION 15, 4 FRAMES "Account Title" SIZE 30, 4 STYLE DOUBLE\_THIN END XFSFRAME "Balance Title" BEGIN POSITION 45, 4 FRAMES "Balance Title" SIZE 30, 4 STYLE DOUBLE\_THIN END XFSFRAME "Account" BEGIN POSITION 15, 8 FRAMES "Account" SIZE 30, 34 STYLE DOUBLE\_THIN END XFSFRAME "Balance" BEGIN POSITION 45, 8 FRAMES "Balance" SIZE 30, 34 STYLE DOUBLE\_THIN END END

### **Sample 2: Framing with title**

UNIT INCH, 16, 16 21560 Hagerty Road SIZE 121, 64 Troy, MI. VERSION 1, 0, "13/09/96", "XFS Editor" LANGUAGE 0x0409 will print: XFSFIELD "Owner Frame Title" BEGIN  *POSITION 24, 9* SIZE 27, 3 Mr/Mrs Jean

### CLASS STATIC

HORIZONTAL CENTER Troy, MI.

XFSFORM "Bank Details" When printed with the following field list: BEGIN Owner = Mr/Mrs Jean Leroy

Leroy<br>21560 Hagerty Road Account Owner
*VERTICAL CENTER* INITIALVALUE "Account Owner" END XFSFIELD "Owner" BEGIN POSITION 20, 11 SIZE 35, 9 CLASS REQUIRED VERTICAL TOP END //"Owner" XFSFRAME "Owner Frame" BEGIN POSITION 19, 10 FRAMES "Owner" SIZE 37, 11 TITLE "Owner Frame Title" HORIZONTAL CENTER END END

## **Sample 3: Framing with filled interior**

UNIT INCH, 16, 16 21560 Hagerty Road SIZE 121, 64 Troy, MI. VERSION 1, 0, "13/09/96", "XFS Editor" LANGUAGE 0x0409 will print: XFSFIELD "Owner" BEGIN POSITION 20, 11 SIZE 35, 9 CLASS REQUIRED Mr/Mrs Jean

**VERTICAL TOP** 

#### END Troy, MI. XFSFRAME "Owner Frame"

 BEGIN POSITION 19, 10 FRAMES "Owner" SIZE 37, 11 FILLCOLOR GRAY FILLSTYLE CROSS END END

### **Sample 4: Repeated Framing**

XFSFORM "Smart Account Number" When printed with the following

BEGIN Account Number[0]=0 UNIT INCH, 16, 16 Account Number [1]=1 SIZE 121, 64  $\qquad \qquad$  Account Number[2]=2 VERSION 1, 0, "13/09/96", "XFS Editor" Account Number[3]=3 LANGUAGE 0x0409 <br>Account Number[4]=4 XFSFIELD "Account Number" Account 1 Account Number[5]=5 BEGIN Account Number [6]=6 POSITION 20, 8 Account Number[7]=7 SIZE 4, 4<br>
NDEX 12, 4, 0<br>
Account Number[8]=8<br>
Account Number[9]=9

XFSFORM "Bank Details" When printed with the following field list: BEGIN Owner = Mr/Mrs Jean Leroy

Leroy<br>21560 Hagerty Road

field list: Account Number[9]=9

 HORIZONTAL CENTER Account Number[10]=0 END XFSFRAME "A/N Frame" BEGIN POSITION 20, 8 *will print* SIZE 4, 4 END END

Account Number $[11]$ =1

REPEATONX 12, 4 0 1 2 3 4 5 6 7 8 9 0 1

## **10.7 Media Definition [5](#page-110-0)**

The media definition determines those characteristics that result from the combination of a particular media type together with a particular vendor's printer. The aim is to make it easy to move forms between different vendors' printers which might have different constraints on how they handle a specific media type. It is the Service Provider's responsibility to ensure that the form definition does not specify the printing of any fields that conflict with the media definition. An example of such a conflict might be that the form definition asks for a field to be printed in an area that the media definition defines as an unprintable area.

The media definition is also intended to provide the capability of defining media types that are specific to the financial industry. An example is a passbook as shown below.

#### **Passbook with horizontal fold Passbook with vertical fold**

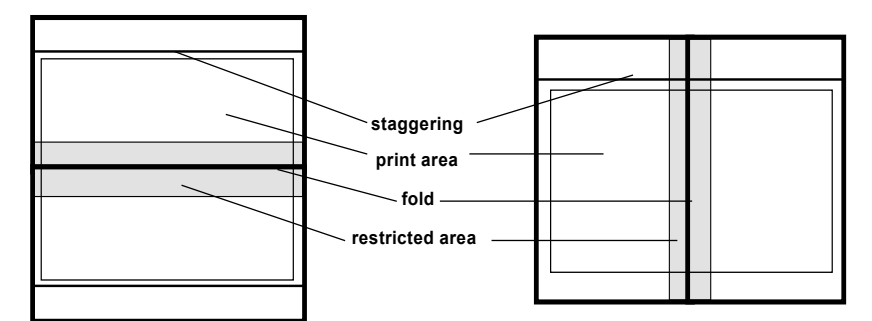

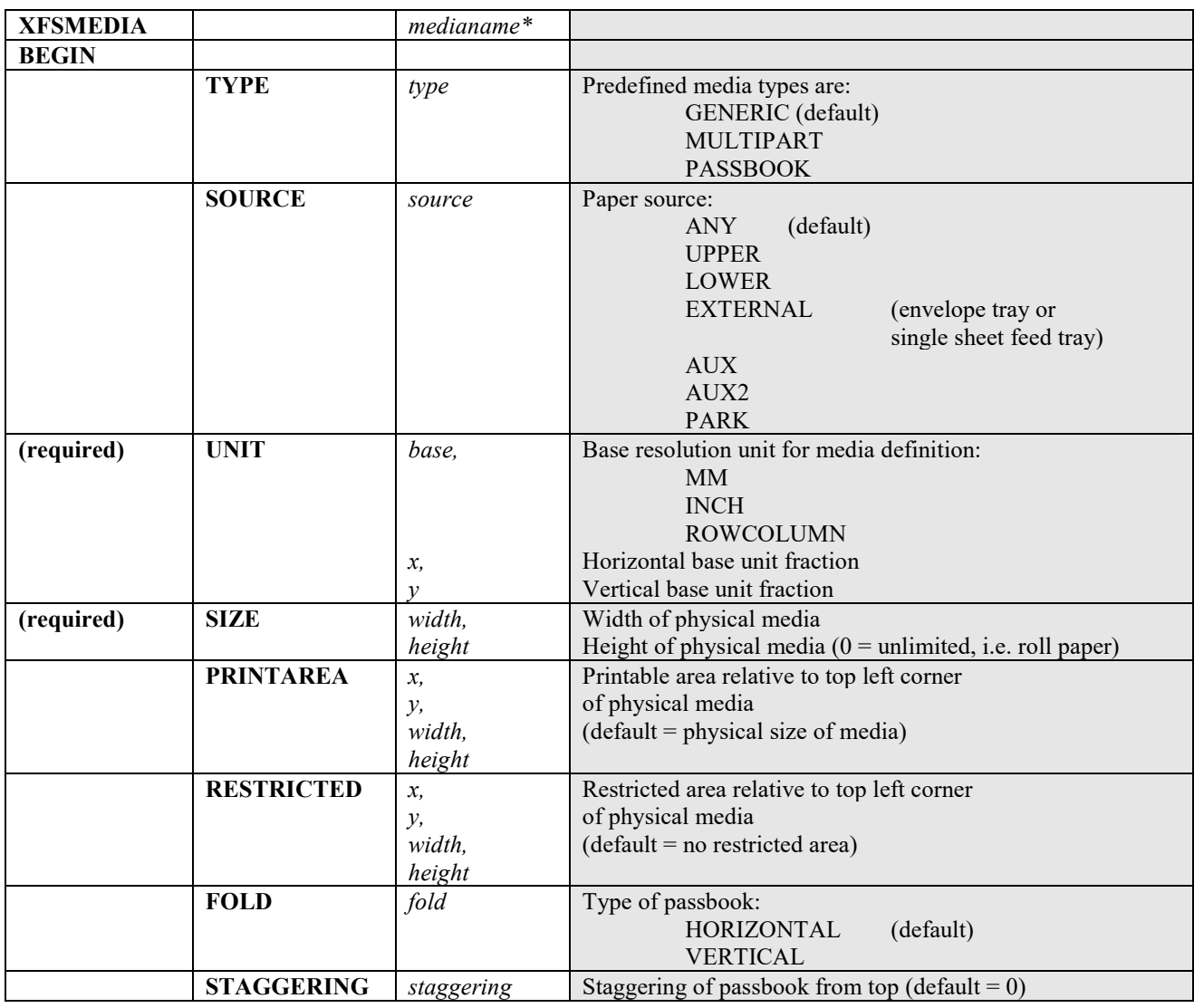

<span id="page-110-0"></span>5 Attributes are not required in any mandatory order within a Media definition.

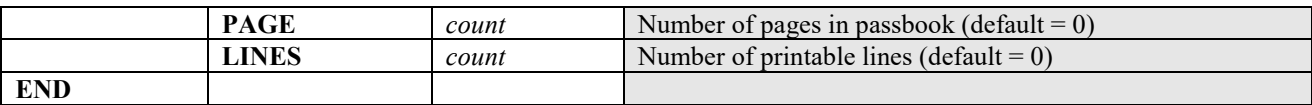

## **10.8 XFS Form/Media Definition Files in Multi-Vendor Environments**

Although for most Service Providers directory location and extension of XFS form/media definition files are configurable through the registry, the capabilities of Service Providers and or actual hardware may vary. Therefore the following considerations should be taken into account when applications use XFS form definition files with the purpose of running in a multi-vendor environment:

- Physical print area dimensions of printers are not identical.
- Graphic printout may not be supported, which may limit the use of the FONT, CPI and LPI keywords.
- Some printers may have a resolution of dots/mm rather than dots/inch, which may result in printouts with a specific CPI/LPI font resolution to be slightly off size.
- Some form/media definition keywords may not be supported due to limitations of the hardware or software.

# **11. Command and Event Flows during Single and Multi-Page / Wad Printing**

It is possible to print a number of pages or bunches of pages (wads) through the XFS Service Provider. The following sections describe how this is achieved.

#### **11.1 Single Page / Single Wad Printing with immediate Media Control**

This table illustrates the command and event flows in a successful print command (i.e. WFS\_CMD\_PTR\_PRINT\_RAW\_FILE, WFS\_CMD\_PTR\_PRINT\_FORM and WFS\_CMD\_PTR\_RAW\_DATA) where the following conditions apply:

- A single page or single wad of pages is presented.
- The *bMediaPresented* Capability flag is TRUE (indicates that the WFS\_EXEE\_PTR\_MEDIAPRESENTED event can be generated).
- The *dwMediaControl* flag in the command data is set to WFS\_PTR\_CTRLEJECT.

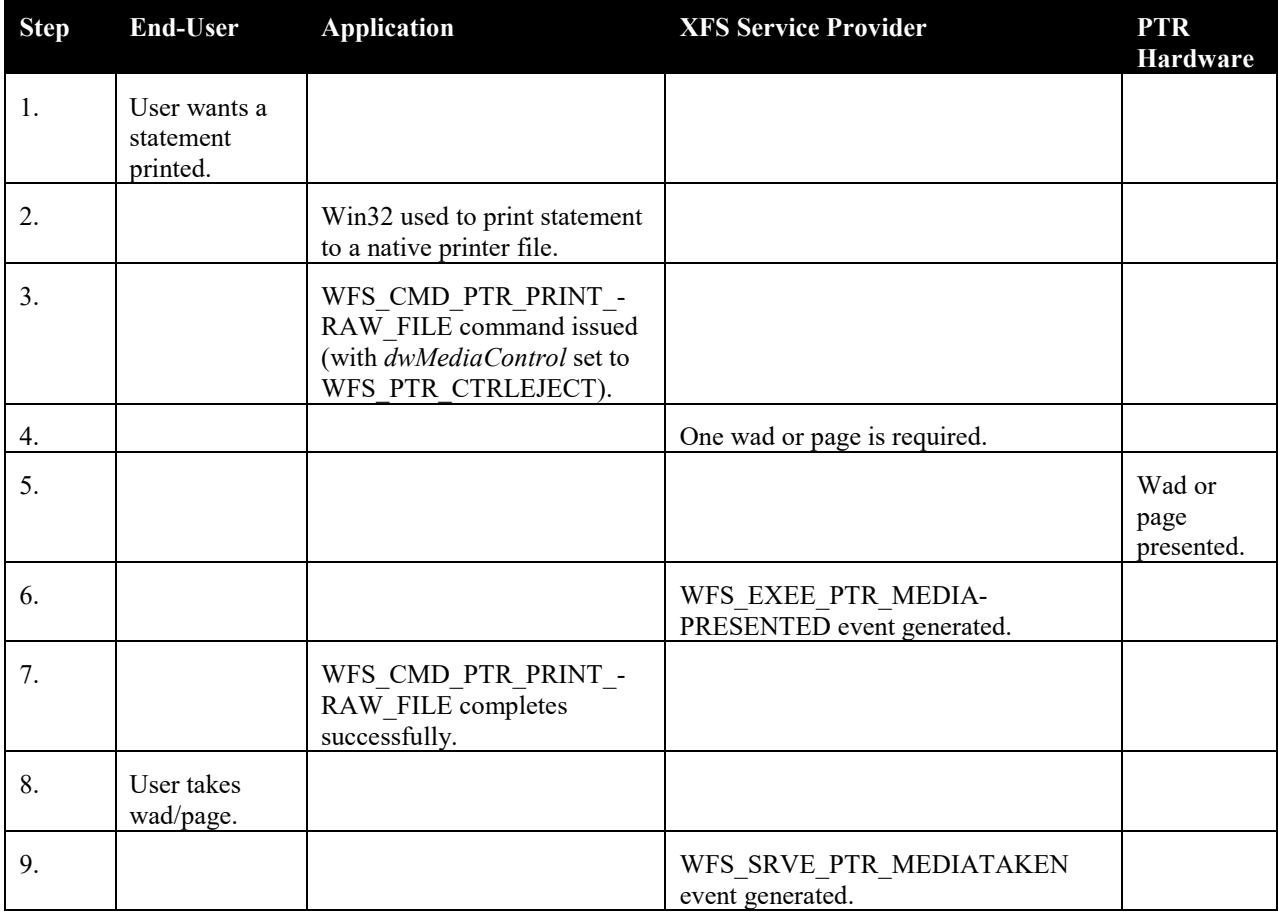

## **11.2 Single Page / Single Wad Printing with separate Media Control**

This table illustrates the command and event flows in a successful print command (i.e. WFS\_CMD\_PTR\_PRINT\_RAW\_FILE, WFS\_CMD\_PTR\_PRINT\_FORM and WFS\_CMD\_PTR\_RAW\_DATA) where the following conditions apply:

- A single page or single wad of pages is presented.
- The *bMediaPresented* Capability flag is TRUE (indicates that the WFS\_EXEE\_PTR\_MEDIAPRESENTED event can be generated).
- The *dwMediaControl* flag in the command data is set to zero.
- The media is presented to the user through a WFS\_CMD\_PTR\_CONTROL\_MEDIA command, with the *lpdwMediaControl* flag set to WFS\_PTR\_CTRLEJECT.

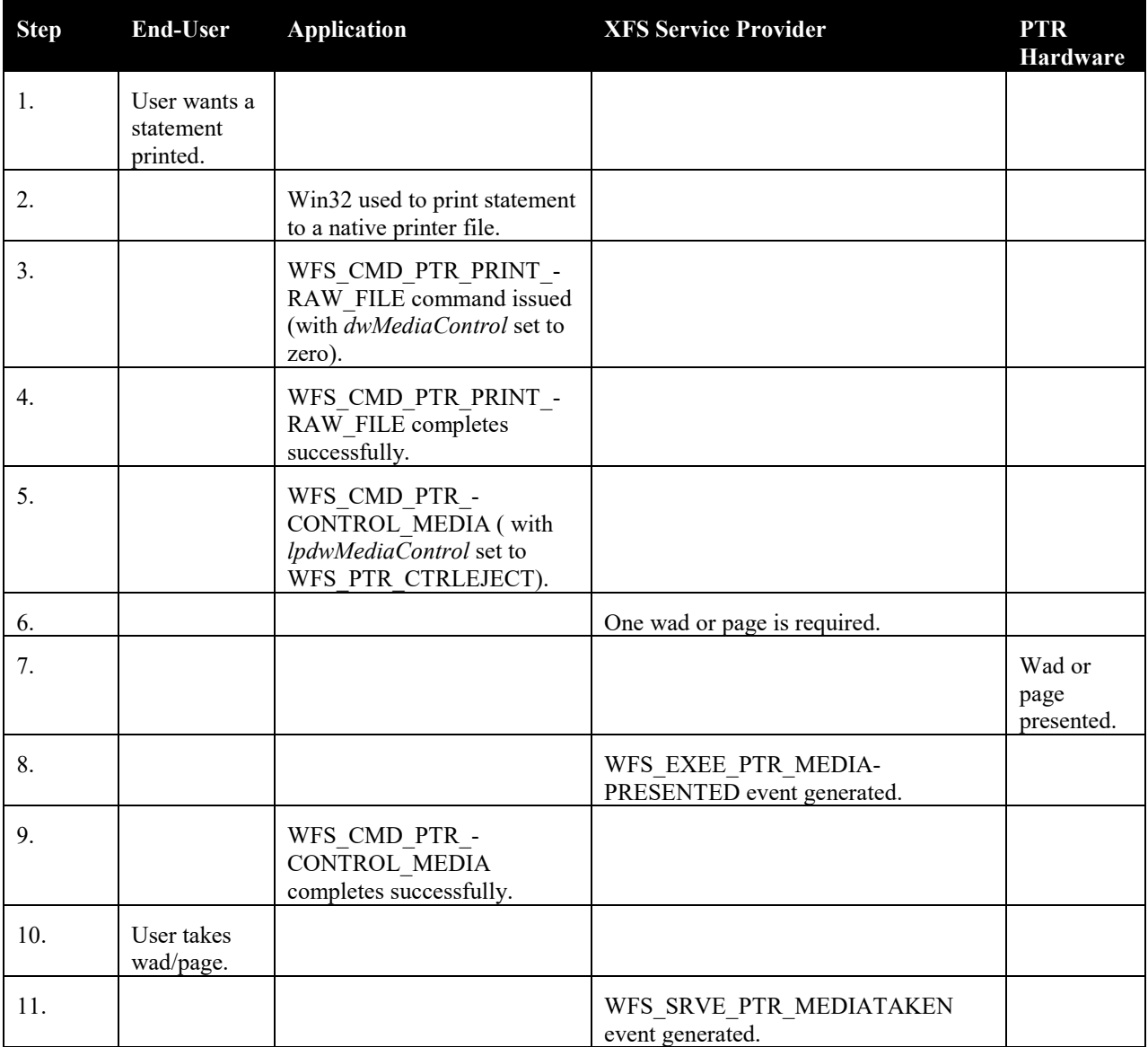

## **11.3 Multi-Page / Multi-Wad Printing with immediate Media Control**

This table illustrates a successful WFS\_CMD\_PTR\_PRINT\_RAW\_FILE command where multiple page / wads are presented (and the *bMediaPresented* Capability flag indicates that the WFS\_EXEE\_PTR\_MEDIAPRESENTED event can be generated). In addition, the previous page/wad must be removed before subsequent pages/wads can be printed.

This table illustrates the command and event flows in a successful print command (i.e. WFS\_CMD\_PTR\_PRINT\_RAW\_FILE, WFS\_CMD\_PTR\_PRINT\_FORM and WFS\_CMD\_PTR\_RAW\_DATA) where the following conditions apply:

- Multiple pages or multiple wads of pages are presented.
- The *bMediaPresented* Capability flag is TRUE (indicates that the WFS\_EXEE\_PTR\_MEDIAPRESENTED event can be generated).
- The *dwMediaControl* flag in the command data is set to WFS\_PTR\_CTRLEJECT.
- The previous page/wad must be removed before subsequent pages/wads can be presented.

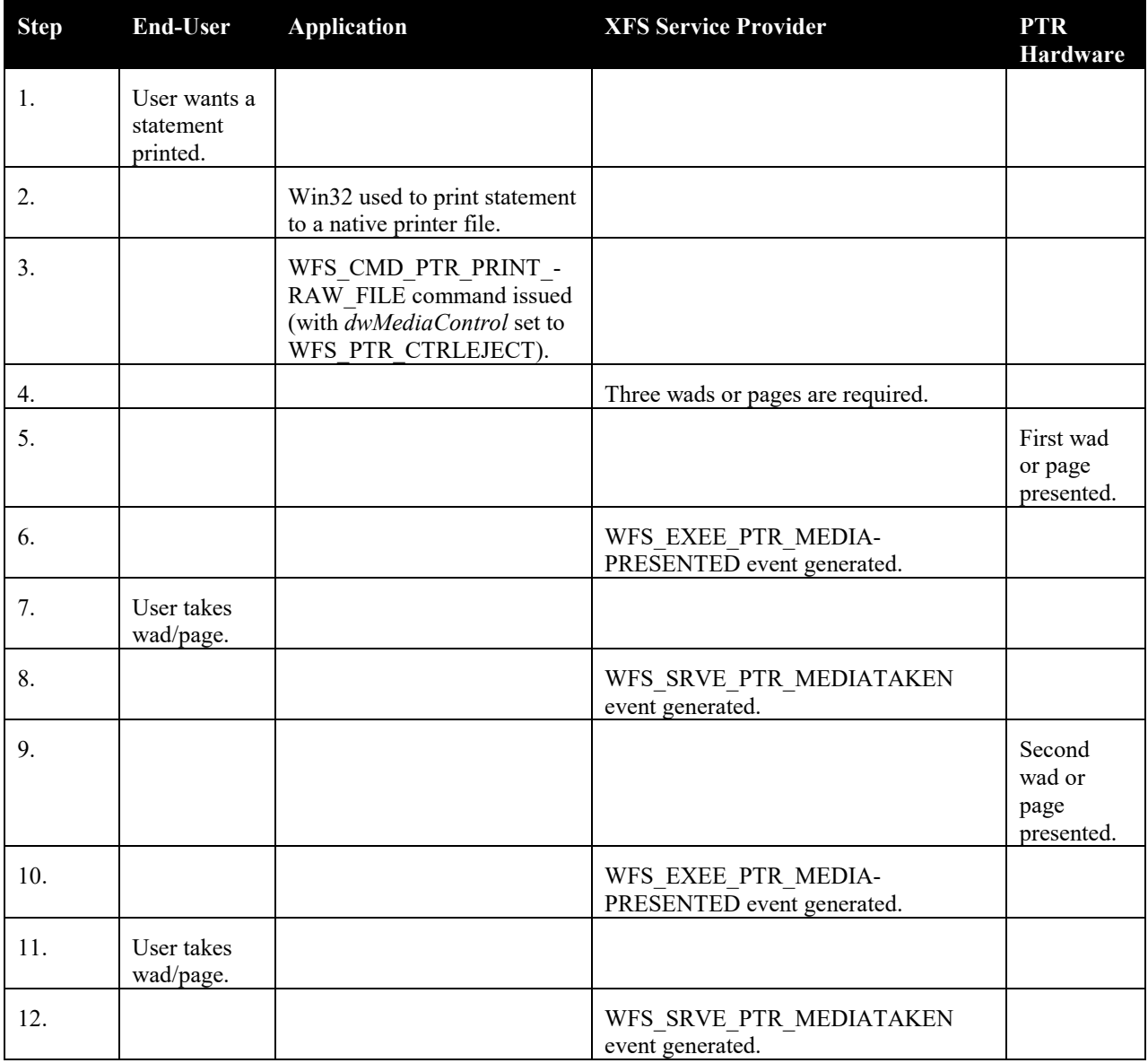

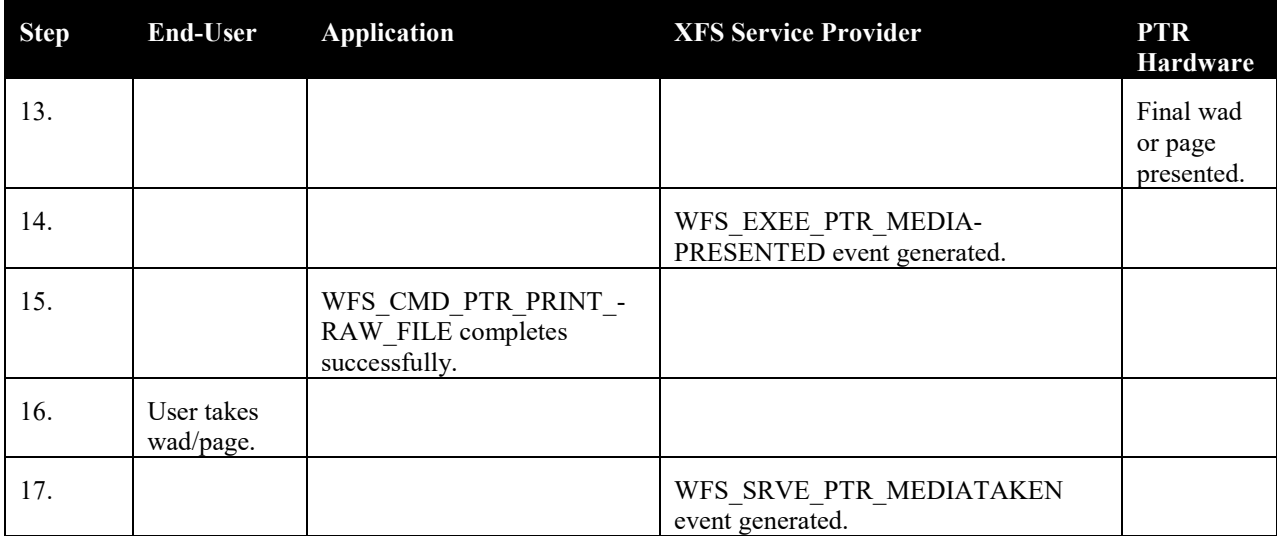

## **11.4 Multi-Page / Multi-Wad Printing with separate Media Control**

This table illustrates the command and event flows in a successful print command (i.e. WFS\_CMD\_PTR\_PRINT\_RAW\_FILE, WFS\_CMD\_PTR\_PRINT\_FORM and WFS\_CMD\_PTR\_RAW\_DATA) where the following conditions apply:

- Multiple pages or multiple wads of pages are presented.
- The *bMediaPresented* Capability flag is TRUE (indicates that the WFS\_EXEE\_PTR\_MEDIAPRESENTED event can be generated).
- The *dwMediaControl* flag in the command data is set to zero.
- The media is presented to the user through a WFS\_CMD\_PTR\_CONTROL\_MEDIA command, with the *lpdwMediaControl* flag set to WFS\_PTR\_CTRLEJECT.
- The previous page/wad must be removed before subsequent pages/wads can be presented.

The WFS\_CMD\_PTR\_PRINT\_FORM command is used as a specific example.

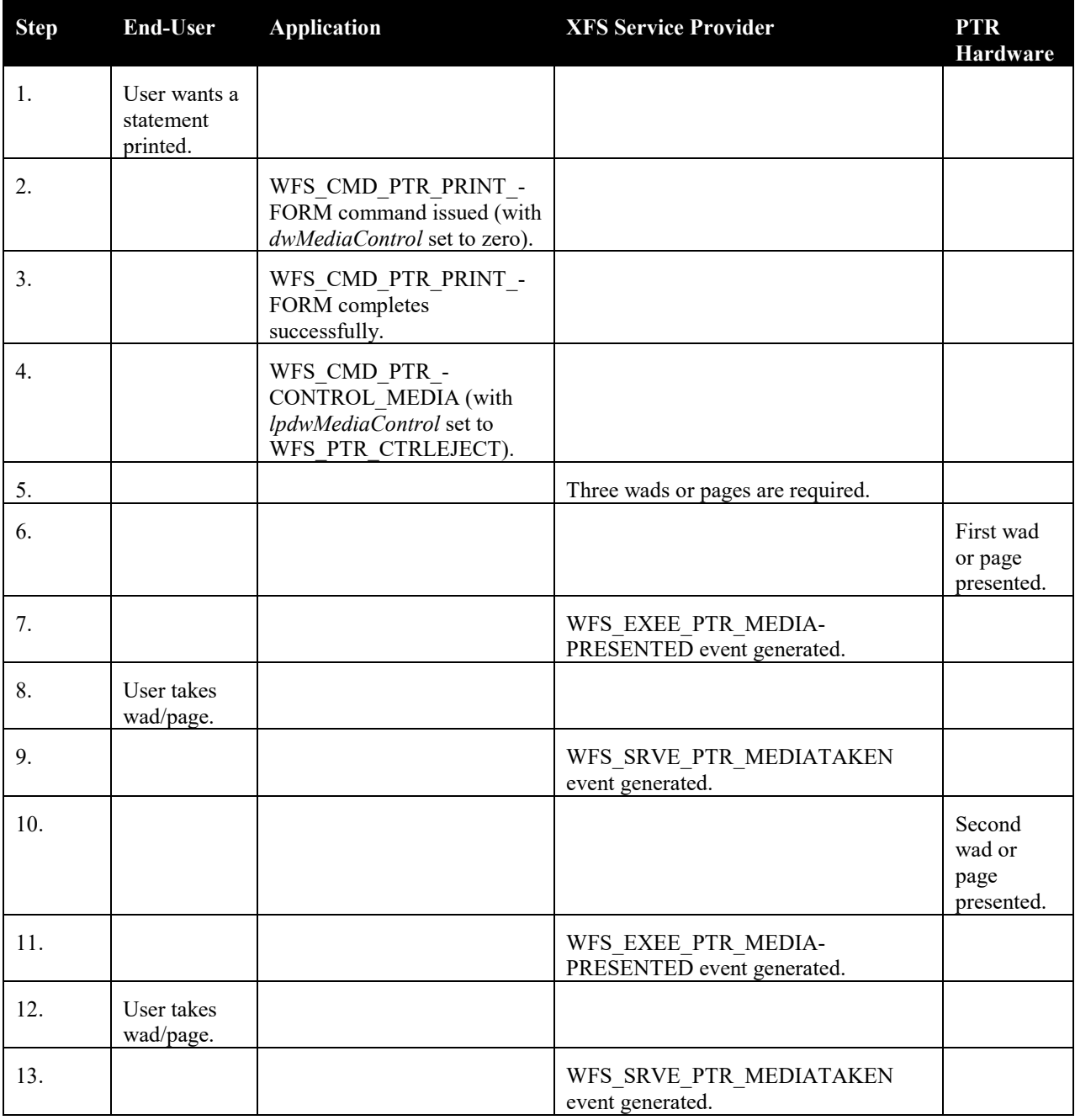

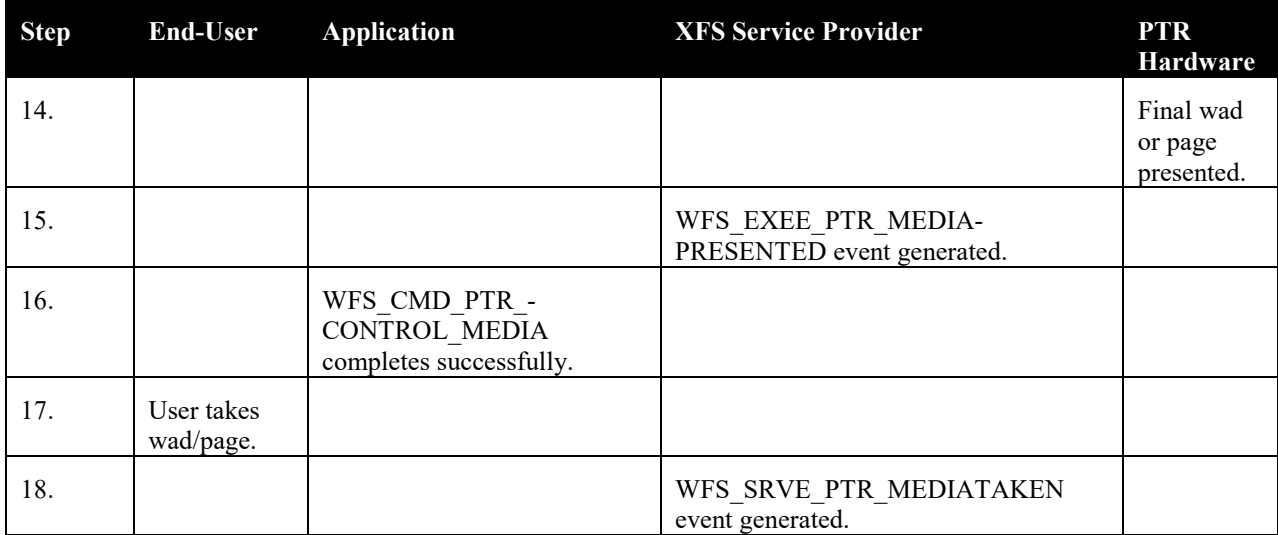

## **11.5 Printing with immediate Media Control and** *bMediaPresented* **== FALSE**

This table illustrates the command and event flows in a successful print command (i.e. WFS\_CMD\_PTR\_PRINT\_RAW\_FILE, WFS\_CMD\_PTR\_PRINT\_FORM and WFS\_CMD\_PTR\_RAW\_DATA) where the following conditions apply:

- One or more pages or wads of pages is presented (it is the same flow for one or a number of pages).
- The *bMediaPresented* Capability flag is FALSE (indicates that the WFS\_EXEE\_PTR\_MEDIAPRESENTED event cannot be generated).
- The *dwMediaControl* flag in the command data is set to WFS\_PTR\_CTRLEJECT.

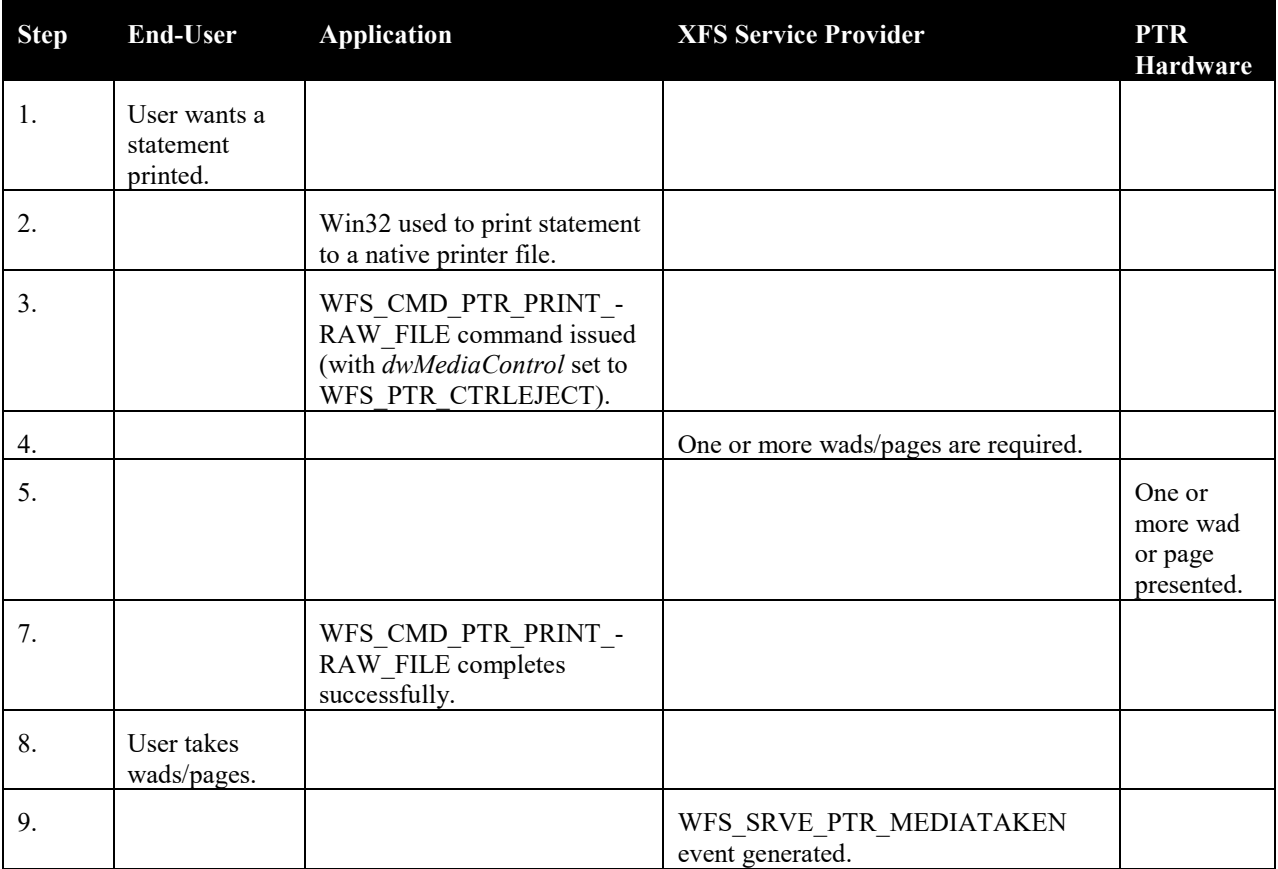

# **12. C-Header File**

/\*\*\*\*\*\*\*\*\*\*\*\*\*\*\*\*\*\*\*\*\*\*\*\*\*\*\*\*\*\*\*\*\*\*\*\*\*\*\*\*\*\*\*\*\*\*\*\*\*\*\*\*\*\*\*\*\*\*\*\*\*\*\*\*\*\*\*\*\*\*\*\*\*\*\*\*\*\* \* \* \* xfsptr.h XFS - Banking Printer (PTR) definitions \* (receipt, journal, passbook and document printer) \* \* Version 3.50 (November 18 2022) \* \* \*\*\*\*\*\*\*\*\*\*\*\*\*\*\*\*\*\*\*\*\*\*\*\*\*\*\*\*\*\*\*\*\*\*\*\*\*\*\*\*\*\*\*\*\*\*\*\*\*\*\*\*\*\*\*\*\*\*\*\*\*\*\*\*\*\*\*\*\*\*\*\*\*\*\*\*\*\*/ #ifndef \_\_INC\_XFSPTR\_\_H #define  $\overline{\phantom{a}}$  INC<sup>-</sup>XFSPTR<sup>-H</sup> #ifdef \_\_cplusplus extern "C" { #endif #include <xfsapi.h> /\* be aware of alignment \*/ #pragma pack(push,1) /\* value of WFSPTRCAPS.wClass \*/ #define WFS\_SERVICE\_CLASS\_PTR (1) #define WFS\_SERVICE\_CLASS\_VERSION\_PTR (0x3203) /\* Version 3.50 \*/ #define WFS\_SERVICE\_CLASS\_NAME\_PTR "PTR" #define PTR\_SERVICE\_OFFSET (WFS\_SERVICE\_CLASS\_PTR \* 100) /\* PTR Info Commands \*/ #define WFS\_INF\_PTR\_STATUS (PTR\_SERVICE\_OFFSET + 1) #define WFS\_INF\_PTR\_CAPABILITIES (PTR\_SERVICE\_OFFSET + 2) #define WFS\_INF\_PTR\_FORM\_LIST (PTR\_SERVICE\_OFFSET + 3) #define WFS\_INF\_PTR\_MEDIA\_LIST (PTR\_SERVICE\_OFFSET + 4) #define WFS\_INF\_PTR\_QUERY\_FORM (PTR\_SERVICE\_OFFSET + 5) #define WFS\_INF\_PTR\_QUERY\_MEDIA (PTR\_SERVICE\_OFFSET + 6) #define WFS\_INF\_PTR\_QUERY\_FIELD (PTR\_SERVICE\_OFFSET + 7) #define WFS\_INF\_PTR\_CODELINE\_MAPPING (PTR\_SERVICE\_OFFSET + 8) /\* PTR Execute Commands \*/ #define WFS\_CMD\_PTR\_CONTROL\_MEDIA (PTR\_SERVICE\_OFFSET + 1) #define WFS\_CMD\_PTR\_PRINT\_FORM (PTR\_SERVICE\_OFFSET + 2) #define WFS\_CMD\_PTR\_READ\_FORM (PTR\_SERVICE\_OFFSET + 3) #define WFS\_CMD\_PTR\_RAW\_DATA (PTR\_SERVICE\_OFFSET + 4) #define WFS\_CMD\_PTR\_MEDIA\_EXTENTS (PTR\_SERVICE\_OFFSET + 5) #define WFS\_CMD\_PTR\_RESET\_COUNT (PTR\_SERVICE\_OFFSET + 6) #define WFS\_CMD\_PTR\_READ\_IMAGE (PTR\_SERVICE\_OFFSET + 7) #define WFS\_CMD\_PTR\_RESET (PTR\_SERVICE\_OFFSET + 8) #define WFS\_CMD\_PTR\_RETRACT\_MEDIA (PTR\_SERVICE\_OFFSET + 9) #define WFS\_CMD\_PTR\_DISPENSE\_PAPER (PTR\_SERVICE\_OFFSET + 10) #define WFS\_CMD\_PTR\_SET\_GUIDANCE\_LIGHT (PTR\_SERVICE\_OFFSET + 11) #define WFS\_CMD\_PTR\_PRINT\_RAW\_FILE (PTR\_SERVICE\_OFFSET + 12) #define WFS\_CMD\_PTR\_LOAD\_DEFINITION (PTR\_SERVICE\_OFFSET + 13) #define WFS\_CMD\_PTR\_SUPPLY\_REPLENISH (PTR\_SERVICE\_OFFSET + 14) #define WFS\_CMD\_PTR\_POWER\_SAVE\_CONTROL (PTR\_SERVICE\_OFFSET + 15) #define WFS\_CMD\_PTR\_CONTROL\_PASSBOOK (PTR\_SERVICE\_OFFSET + 16) #define WFS\_CMD\_PTR\_SET\_BLACK\_MARK\_MODE (PTR\_SERVICE\_OFFSET + 17) #define WFS\_CMD\_PTR\_SYNCHRONIZE\_COMMAND (PTR\_SERVICE\_OFFSET + 18) /\* PTR Messages \*/ #define WFS\_EXEE\_PTR\_NOMEDIA (PTR\_SERVICE\_OFFSET + 1) #define WFS\_EXEE\_PTR\_MEDIAINSERTED (PTR\_SERVICE\_OFFSET + 2) #define WFS\_EXEE\_PTR\_FIELDERROR (PTR\_SERVICE\_OFFSET + 3)

#define WFS\_EXEE\_PTR\_FIELDWARNING (PTR\_SERVICE\_OFFSET + 4)

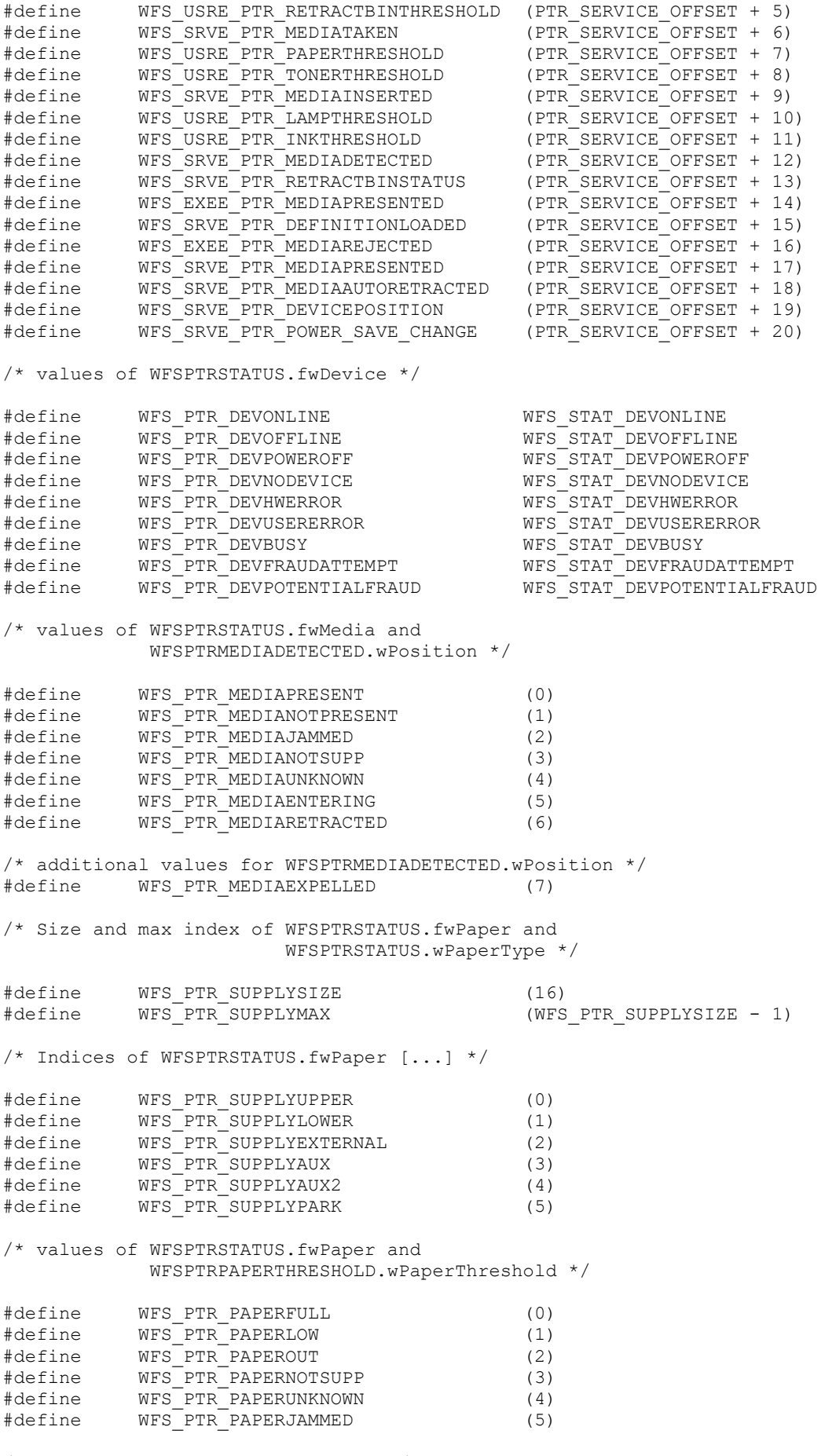

/\* values of WFSPTRSTATUS.fwToner \*/

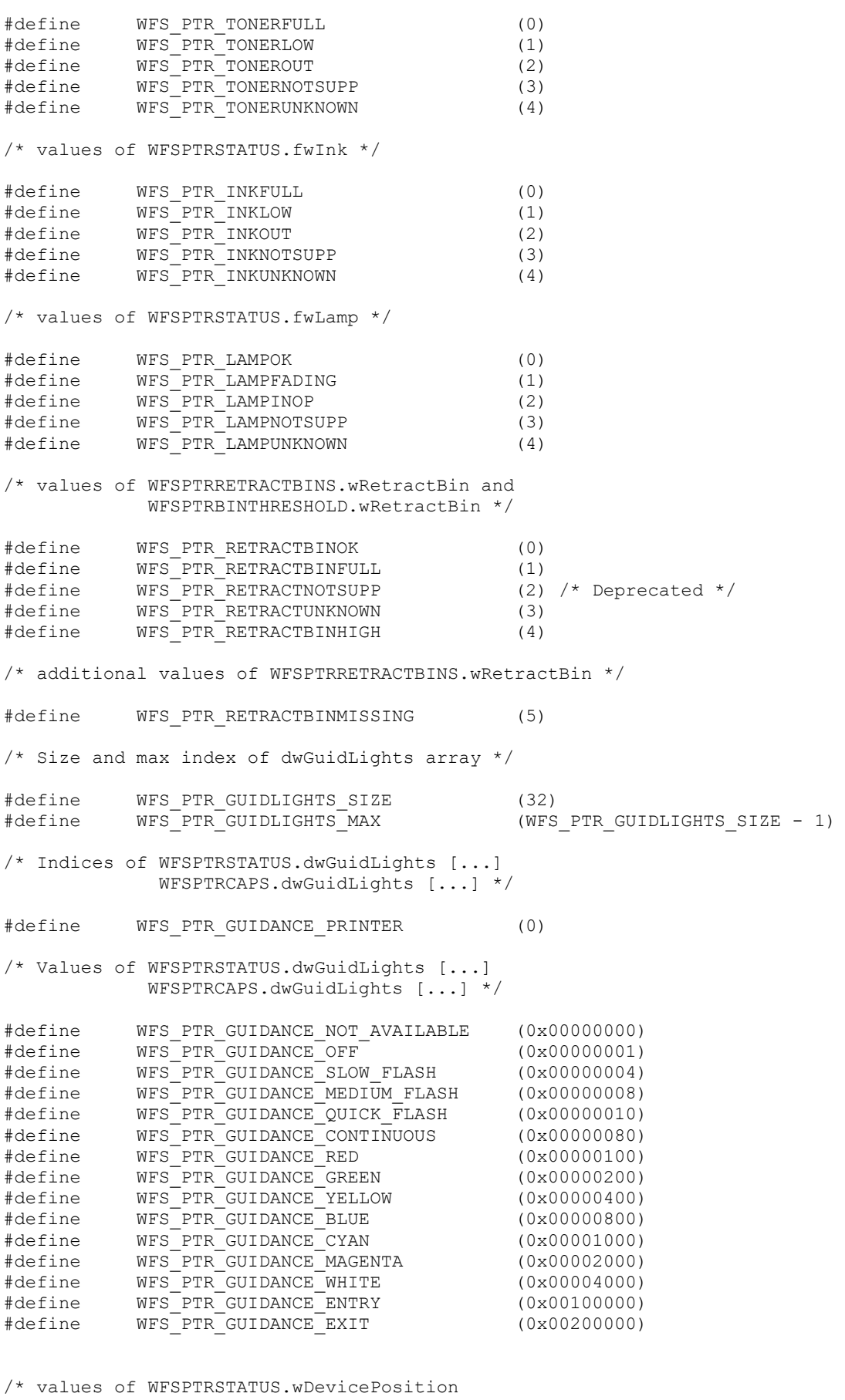

WFSPTRDEVICEPOSITION.wPosition \*/

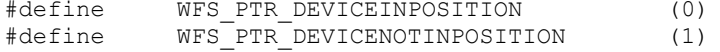

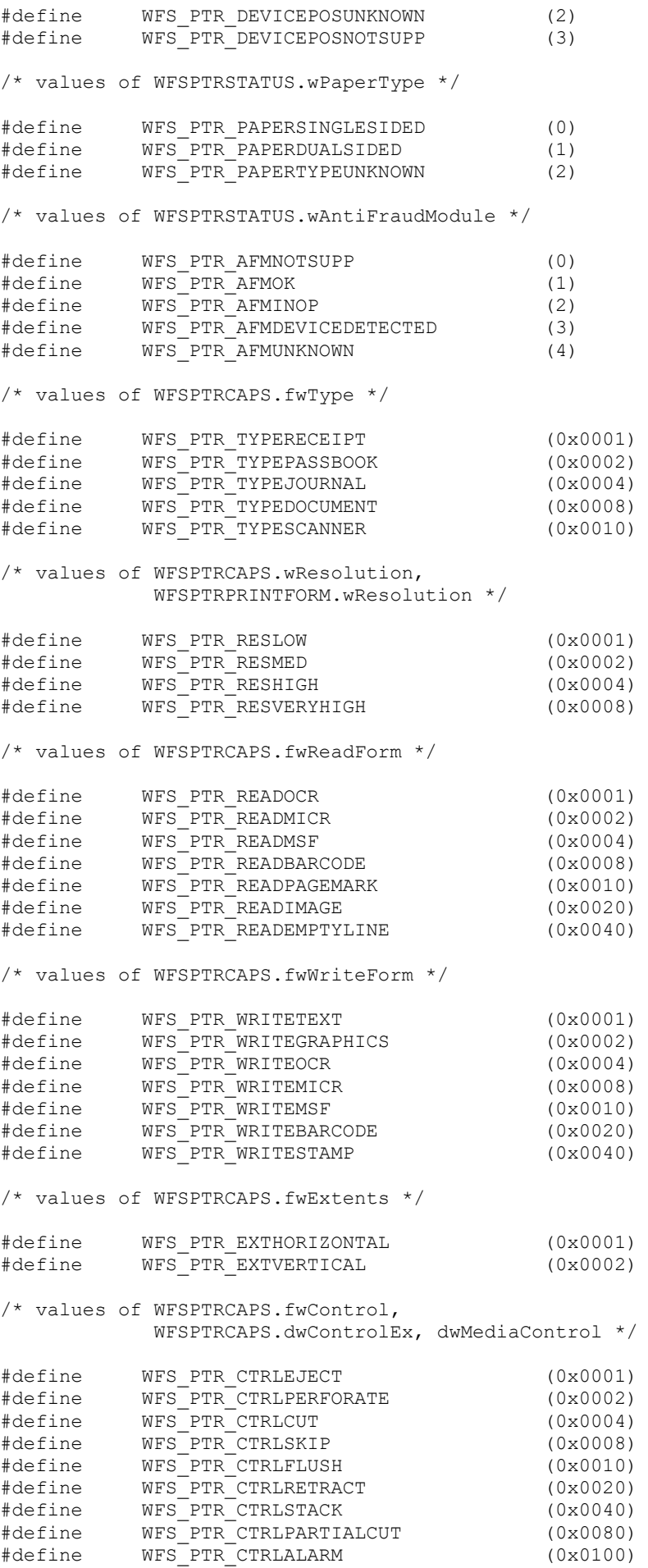

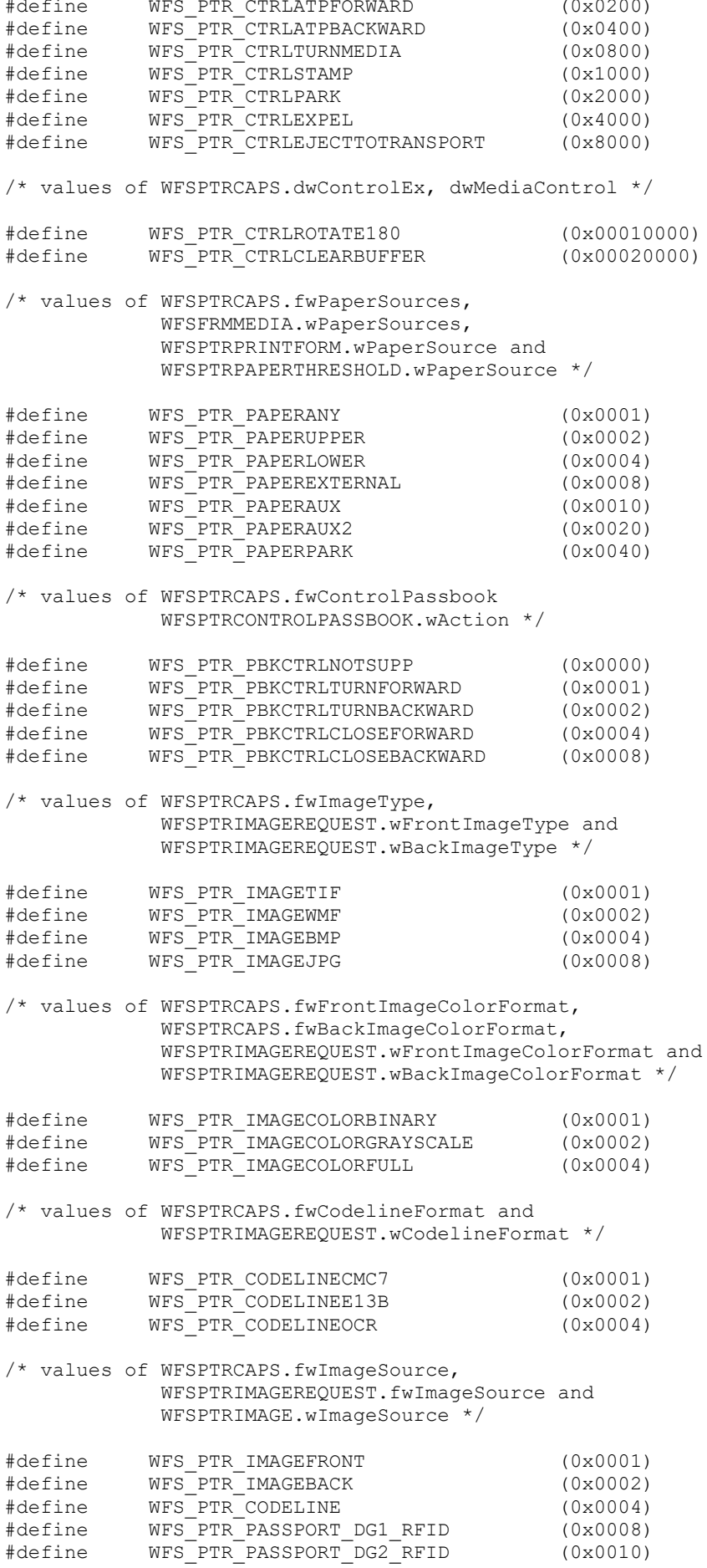

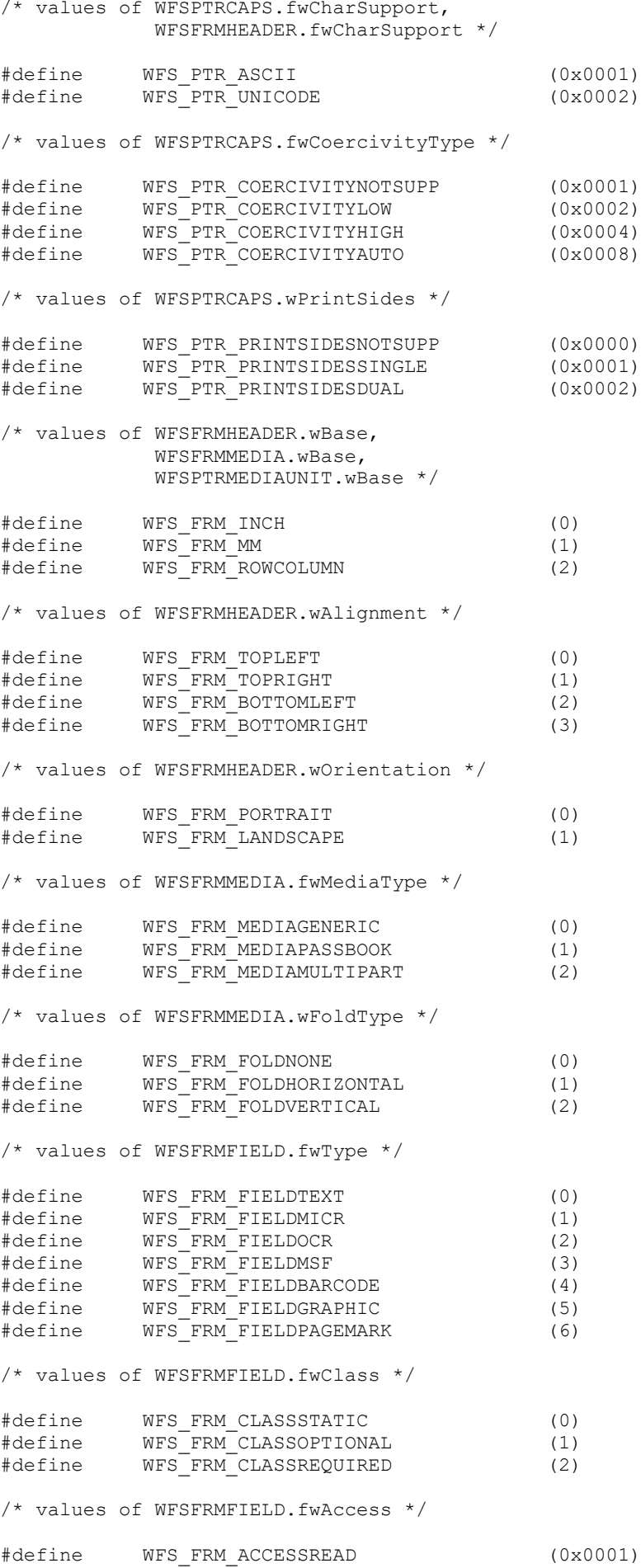

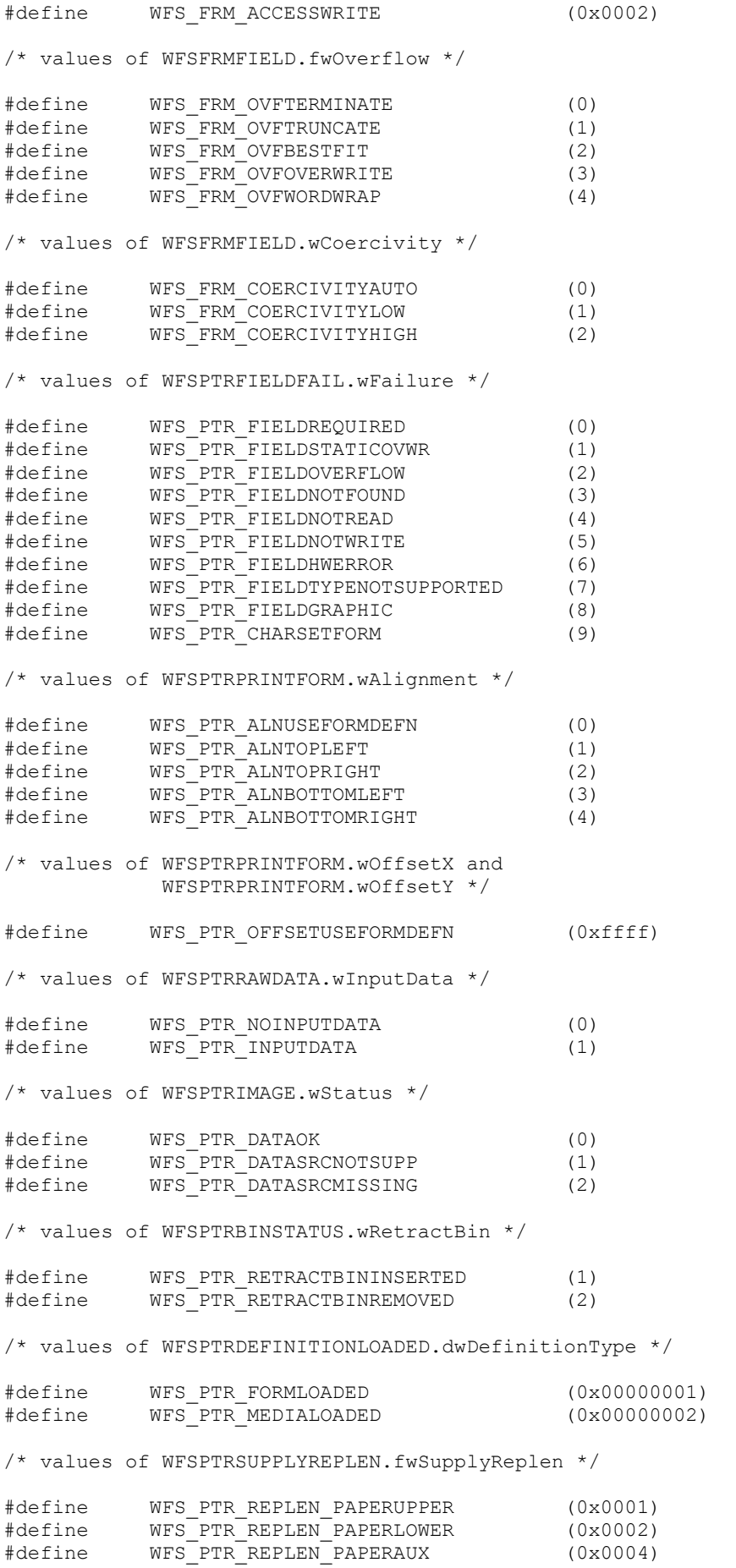

#define WFS\_PTR\_REPLEN\_PAPERAUX2 (0x0008) #define WFS\_PTR\_REPLEN\_TONER (0x0010)

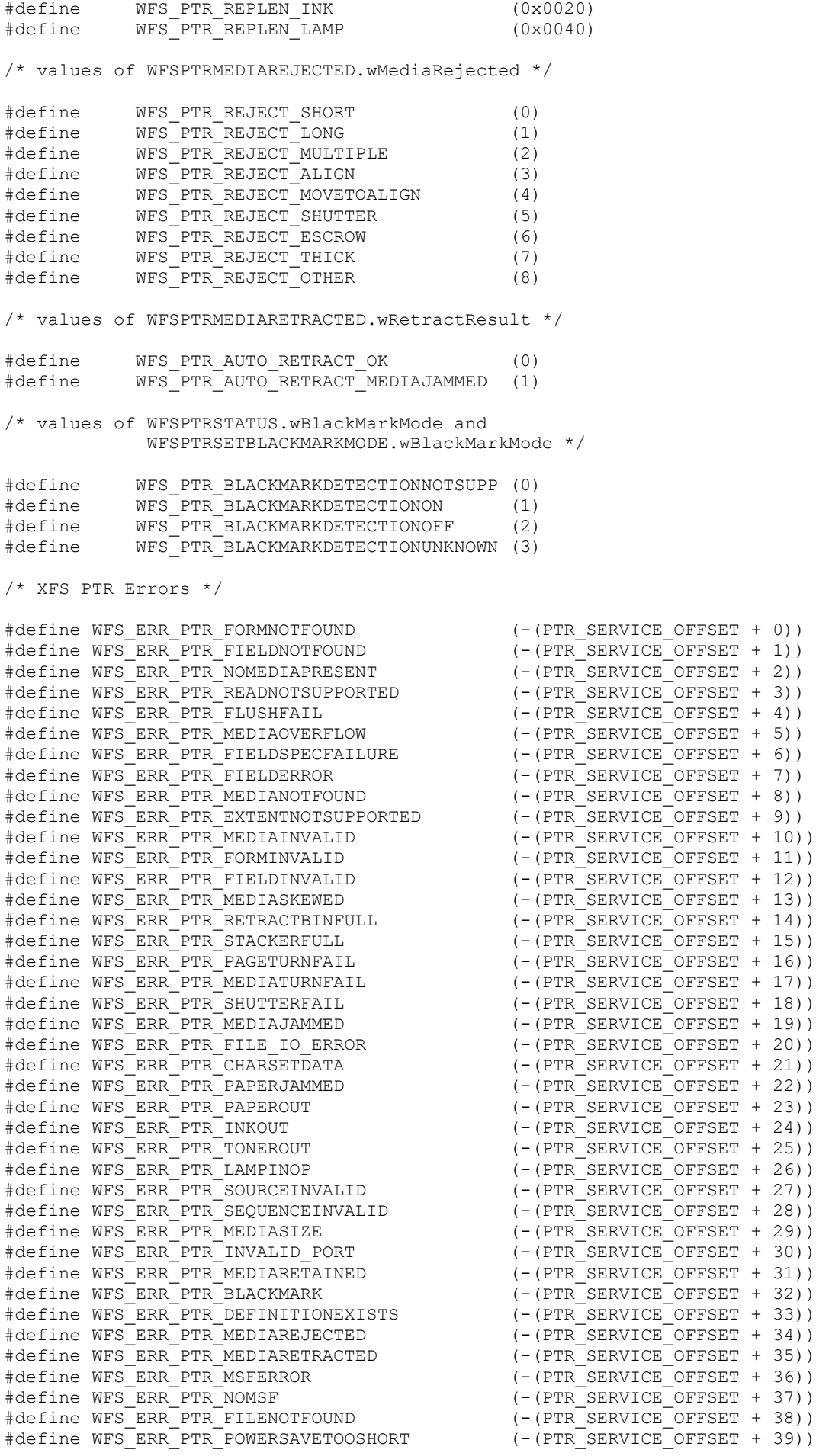

```
#define WFS_ERR_PTR_POWERSAVEMEDIAPRESENT (-(PTR_SERVICE_OFFSET + 40))<br>#define WFS_ERR_PTR_PASSBOOKCLOSED (-(PTR_SERVICE_OFFSET + 41))
#define WFS_ERR_PTR_PASSBOOKCLOSED (-(PTR_SERVICE_OFFSET + 41))<br>#define WFS_ERR_PTR_LASTORFIRSTPAGEREACHED (-(PTR_SERVICE_OFFSET + 42))
#define WFS_ERR_PTR_LASTORFIRSTPAGEREACHED (-(PTR_SERVICE_OFFSET + 42))
#define WFS_ERR_PTR_COMMANDUNSUPP (-(PTR_SERVICE_OFFSET + 43))<br>#define WFS_ERR_PTR_SYNCHRONIZEUNSUPP (-(PTR_SERVICE_OFFSET + 44))
#define WFS_ERR_PTR_SYNCHRONIZEUNSUPP
/*=================================================================*/
/* PTR Info Command Structures */
/*=================================================================*/
typedef struct wfs ptr retract bins
{
    WORD wRetractBin;<br>USHORT usRetractCou
                             usRetractCount;
} WFSPTRRETRACTBINS, *LPWFSPTRRETRACTBINS;
typedef struct _wfs_ptr_status
{
    WORD fwDevice;<br>
WORD fwMedia;
    WORD fwMedia;<br>WORD fwPaper
    WORD fwPaper[WFS_PTR_SUPPLYSIZE];<br>word fwToner:
    WORD fwToner;<br>word fwTnk:
    WORD fwInk;<br>
WORD fwLamp;
WORD fwLamp;
 LPWFSPTRRETRACTBINS *lppRetractBins;
     USHORT usMediaOnStacker;
    LPSTR lpszExtra;<br>DWORD dwGuidLigh
    DWORD dwGuidLights[WFS_PTR_GUIDLIGHTS_SIZE];<br>WORD wDevicePosition:
    WORD wDevicePosition;<br>
USHORT usPowerSaveRecove
    USHORT usPowerSaveRecoveryTime;<br>
WORD wPaperType WFS PTR SUPPL
    WORD wPaperType[WFS_PTR_SUPPLYSIZE];<br>wantiFraudModule:
    WORD wAntiFraudModule;<br>wBlackMarkMode:
                             wBlackMarkMode;
} WFSPTRSTATUS, *LPWFSPTRSTATUS;
typedef struct _wfs_ptr_caps
{
    WORD wClass;<br>
WORD fwTvpe;
    WORD fwType;<br>ROOL hCompou
    BOOL bCompound;<br>
WORD wResolutic
    WORD wResolution;<br>
WORD fwReadForm;
    WORD fwReadForm;<br>word fwWriteForm
    WORD fwWriteForm;<br>
WORD fwExtents;
    WORD fwExtents;<br>
WORD fwControl:
    WORD fwControl;<br>
USHORT usMaxMedia
    USHORT usMaxMediaOnStacker;<br>BOOL bAcceptMedia;
    BOOL bAcceptMedia;<br>BOOL bMultiPage:
    BOOL bMultiPage;<br>
wORD fwPaperSour
    WORD fwPaperSources;<br>BOOL bMediaTaken;
    BOOL bMediaTaken;<br>USHORT usRetractBin
    USHORT usRetractBins;<br>
LPUSHORT lpusMaxRetract
    LPUSHORT lpusMaxRetract;<br>
WORD fwImageType:
    WORD fwImageType;<br>WORD fwFrontImage
    WORD fwFrontImageColorFormat;<br>
WORD fwBackImageColorFormat:
    WORD fwBackImageColorFormat;<br>
WORD fwCodelineFormat;
    WORD fwCodelineFormat;<br>
WORD fwImageSource;
    WORD fwImageSource;<br>
WORD fwCharSupport;
    WORD fwCharSupport;<br>BOOL bDispensePaper
    BOOL bDispensePaper;<br>
LPSTR lpszExtra;
    LPSTR lpszExtra;<br>DWORD dwGuidLigh
    DWORD dwGuidLights[WFS_PTR_GUIDLIGHTS_SIZE];<br>LPSTR lpszWindowsPrinter:
    LPSTR lpszWindowsPrinter;<br>BOOL bMediaPresented;
    BOOL bMediaPresented;<br>USHORT usAutoRetractPer
    USHORT usAutoRetractPeriod;<br>ROOL DRetractToTransport:
    BOOL bRetractToTransport;<br>BOOL bPowerSaveControl:
    BOOL bPowerSaveControl;<br>
WORD fwCoercivityType:
    WORD fwCoercivityType;<br>
WORD fwControlPassbook
    WORD fwControlPassbook;<br>
WORD wPrintSides;
    WORD wPrintSides;<br>ROOL bAntiFraudMo
                             bAntiFraudModule:
```

```
DWORD dwControlEx;<br>ROOL bBlackMarkMo
    BOOL bBlackMarkModeSupported;<br>
LPDWORD lpdwSynchronizableComman
                           lpdwSynchronizableCommands;
} WFSPTRCAPS, *LPWFSPTRCAPS;
typedef struct _wfs_frm_header
{
    LPSTR lpszFormName;<br>
WORD wBase:
    WORD wBase;<br>word wInity
    WORD wUnitX;<br>
WORD wUnitY:
    WORD wUnitY;<br>
WORD wWidth;
    WORD wWidth;<br>
WORD wHeight
    WORD wHeight;<br>
WORD wAlignme
    WORD wAlignment;<br>
wOrientatio
    WORD wOrientation;<br>
WORD wOffsetX:
    WORD wOffsetX;<br>
WORD wOffsetY;
    WORD wOffsetY;<br>
wORD wVersionM
    WORD wVersionMajor;<br>
WORD wVersionMinor;
     WORD wVersionMinor;
    LPSTR lpszUserPrompt;<br>
WORD fwCharSupport:
    WORD fwCharSupport;<br>
LPSTR lpszFields;
    LPSTR lpszFields;<br>
WORD WLanguageID;
WORD wLanguageID;
} WFSFRMHEADER, *LPWFSFRMHEADER;
typedef struct _wfs_frm_media
{
    WORD fwMediaType;<br>
WEase;
    WORD wBase;<br>
WORD wUnitX
    WORD wUnitX;<br>
WORD wUnitY;
    WORD wUnitY;<br>WORD wSizeWi
    WORD wSizeWidth;<br>wSizeHeight<br>wSizeHeight
    WORD wSizeHeight;<br>
WORD wPageCount;
    WORD wPageCount;<br>
WORD wLineCount:
    WORD wLineCount;<br>
WORD wPrintAreaX
    WORD wPrintAreaX;<br>wDrintAreaY:
    WORD wPrintAreaY;<br>
wPrintAreaWi
    WORD wPrintAreaWidth;<br>
WORD wPrintAreaHeight
    WORD wPrintAreaHeight;<br>
WRASTrictedAreaX:
    WORD wRestrictedAreaX;<br>
WORD wRestrictedAreaY;
    WORD wRestrictedAreaY;<br>
WORD wRestrictedAreaWi
    WORD wRestrictedAreaWidth;<br>wRestrictedAreaHeight
    WORD wRestrictedAreaHeight;<br>
WORD wStagger;
    WORD wStagger;<br>
WORD wFoldType
    WORD WFoldType;<br>WORD WPaperSour
                           wPaperSources;
} WFSFRMMEDIA, *LPWFSFRMMEDIA;
typedef struct _wfs_ptr_query_field
{
    LPSTR lpszFormName;<br>
LPSTR lpszFieldName;
LPSTR lpszFieldName;
} WFSPTRQUERYFIELD, *LPWFSPTRQUERYFIELD;
typedef struct _wfs_frm_field
{
    LPSTR lpszFieldName;<br>
WORD wIndexCount;
    WORD wIndexCount;<br>
WORD fwType;
    WORD fwType;<br>
WORD fwClass
    WORD fwClass;<br>
WORD fwAccess
    WORD fwAccess;<br>
WORD fwOverflo
    WORD fwOverflow;<br>
LPSTR lpszInitial
    LPSTR lpszInitialValue;<br>
LPWSTR lpszUNICODEInitia
    LPWSTR lpszUNICODEInitialValue;<br>LPSTR lpszFormat:
    LPSTR lpszFormat;<br>
LPWSTR lpszUNICODE
    LPWSTR lpszUNICODEFormat;<br>
WORD WLanguageID:
    WORD wLanguageID;<br>
WORD wCoercivity;
                           wCoercivity;
} WFSFRMFIELD, *LPWFSFRMFIELD;
```

```
typedef struct wfs ptr hex data
{
    USHORT usLength;<br>
LPBYTE lpbData;
LPBYTE lpbData;
} WFSPTRXDATA, *LPWFSPTRXDATA;
/* WFS INF PTR CODELINE MAPPING input and output structures */
typedef struct _wfs_ptr_codeline_mapping
{
WORD wCodelineFormat;
} WFSPTRCODELINEMAPPING, *LPWFSPTRCODELINEMAPPING;
typedef struct _wfs_ptr_codeline_mapping_out
{
    WORD wCodelineFormat;<br>
LPWFSPTRXDATA lpxCharMapping;
   LPWFSPTRXDATA
} WFSPTRCODELINEMAPPINGOUT, *LPWFSPTRCODELINEMAPPINGOUT;
/*=================================================================*/
/* PTR Execute Command Structures */
/*=================================================================*/
typedef struct _wfs_ptr_print_form
{
   LPSTR lpszFormName;<br>
LPSTR lpszMediaName
   LPSTR lpszMediaName;<br>
WORD wAlignment;
   WORD wAlignment;<br>worksetX:
    WORD wOffsetX;<br>
WORD wOffsetY;
   WORD wOffsetY;<br>
WORD wResoluti
   WORD wResolution;<br>
NWORD dwMediaContr
    DWORD dwMediaControl;
   LPSTR lpszFields;<br>
LPWSTR lpszUNICODE
   LPWSTR lpszUNICODEFields;<br>
WORD WPaperSource:
WORD wPaperSource;
} WFSPTRPRINTFORM, *LPWFSPTRPRINTFORM;
typedef struct _wfs_ptr_read_form
{
    LPSTR lpszFormName;<br>
LPSTR loszFieldName
    LPSTR lpszFieldNames;<br>
LPSTR lpszMediaName;
    LPSTR lpszMediaName;<br>
nworn dwMediaControl
                        dwMediaControl;
} WFSPTRREADFORM, *LPWFSPTRREADFORM;
typedef struct _wfs_ptr_read_form_out
{
   LPSTR lpszFields;<br>LPWSTR lpszUNICODE
                        lpszUNICODEFields;
} WFSPTRREADFORMOUT, *LPWFSPTRREADFORMOUT;
typedef struct wfs ptr raw data
{
   WORD wInputData;<br>ULONG ulSize:
   ULONG ulSize;<br>
LPBYTE lpbData;
LPBYTE lpbData;
} WFSPTRRAWDATA, *LPWFSPTRRAWDATA;
typedef struct _wfs_ptr_raw_data_in
{
   ULONG ulSize;<br>
LPBYTE lpbData;
LPBYTE lpbData;
} WFSPTRRAWDATAIN, *LPWFSPTRRAWDATAIN;
typedef struct wfs ptr media unit
{
   WORD wBase;<br>
WORD wUnitX
    WORD wUnitX;<br>
WORD wUnitY;
WORD wUnitY;
} WFSPTRMEDIAUNIT, *LPWFSPTRMEDIAUNIT;
```

```
typedef struct _wfs_ptr_media_ext
{
    ULONG ulSizeX;<br>III.ONG ulSizeY:
ULONG ulSizeY;
} WFSPTRMEDIAEXT, *LPWFSPTRMEDIAEXT;
typedef struct _wfs_ptr_image_request
{
    WORD wFrontImageType;<br>
WORD wBackImageType;
    WORD wBackImageType;<br>
WORD wFrontImageColo
    WORD WETONLIMageColorFormat;<br>WRackImageColorFormat:
    WORD wBackImageColorFormat;<br>
WORD wCodelineFormat;
    WORD wCodelineFormat;<br>
WORD fwImageSource:
   WORD fwImageSource;<br>
IDSTR
IDSTR
IDSTETONITMAGE
   LPSTR lpszFrontImageFile;<br>
LPSTR lpszBackImageFile;
                        lpszBackImageFile;
} WFSPTRIMAGEREQUEST, *LPWFSPTRIMAGEREQUEST;
typedef struct wfs ptr image
{
    WORD wImageSource;<br>
WORD wStatus;
    WORD wStatus;<br>ULONG ulDataLe
    ULONG ulDataLength;<br>
upbData;
LPBYTE lpbData;
} WFSPTRIMAGE, *LPWFSPTRIMAGE;
typedef struct _wfs_ptr_reset
{
    DWORD dwMediaControl;<br>
USHORT usRetractBinNum
                         usRetractBinNumber;
} WFSPTRRESET, *LPWFSPTRRESET;
typedef struct _wfs_ptr_set_guidlight
{
    WORD wGuidLight;<br>DWORD dwCommand:
DWORD dwCommand;
} WFSPTRSETGUIDLIGHT, *LPWFSPTRSETGUIDLIGHT;
typedef struct wfs ptr print raw file
{
    LPSTR lpszFileName;<br>
nworn dwMediaContro
    DWORD dwMediaControl;<br>DWORD dwPaperSource;
                         dwPaperSource;
} WFSPTRPRINTRAWFILE, *LPWFSPTRPRINTRAWFILE;
typedef struct _wfs_ptr_load_definition
{
    LPSTR lpszFileName;<br>BOOL bOverwrite;
                         bOverwrite;
} WFSPTRLOADDEFINITION, *LPWFSPTRLOADDEFINITION;
typedef struct _wfs_ptr_supply_replen
{
WORD fwSupplyReplen;
} WFSPTRSUPPLYREPLEN, *LPWFSPTRSUPPLYREPLEN;
typedef struct _wfs_ptr_power_save_control
{
    USHORT usMaxPowerSaveRecoveryTime;
} WFSPTRPOWERSAVECONTROL, *LPWFSPTRPOWERSAVECONTROL;
typedef struct _wfs_ptr_control_passbook
{
    WORD wAction;<br>USHORT usCount;
USHORT usCount;
} WFSPTRCONTROLPASSBOOK, *LPWFSPTRCONTROLPASSBOOK;
typedef struct _wfs_ptr_set_black_mark_mode
```
{

```
WORD wBlackMarkMode;
} WFSPTRSETBLACKMARKMODE, *LPWFSPTRSETBLACKMARKMODE;
typedef struct _wfs_ptr_synchronize_command
{
   DWORD dwCommand;<br>LPVOID lpCmdData;
LPVOID lpCmdData;
} WFSPTRSYNCHRONIZECOMMAND, *LPWFSPTRSYNCHRONIZECOMMAND;
/*=================================================================*/
/* PTR Message Structures */
/*=================================================================*/
typedef struct wfs ptr field failure
{
   LPSTR lpszFormName;<br>
LPSTR lpszFieldName
   LPSTR lpszFieldName;<br>
WORD wFailure;
WORD wFailure;
} WFSPTRFIELDFAIL, *LPWFSPTRFIELDFAIL;
typedef struct wfs ptr bin threshold
{
   USHORT usBinNumber;<br>
WORD wRetractBin:
WORD wRetractBin;
} WFSPTRBINTHRESHOLD, *LPWFSPTRBINTHRESHOLD;
typedef struct wfs ptr paper threshold
{
    WORD wPaperSource;<br>
WORD wPaperThreshold;
WORD wPaperThreshold;
} WFSPTRPAPERTHRESHOLD, *LPWFSPTRPAPERTHRESHOLD;
typedef struct _wfs_ptr_media_detected
{
   WORD wPosition;<br>
USHORT USBATACTE
                        usRetractBinNumber;
} WFSPTRMEDIADETECTED, *LPWFSPTRMEDIADETECTED;
typedef struct _wfs_ptr bin status
{
   USHORT usBinNumber;<br>
WORD wRetractBin:
WORD wRetractBin;
} WFSPTRBINSTATUS, *LPWFSPTRBINSTATUS;
typedef struct _wfs_ptr_media_presented
{
   USHORT usWadIndex;<br>USHORT usTotalWads
                        usTotalWads:
} WFSPTRMEDIAPRESENTED, *LPWFSPTRMEDIAPRESENTED;
typedef struct _wfs ptr definition loaded
{
   LPSTR lpszDefinitionName;<br>
DWORD dwDefinitionTvpe:
                        dwDefinitionType;
} WFSPTRDEFINITIONLOADED, *LPWFSPTRDEFINITIONLOADED;
typedef struct _wfs_ptr_media_rejected
{
   WORD wMediaRejected;
} WFSPTRMEDIAREJECTED, *LPWFSPTRMEDIAREJECTED;
typedef struct _wfs_ptr_media_retracted
{
   WORD wRetractResult;<br>
USHORT usBinNumber;
USHORT usBinNumber;
} WFSPTRMEDIARETRACTED, *LPWFSPTRMEDIARETRACTED;
typedef struct _wfs_ptr_device_position
```
{

WORD wPosition; } WFSPTRDEVICEPOSITION, \*LPWFSPTRDEVICEPOSITION; typedef struct \_wfs\_ptr\_power\_save\_change { USHORT usPowerSaveRecoveryTime; } WFSPTRPOWERSAVECHANGE, \*LPWFSPTRPOWERSAVECHANGE; /\* restore alignment \*/ #pragma pack(pop) #ifdef \_\_cplusplus } /\*extern "C"\*/ #endif #endif /\* \_\_INC\_XFSPTR\_\_H \*/